# **UNIEVANGÉLICA**

# **CURSO DE ENGENHARIA CIVIL**

**RENATTO DE SOUZA**

# **DETERMINAÇÃO DOS ESFORÇOS APLICADOS NA LONGARINA EM PONTE DE CONCRETO ARMADO**

**ANÁPOLIS / GO**

**2017**

## **RENATTO DE SOUZA**

# **DETERMINAÇÃO DOS ESFORÇOS APLICADOS NA LONGARINA EM PONTE DE CONCRETO ARMADO**

# **TRABALHO DE CONCLUSÃO DE CURSO SUBMETIDO AO CURSO DE ENGENHARIA CIVIL DA UNIEVANGÉLICA.**

## **ORIENTADOR: NEANDER BERTO MENDES**

**ANÁPOLIS / GO: 2017**

# **FICHA CATALOGRÁFICA**

### SOUZA, RENATTO

Determinação dos Esforços Aplicado na Longarina em Ponte de Concreto Armado.

64P, 297 mm (ENC/UNI, Bacharel, Engenharia Civil, 2017).

TCC - UniEvangélica

Curso de Engenharia Civil.

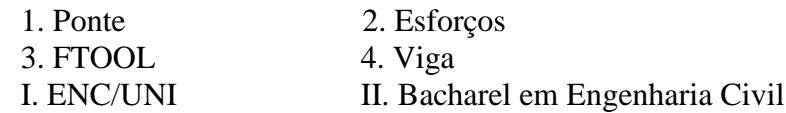

### **REFERÊNCIA BIBLIOGRÁFICA**

SOUZA, Renatto. Determinação dos Esforços na Longarina em Pontes de Concreto Armado. TCC, Curso de Engenharia Civil, UniEvangélica, Anápolis, GO, 64p. 2017.

### **CESSÃO DE DIREITOS**

NOME DO AUTOR: Renatto de Souza

TÍTULO DA DISSERTAÇÃO DE TRABALHO DE CONCLUSÃO DE CURSO: Determinação dos Esforços na Longarina em Pontes de Concreto Armado.

GRAU: Bacharel em Engenharia Civil ANO: 2017

É concedida à UniEvangélica a permissão para reproduzir cópias deste TCC e para emprestar ou vender tais cópias somente para propósitos acadêmicos e científicos. O autor reserva outros direitos de publicação e nenhuma parte deste TCC pode ser reproduzida sem a autorização por escrito do autor.

Renatto de Souza

E-mail: E-mail: renattods@gmail.com

## **RENATTO DE SOUZA**

## **DETERMINAÇÃO DOS ESFORÇOS APLICADO NA LONGARINA EM PONTE DE CONCRETO ARMADO**

**TRABALHO DE CONCLUSÃO DE CURSO SUBMETIDO AO CURSO DE ENGENHARIA CIVIL DA UNIEVANGÉLICA COMO PARTE DOS REQUISITOS NECESSÁRIOS PARA A OBTENÇÃO DO GRAU DE BACHAREL**

**APROVADO POR:** 

Neander Berto Mendes, Mestre (UniEvangélica) (ORIENTADOR)

Fabrício Nascimento Silva, Mestre (UniEvangélica) (EXAMINADOR INTERNO)

mun

Rhogério Correia de Souza Áraújo Mestre (UniEvangélica) (EXAMINADOR INTERNO)

**DATA: ANÁPOLIS/GO, 03 de novembro de 2017**

### **AGRADECIMENTOS**

Agradeço a minha amada avó, Maria Pires, por toda assistência e palavras de incentivo, que me motivaram a conquistar esse momento e aos meus irmãos, por todo apoio prestado nessa caminhada.

Aos amigos feitos nessa jornada, que sempre me auxiliaram e em especial, suas famílias que me receberam sempre com muito carinho, guardarei sempre um maior apreço por vocês.

Ao professor Neander Berto, pelo suporte e orientação na realização desse trabalho, agradeço por tê-lo como professor.

E a todos que contribuíram direta ou indiretamente, para minha formação, agradeço solenemente.

#### **RESUMO**

Um dos grandes feitos do homem é criar caminhos onde não existe, sobrepondo quaisquer dificuldades. Esses caminhos podem ser estruturas projetadas garantido a segurança daqueles que as utilizarem para ultrapassar obstáculos. Uma das estruturas que mais afetou a história da humanidade é a ponte, que possibilitou ligar povos e territórios. O presente trabalho refere-se a identificar os esforços solicitantes que afetam a longarina da superestrutura da ponte de concreto armado sobre o rio Pau Seco localizada na TO 373, entre a cidade de Alvorada e a cidade de Araguaçu Tocantins, obtidos na literatura de ARAÚJO (2013). É uma ponte rodoviária (Passagem de veículos de passeio, ônibus e caminhões) de concreto armado, classe 45, constituída por três vãos contínuos, um vão central de 20m, dois vãos extremos de 18 m e os balanços de 4m, totalizando um comprimento de 64m. A seção transversal é estruturada por meio de duas vigas principais contínuas de altura constante, igual a 1,80m. A este tipo de obra os esforços podem ser decorrentes do peso próprio da ponte e do translado de veículo sobre a ponte que gera esforços de carregamento móvel. É importante o conhecimento destes esforços para calcular seu correto dimensionamento, a fim de prevenir possíveis sobre carregamentos, dando total segurança a obra. A partir dos cálculos da envoltória foi identificado uma força cortante positiva de 1381,41 kN, força cortante negativa de 1383,01kN, momento fletor positivo 3381,31kNm e momento fletor negativo de 3942,25kNm. Esses resultados devem ser utilizados para o dimensionamento seguro da longarina. Com base nos cálculos e esforços obtidos, conclui-se que, a seção 4 da ponte é a região que possui a maior variação de esforços, apresentando a porcentagem de 809,09%, sendo o ponto crítico encontrado. Entretanto, isso se deve as limitações encontradas no software FTOOL, utilizado para calcular os esforços solicitantes decorrentes da carga móvel. Ele calcula apenas um trem tipo, enquanto que a ponte sofre mais de um. A referida construção apresentou diversas diferenças de resultados abordadas no presente trabalho.

**Palavras-chave:** Ponte, carregamento, ftool, viga.

### **ABSTRACT**

One of man's great achievements is to create paths where he does not exist, overcoming any difficulties. These paths can be designed structures ensuring the safety of those they use to overcome obstacles. One of the structures that most affected the history of humanity is the bridge, which made it possible to connect peoples and territories. The present work refers to identifying the stresses that affect the stringer of the superstructure of the reinforced concrete bridge over the Pau Seco River located in TO 373, between the city of Alvorada and the city of Araguaçu Tocantins, obtained in the literature of ARAÚJO (2013). It is a 45-meter (45-meter) reinforced concrete road bridge, consisting of three continuous spans, a central span of 20 m, two end gates of 18 m and four-meter swings, totaling a length of 64 m. The cross section is structured by means of two continuous main beams of constant height, equal to 1,80m. To this type of work the efforts may be due to the weight of the bridge itself and the transfer of the vehicle on the bridge that generates mobile loading efforts. It is important to be aware of these efforts to calculate their correct sizing in order to prevent possible overloads, giving total safety to the construction. From the envelope calculations, a positive sheer force of 1381.41 kN, negative sheer force of 1383.01 kN, positive bending moment 3381.31 kNm and negative bending moment of 3942.25 kNm was identified. These results should be used for the safe scaffold dimensioning. Based on the calculations and efforts obtained, it is concluded that, section 4 of the bridge is the region that has the greatest effort variation, presenting the percentage of 809.09%, being the critical point found. However, this is due to the limitations found in the FTOOL software, used to calculate the requesting forces arising from the mobile load. It calculates only one type train, whereas the bridge suffers more than one. For greater precision, to determine the stresses arising on the stringer. The mentioned construction presented several differences of results approached in the present work.

**Keywords:** bridge, loading, ftool, beam.

# **SUMÁRIO**

## Capítulo

## Página

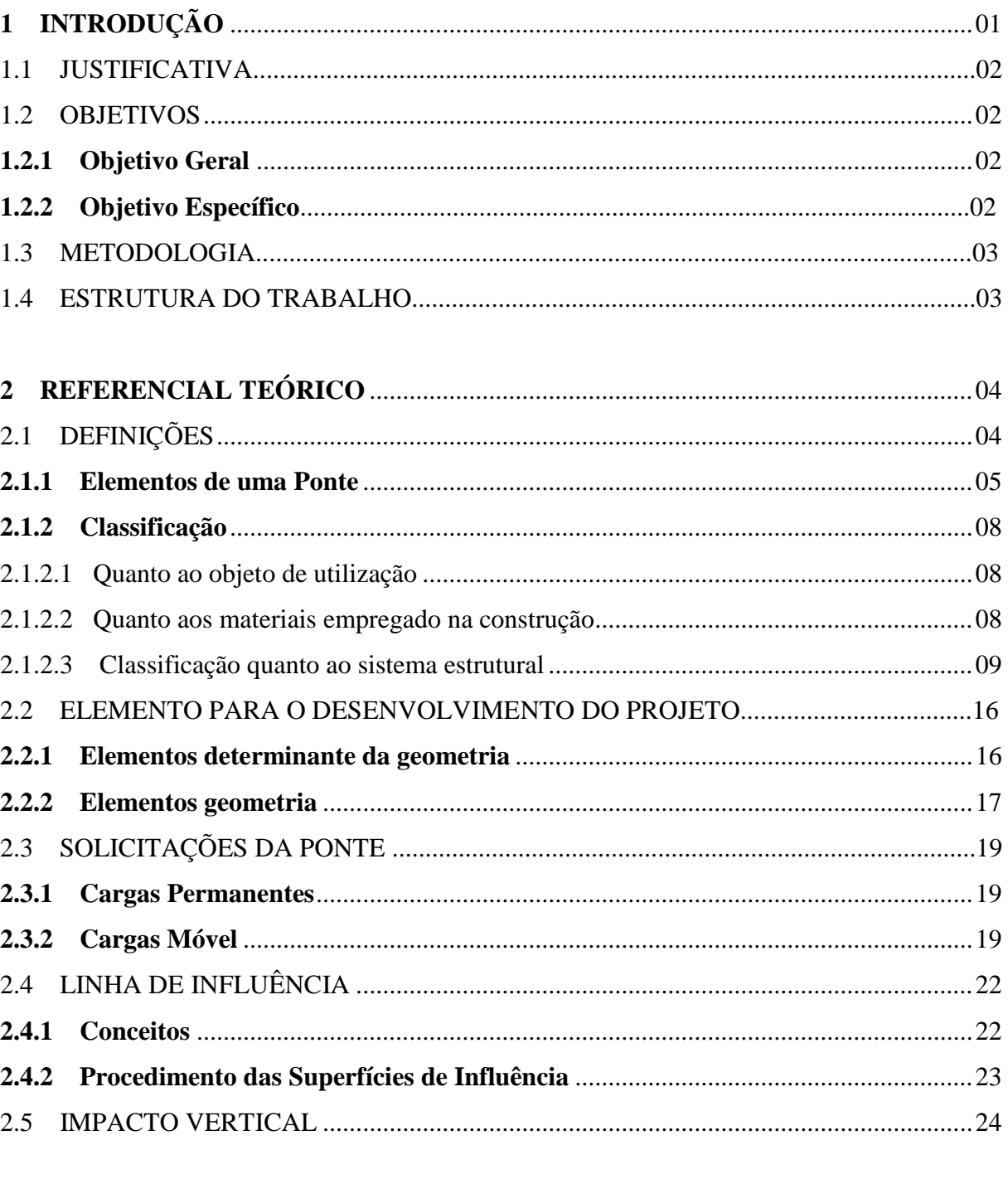

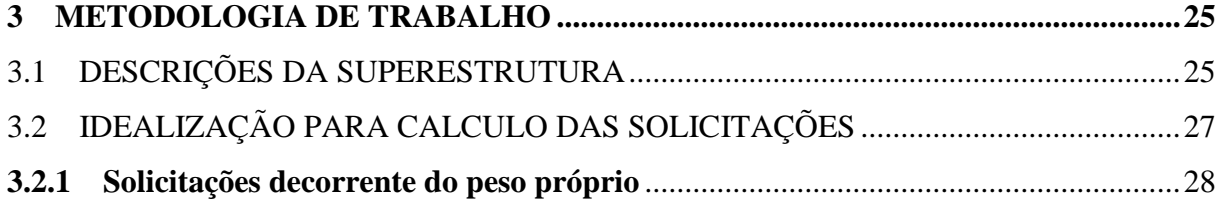

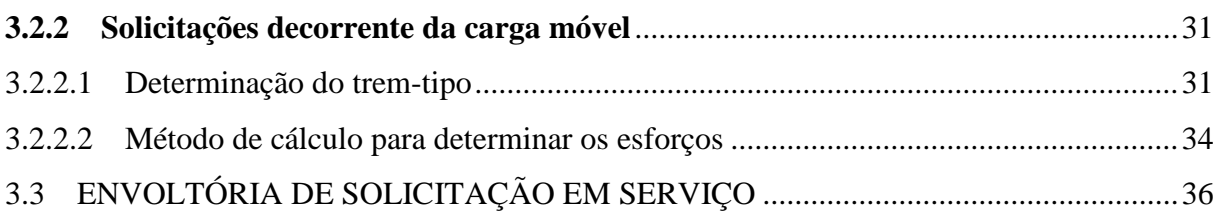

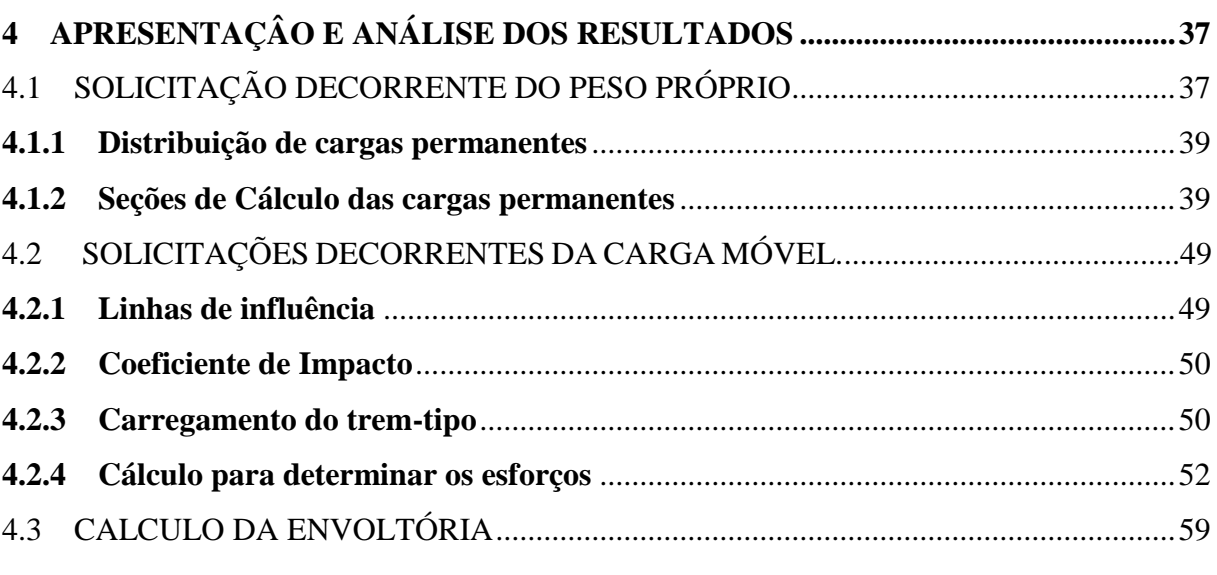

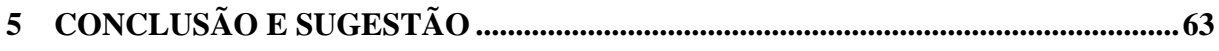

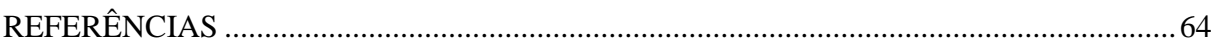

### **LISTA DE FIGURAS**

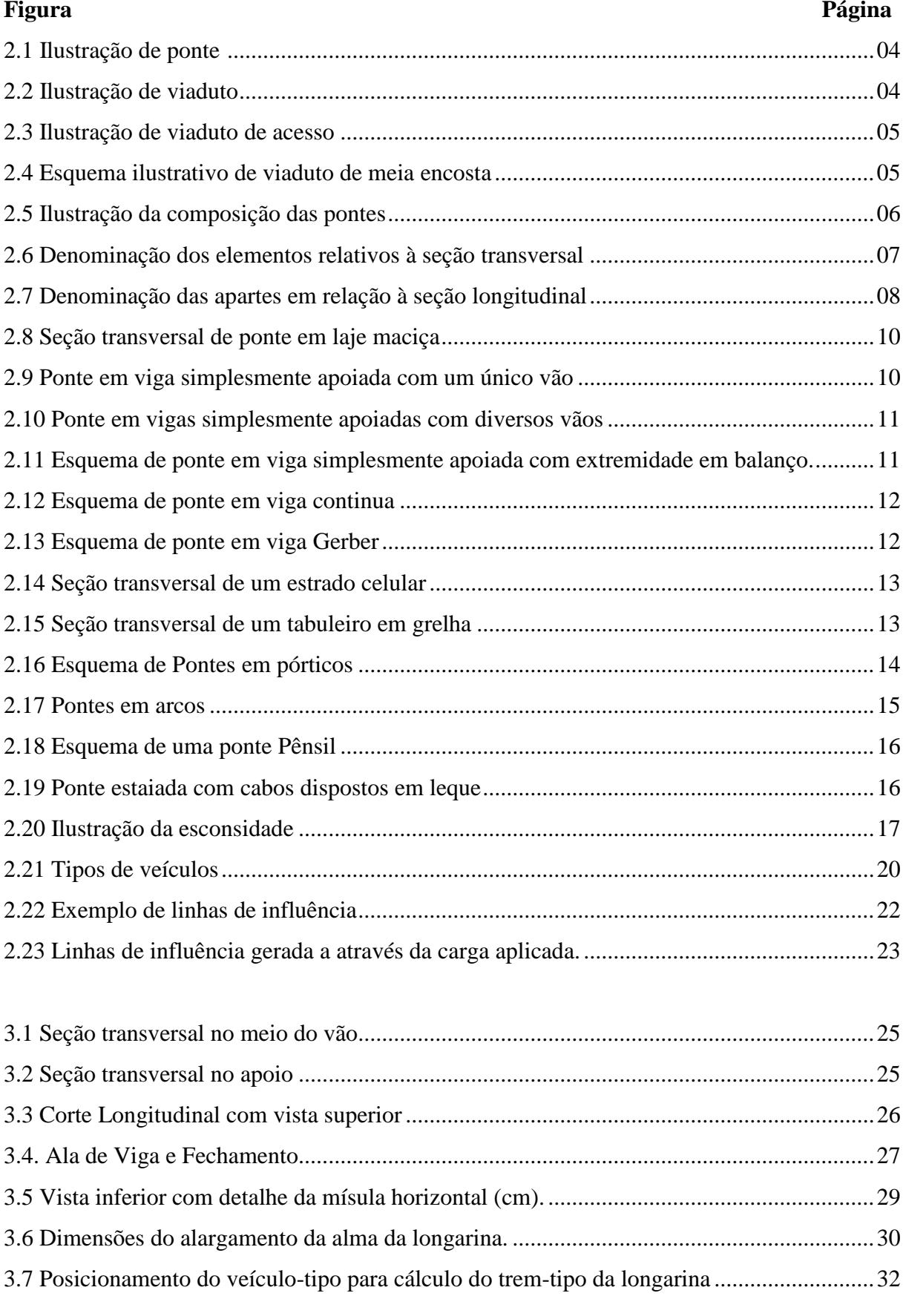

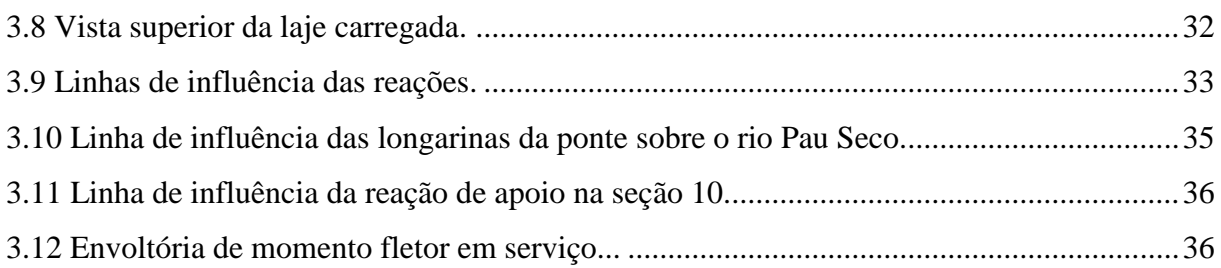

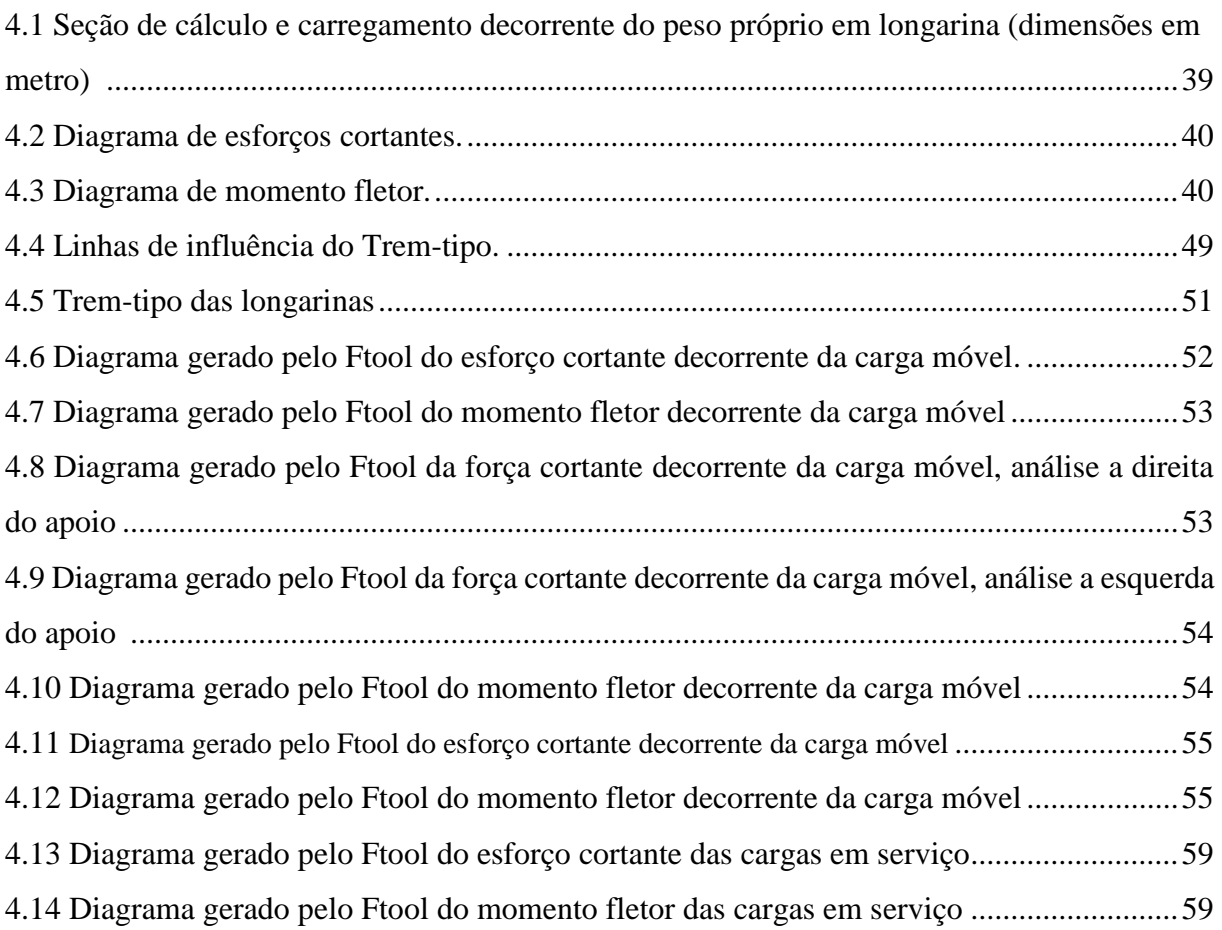

### **LISTA DE TABELA**

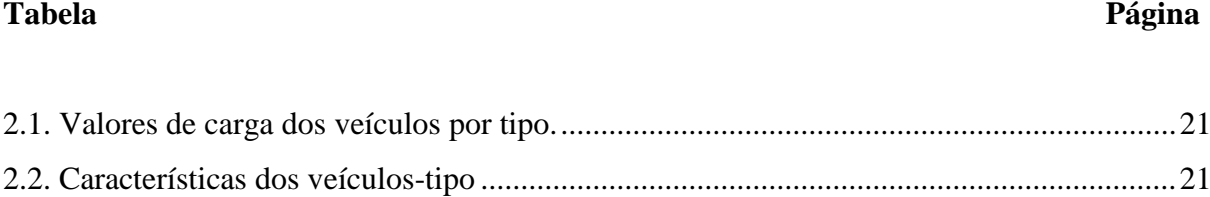

## **LISTA DE QUADROS**

**Quadro Página**

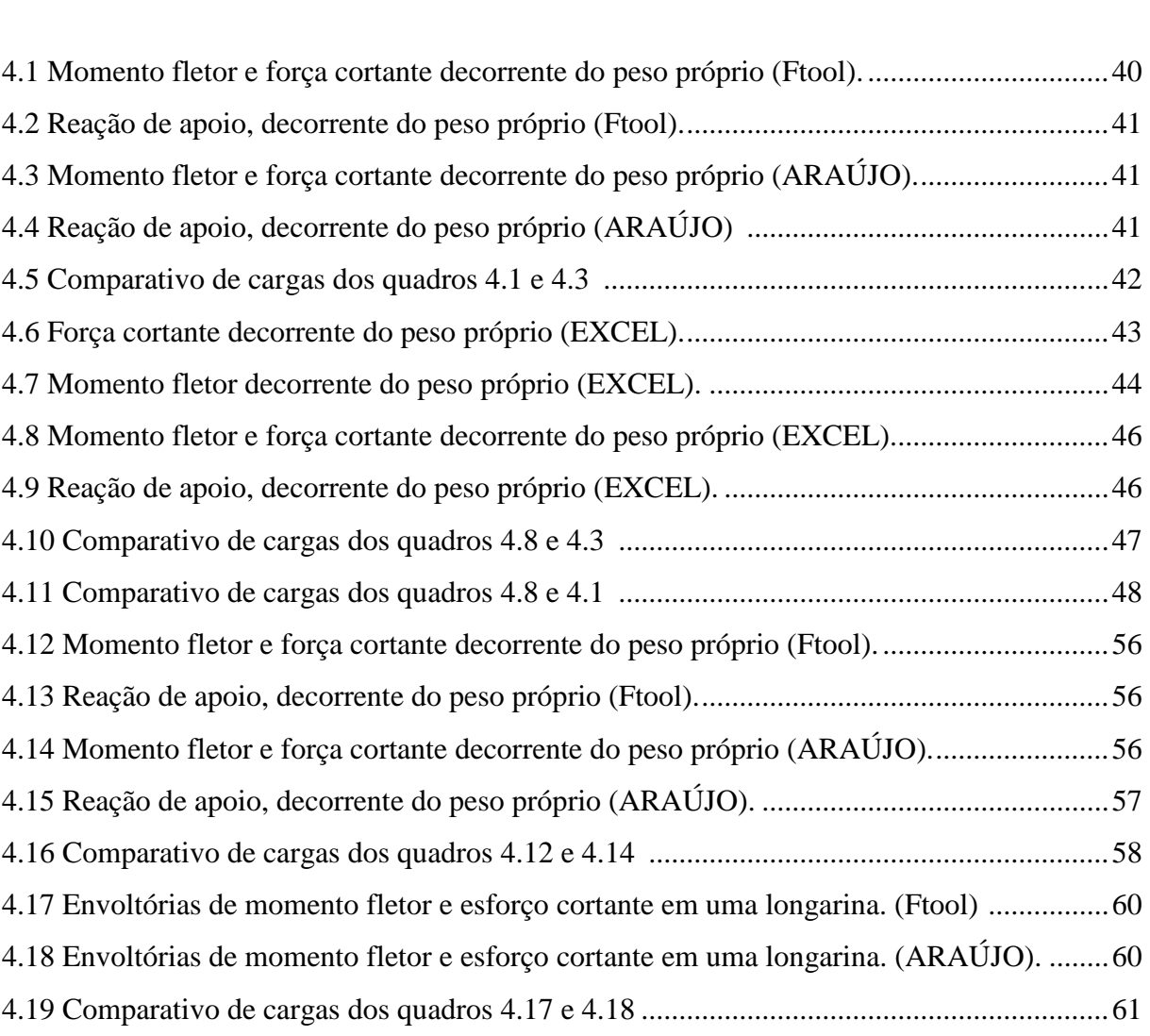

# ÍNDICE DE SÍMBOLOS

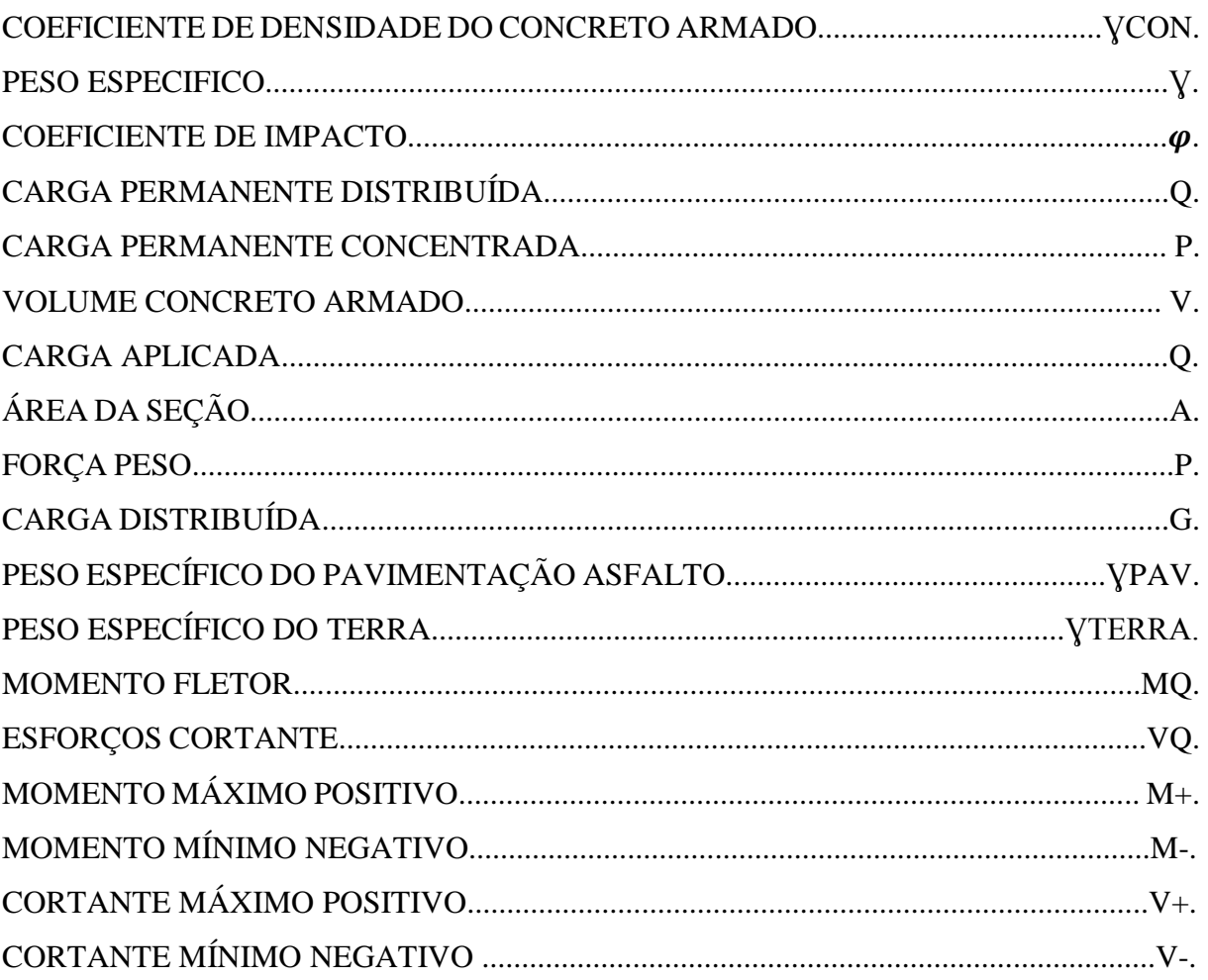

# **ÍNDICE DE ABREVIAÇÕES**

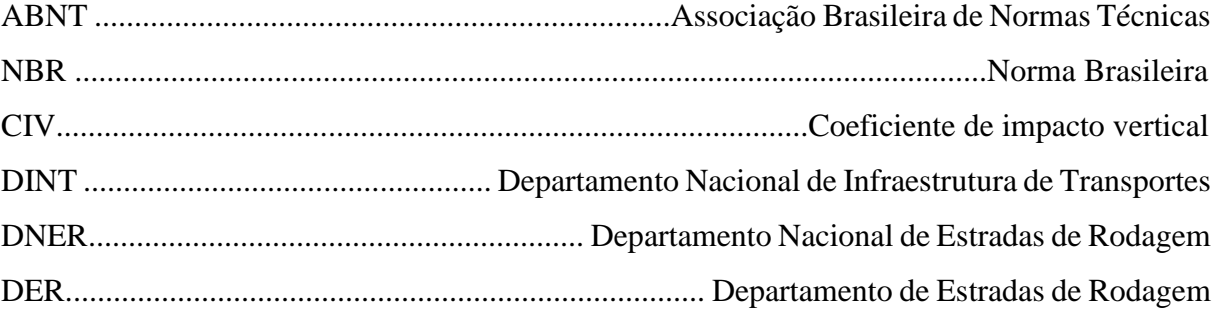

## **1 INTRODUÇÃO**

Segundo MARCHETTI (2008), nomeia-se Ponte a obra que permite ultrapassar obstáculos, tais como, rios ou braços de mar. Denomina-se Viaduto quando o obstáculo é um vale ou outras vias.

O projeto de uma ponte ou viaduto em concreto armado inicia-se pela definição da sua função e necessidade. Ela transpõe, desde pessoas, automóveis, comboios, canalizações ou condutas de água (aquedutos). Pelo conhecimento da sua função, a qual determina os elementos geométricos que definem o estrado, como, a seção transversal e o carregamento, é possível a realização do dimensionamento da estrutura. Além dessas informações, a execução do projeto de uma ponte requisita levantamentos topográficos, hidrológicos e geotécnicos. Durante a realização dos cálculos das cargas, são necessários os conhecimentos das disciplinas vinculadas aos sistemas estruturais, como, isostática, mecânica dos sólidos, concreto armado e teoria das estruturas (MARCHETTI 2008).

Tecnicamente pontes e viadutos são classificados como Obras de Arte Especiais. Essas obras contém ou trazem elementos distintos analisados em três partes: superestrutura, mesoestrutura e infraestrutura. Infraestrutura (constitui por bloco de estacas, sapatas, tubulões e etc.) é a parte da ponte que se apoia no terreno (rocha ou solo) os esforços transmitidos da Superestrutura (constitui por vigas e lajes, que é o elemento de suporte do estrado por onde se trafega, sendo a parte útil da obra) para a Meso-estrutura (constituída por pilares, que é o elemento que recebe os esforços da superestrutura e os transfere para a infraestrutura), (MARCHETTI 2008).

Os esforços são provocados por cargas móveis e cargas permanentes. Segundo ARAÚJO (2013), carga permanente é o peso próprio dos elementos estruturais e também dos elementos que estão fixos à estrutura da ponte, tais como guarda- roda, guarda-corpo, defensas, passeio, pavimento, etc. As cargas permanentes podem ainda ser de dois tipos: concentradas ou distribuídas. Já as cargas móveis provêm do movimento de veículos na parte superior da ponte que é normatizada pela NBR 7188 (2013).

Para o desenvolvimento desse trabalho, os cálculos foram realizados inicialmente do auxílio de softwares que contribuíram nos cálculos de dimensionamento das vigas principais e dos demais elementos da superestrutura, na determinação das cargas, obtenção de gráficos de forças cortantes e momentos fletores. Para esse fim, utilizou-se o software MicrosoftEXCEL/

FTOOL. Os cálculos e dimensionamentos realizados representam apenas a superestrutura de uma ponte em concreto armado.

### 1.1 JUSTIFICATIVA

O presente trabalho teve como objetivo desenvolver os cálculos de esforços solicitantes aplicados a ponte em projeto. Por meio dos cálculos originais realizou-se uma análise comparativa a fim de deter um melhor entendimento dos esforços atuantes sobre a estrutura de uma ponte.

#### 1.2 OBJETIVOS

### **1.2.1 Objetivo geral**

O objetivo principal foi a aplicação dos cálculos que possibilitaram a identificação dos esforços solicitantes do projeto da ponte em concreto armado e a determinação dos pontos com maior solicitação de carrregamento, após, foi realizada uma analise comparativa dos valores na literatura de ARAÚJO (2013). Deste modo, foi possível, o dimensionamento seguro de cada trecho da ponte, a fim de obter resultados que possibilitam a seguraça dos usuários. Foram analisados somente os esforços sobre a superestrutura da ponte, diponibilizada pelo projeto arquitetênico com o apoio dos softwares EXCEL e FTOOL.

#### **1.2.2 Objetivos específicos**

a) Avaliar o comportamento da estrutura a partir das cargas axiais e dos esforços atribuídos;

b) Determinar os gráficos de esforços cortantes e momentos fletores para uma avaliação do desempenho da estrutura em concreto armado partindo do carregamento;

c) Determinar os gráficos de envoltória e linhas de influência;

d) Demonstrar as reações obtidas por toda a extensão longitudinal da estrutura;

e) Demonstrar uma análise comparativa dos resultados obtidos com os valores da literatura ARAÚJO (2013)

### 1.3 METODOLOGIA

Inicialmente realizou-se uma revisão bibliográfica sobre o tema abordado e familiarizou-se com o programa utilizado. A partir daí, com os dados obtidos do projeto arquitetônico, promoveu-se a fase dos cálculos com utilização do programa, como uma das possíveis soluções para realização do dimensionamento da superestrutura do projeto estrutural para a ponte.

### 1.4 ESTRUTURA DO TRABALHO

O trabalho foi dividido em 5 capítulos:

O primeiro capítulo, refere-se a introdução do assunto, a justificativa do tema pesquisado e a metodologia utilizada;

O segundo capítulo apresenta a revisão bibliografica das principais pesquisas realizadas quanto ao tema;

O terceiro capítulo contém os dados geométricos da ponte e a explicação da utilização dos programas EXCEL/FTOOL e fundamentos para analise e criação do projeto estrutural da ponte;

O quarto capítulo engloba os resultados atingido através cálculos;

O quinto capítulo traz as considerações finais sobre o trabalho, além das recomendações e sugestões quanto ao projeto final da estrutura.

### **2 PONTES**

### 2.1 DEFINIÇÕES

Pontes são usadas para vencer impedimento naturais ou obstáculos impostos pelo homem, como vias rodoviárias, determinadas a estabelecerem o seguimento de uma via.

Segundo EL DEBS e TAKEYA (2000), define-se como ponte, quando o impedimento é de curso de água ou outra superfície líquida como tal, um braço de mar ou lago (Fig. 2.1).

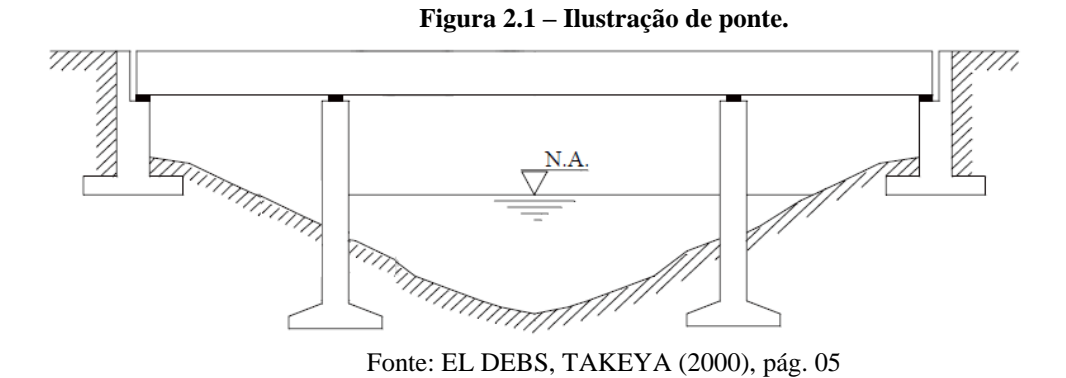

Segundo EL DEBS e TAKEYA (2000), nomeia viaduto sempre que o impedimento é uma via ou um vale (Fig. 2.2). Pode receber denominações específicas de acordo com sua particularidade, sendo viaduto de acesso (que serve para dar acesso à ponte. Fig. 2.3), viaduto de encosta (apoiado em encosta, minimizando transferência de aterro. Fig. 2.4).

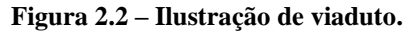

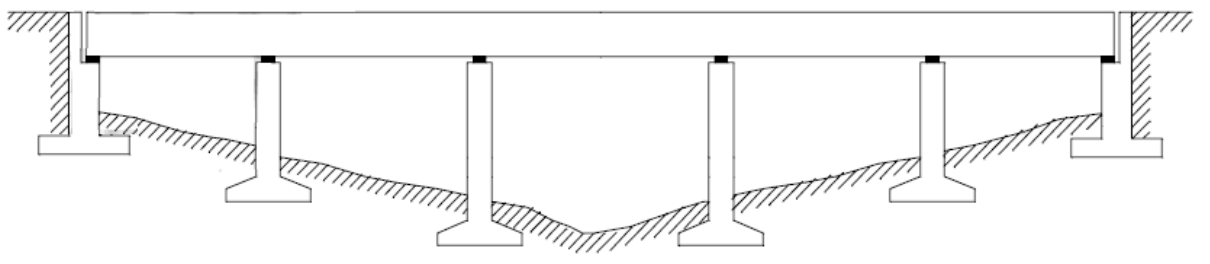

Fonte: EL DEBS, TAKEYA, (2000), pág. 05

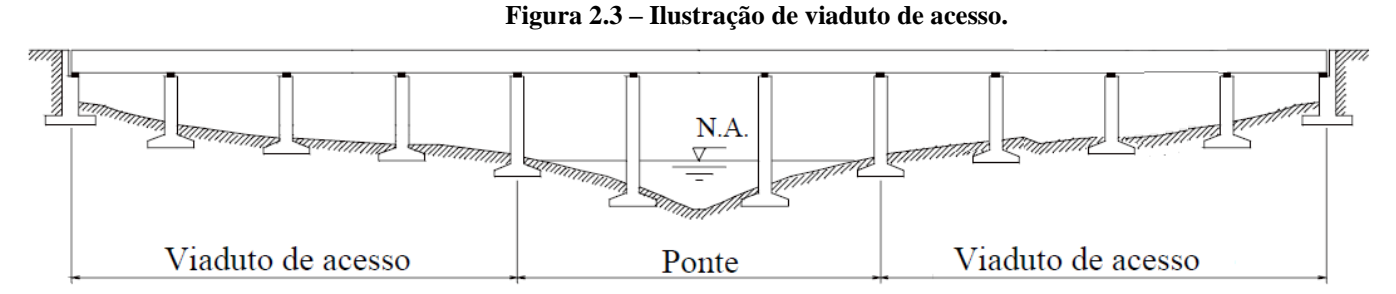

Fonte: EL DEBS, TAKEYA, (2000), pág. 06

**Figura 2.4 – Esquema ilustrativo de viaduto de meia encosta** Encosta Encosta Estrada Viaduto Muro de arrimo mmmmmmmm  $\mathbb{Z}$ Pilar **TITTITIR** 

(a) Alternativa em viaduto (b) Alternativa em aterro Fonte: EL DEBS, TAKEYA, (2000), pág. 06

### **2.1.1 Elementos de uma Ponte**

Segundo PFEIL (1979), em termo de função, a ponte é separada em três partes: superestrutura, mesoestrutura e infraestrutura. A superestrutura é formada por vigas e lajes, componentes do suporte do estrado, onde ocorre o fluxo de movimentação, sendo a parte da obra utilizada dentro da sua função estabelecida.

Segundo MASON (1977), a superestrutura suporta as cargas do fluxo de veículo. Nomeia-se as vigas longitudinais como longarinas, que tem o papel de superar o vão e as vigas transversais como transversinas. O tabuleiro é o principal sistema de vigas, que opera de modo conjunto, distribuindo os carregamentos permanentes e àqueles relativos ao trafego.

Segundo EL DEBS e TAKEYA (2000), as características estruturais das pontes normalmente são subdivididas em aparelho de apoio, encontro e pilar, como mostra a fig. 2.5.

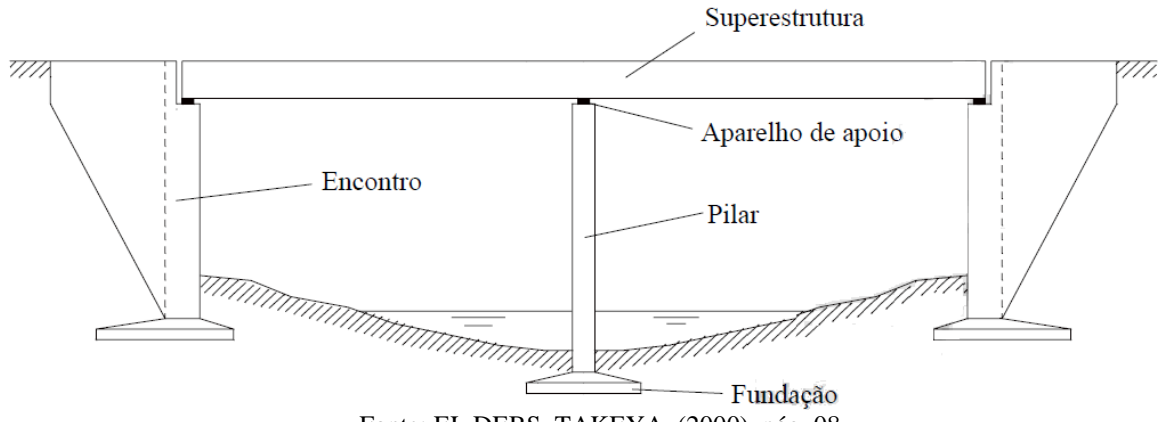

**Figura 2.5 – Ilustração da composição das pontes.**

Fonte: EL DEBS, TAKEYA, (2000), pág. 08

A superestrutura é a parte da ponte projetada destinada a superar o obstáculo. A superestrutura é dividida em duas partes. EL DEBS e TAKEYA (2000):

• Estrutura principal – viga ou longarina é a parte funcional que recebe o papel de sobrepor o vão livre;

• Estrutura secundária – tabuleiro ou estrado é a parte funcional que recebe a reação das cargas permanente e móveis que são transmitidas para a parte principal.

Ressalta-se que alguns tipos de pontes não mostram divisões visíveis das repartições da estrutura, o que torna a nomenclatura, para as divisões apresentadas, não muito clara.

Em relação à seção transversal, como mostrado na Fig. 2.6, é descrito os elementos:

• Pista de rolamento – é a extensão da via disponível para a movimentação dos veículos, que normalmente possui mais de uma faixa de trafego;

• Acostamento – extensão adicionada nas laterais da via, com a finalidade de parada de emergência dos veículos;

• Defensa – peça longitudinal colocada nas laterais da pista para a proteção do veículo;

- Passeio pista exclusiva ao fluxo de pedestres;
- Guarda-roda impossibilita a violação do passeio destinado ao pedestre por veículos;
- Guarda corpo Peça longitudinal que promove a segurança do pedestre.

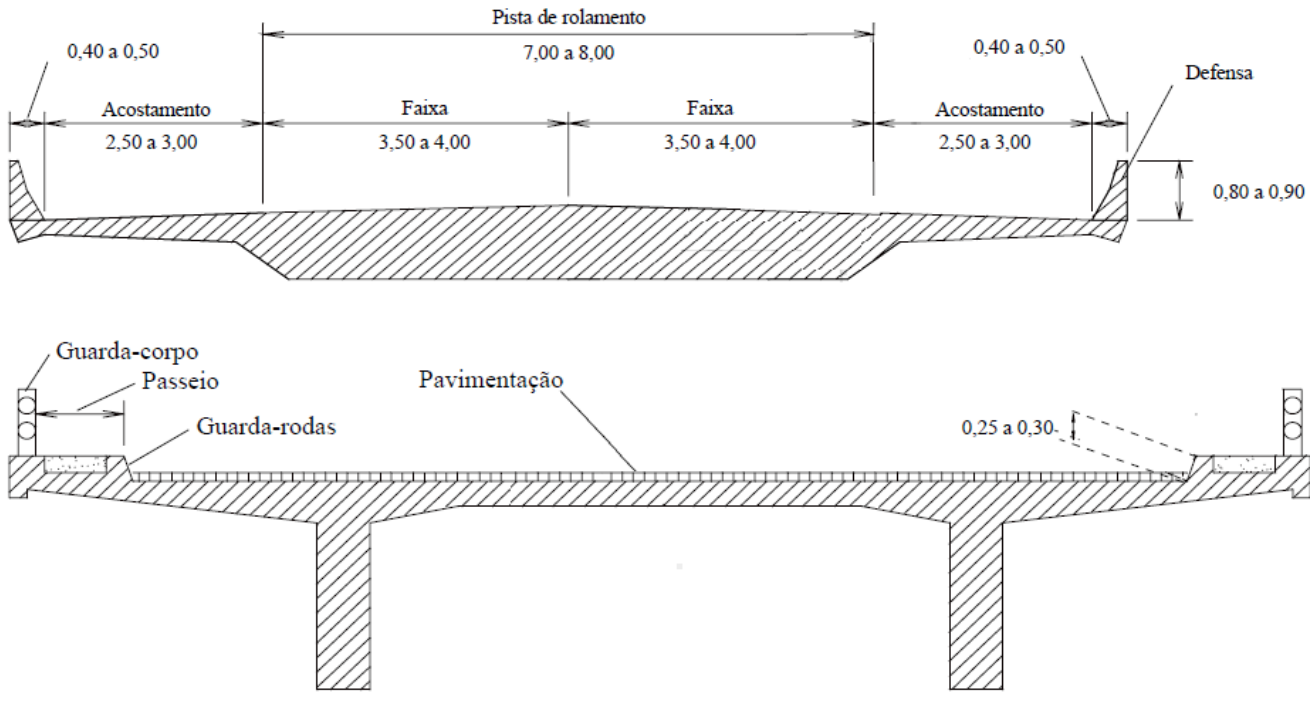

**Figura 2.6 – Denominação dos elementos relativos à seção transversal.**

Fonte: MARCHETTI, (2008), pág. 10

Em relação à seção longitudinal, mostrada na Fig. 2.7, EL DEBS e TAKEYA (2000) tem-se as seguintes descrições:

• Extensão da ponte, chamada de vão total – é o intervalo horizontal seguindo o eixo longitudinal, entre as partes de extremidade da ponte;

• Vão teórico ou de tramo – é o intervalo horizontal, entre os eixos de dois apoios consecutivos;

• Vão livre – é o intervalo entre a face de dois suportes consecutivos;

• Altura de construção – é o espaço entre o ponto mais baixo e o mais alto da superestrutura;

• Altura livre – é o espaço entre o início da construção da superestrutura e o ponto mais alto a ser transposto.

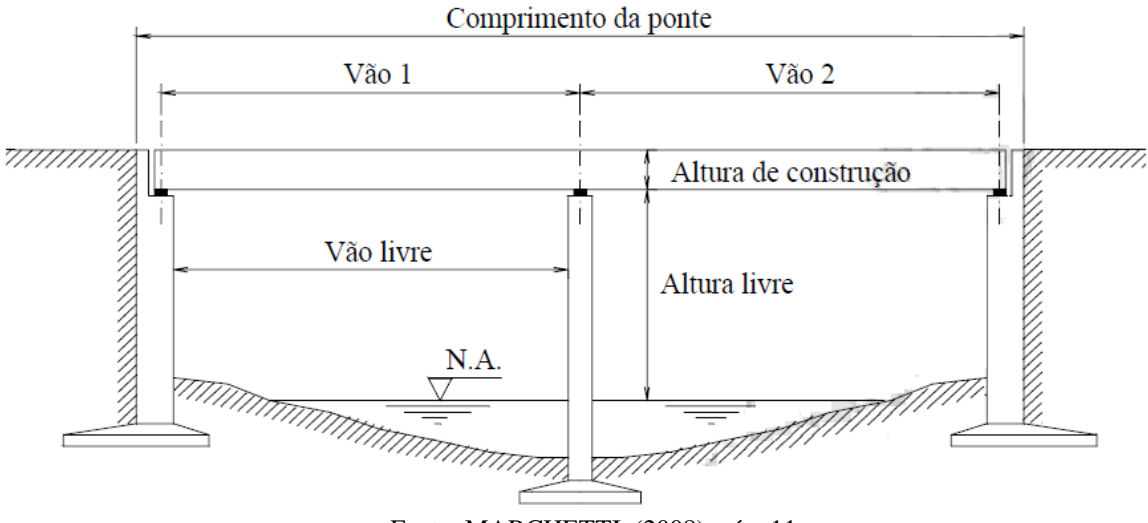

**Figura 2.7 – Denominação das apartes em relação à seção longitudinal.**

Fonte: MARCHETTI, (2008), pág. 11

### **2.1.2 Classificação**

Segundo VITÓRIO (2002), há várias maneiras de classificar a ponte, considerando as características mais comuns, como o espaço do vão, o propósito de utilização, as matérias primas a serem utilizadas para a construção, tipo de sistema estrutural, tempo de utilização e o tipo de tráfego atuante.

2.1.2.1 Quanto ao objetivo de utilização

- Rodoviária indicada para o fluxo de veículos;
- Ferroviária obra projetada para o fluxo de trens;
- Rodoferroviária obra com fluxo misto de veículos e trens;
- Passarela obra designada para pedestres;
- Aeroviária obra indicada ao fluxo de aeronaves nas pistas de aeroportos.

2.1.2.2 Quanto aos materiais empregados na sua construção

Ponte de Madeira – Foram as primeiras pontes registradas na história. Com o tempo a madeira foi substituída por outros materiais que surgiram. Atualmente a madeira é utilizada apenas na construção de pontilhões para a passagem de riachos e córregos, em caráter provisório.

Ponte de Pedra – Foi muito utilizada na construção de ponte no passado, com ótimos resultados em pilares, abóbada e encontros. Continua sendo utilizado como um excelente material de construção, devido a sua grande resistência, inclusive à ação do tempo. Atualmente esse material, ainda é utilizado na forma de alvenaria de pedra argamassa na construção dos encontros de determinados tipos de pontes.

Pontes Metálicas – Surgiram no século XVIII, com as estruturas de ferro fundido. Com o início das ferrovias, tornaram-se necessárias grandes obras para elevadas cargas, que passaram a ser erguidas com ferro forjado e aço.

Ponte em concreto armado – Surgiram no século XIX. A partir de 1900 foram construídas na forma de arcos articulados, com o concreto substituindo a função da pedra como material de construção. Naquela época o concreto armado foi usado inicialmente nas lajes dos tabuleiros e logo depois nas nervuras dos arcos. Tempos depois tem início das construções das pontes com vigas e pórticos para vãos de até 30m. O concreto armado é um do mais importantes materiais de construção de pontes, desenvolvido com o aperfeiçoamento do seu controle tecnológico e dos processos de dimensionamento estrutural. Nas superestruturas ele é economicamente viável para vigas com vãos máximos de 20m;

Pontes em concreto protendido – O concreto protendido é um dos materiais mais empregados nas superestruturas das pontes rodoviárias. Apresentando vários benefícios sobre o concreto armado usual, uma das vantagens é a possibilidade de vencer grandes vãos, com redução da altura das vigas e da quantidade de matéria prima empregada.

Pontes de Pré-Moldadas – Apresentam características favoráveis para serem construídas com elementos pré-moldados. A eficácia de vencer grandes vãos confirmam a eficiência desse sistema construtivo com condições apropriadas para a padronização.

### 2.1.2.3. Classificação quanto ao sistema estrutural

Ponte em laje – Superestrutura em lajes maciças representam um sistema estrutural desprovido de qualquer vigamento, segundo VITÓRIO, (2002) mostra a figura 2.8. Utilizada em pequenos vãos de no máximo 15 metros, pois, seu peso excessivo inviabiliza sua aplicação em grandes vãos. Traz algumas vantagens, como, pequena altura de construção, elevada resistência à torção, elevada resistência ao fissuramento, método construtivo simples, rapidez e uma solução viável para obras com esconsidade.

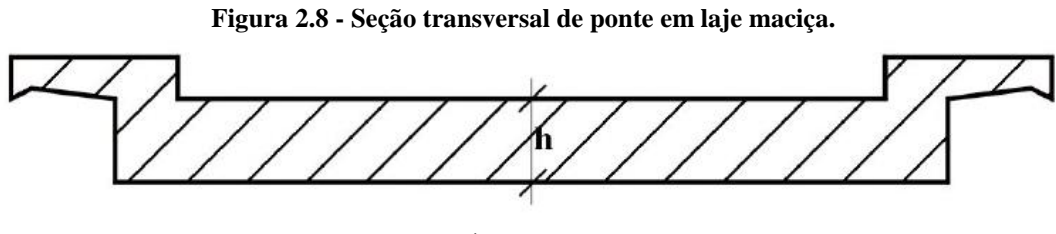

Fonte: VITÓRIO, (2002), pág. 12

Ponte em vigas: Ponte em vigas simplesmente apoiadas – VITÓRIO, (2002) descreve que é formada por um sistema estrutural determinado. Podem ter seções variáveis ou constantes e são muito utilizadas para sobrepor um vão com um único tramo (figura 2.9) ou em pontes aonde o vão pode ser sobreposto através de uma série de vigas colocado sobre apoios sucessivos, quando são utilizadas peças pré-moldadas (figura 2.10). Algumas pontes são apoiadas com suas extremidades em balaço, visando à redução do momento positivo no meio da viga com momentos negativos gerados pelo balanço (figura 2.11);

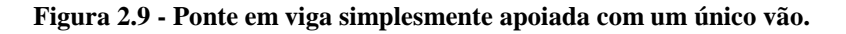

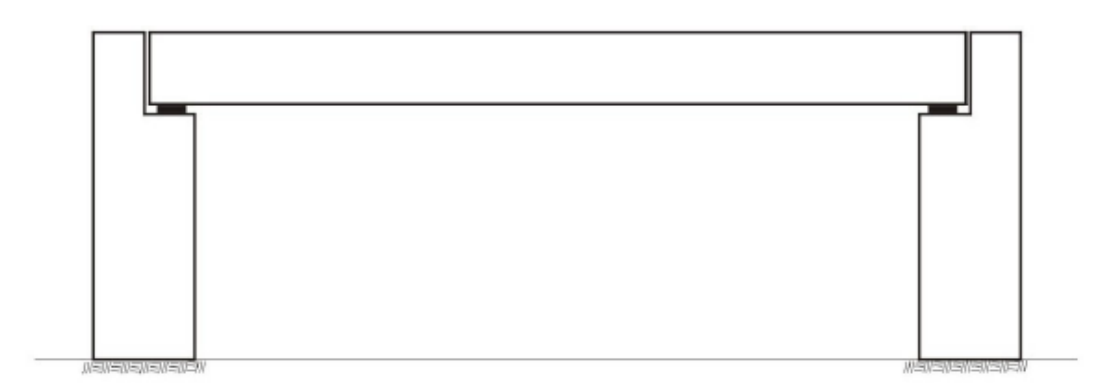

Fonte: VITÓRIO, (2002), pág. 14

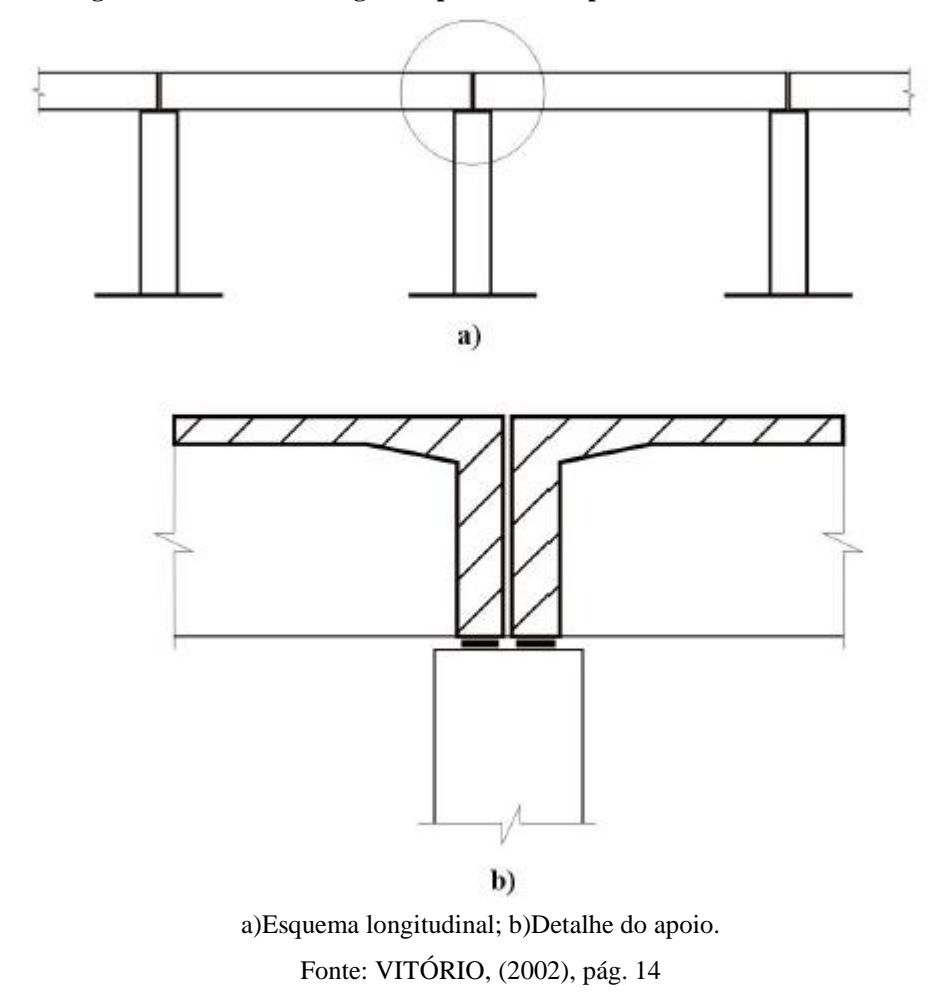

**Figura 2.10 - Ponte em vigas simples mentes apoiadas com diversos vãos.**

**Figura 2.11 - Esquema de ponte em viga simplesmente apoiada com extremidade em balanço.**

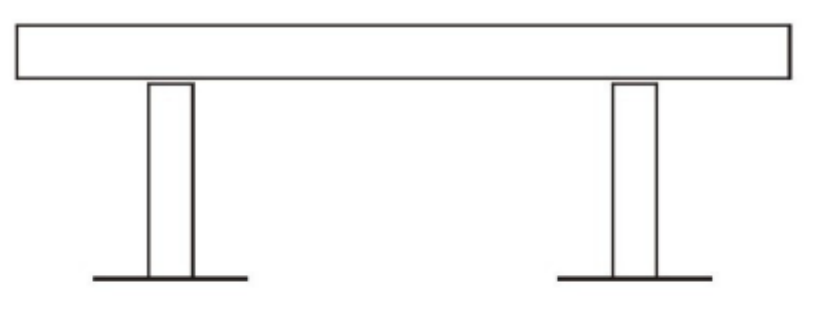

Fonte: VITÓRIO, (2002), pág. 15

Ponte em vigas contínuas – São bastante usadas pela sua estética, funcional e estrutural. Pode ter inércia variável ou constante como mostra figura 2.12. A inercia constante é empregada em vãos menores, enquanto a inercia variável é utilizada em vãos maiores, proporcionando uma disposição melhor dos esforços solicitantes, analise segundo VITÓRIO, (2002).

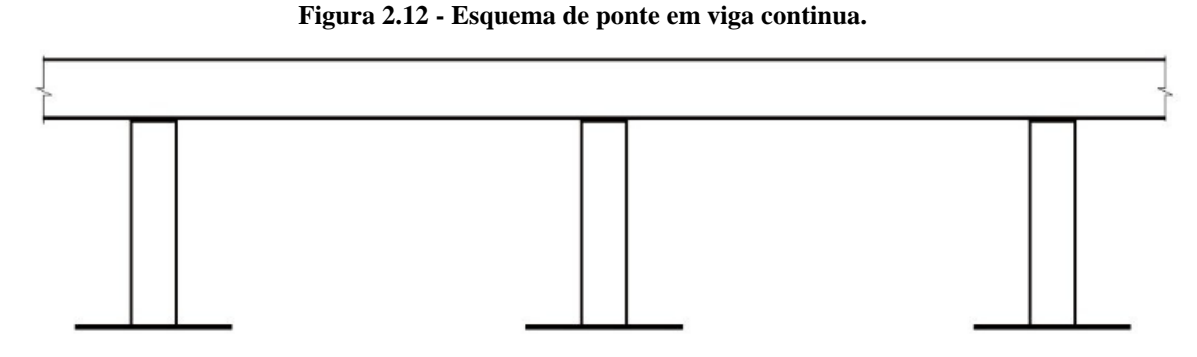

Fonte: VITÓRIO, (2002), pág. 15

Ponte em vigas Gerber – Foi um método segundo VITÓRIO (2002) muito utilizado, mas, hoje está em desuso. Embora aparenta ser uma ponte de viga contínua, são na verdade estruturas isostáticas insensíveis aos recalques de apoio. Era muito utilizada quando não se sabia o comportamento do terreno em sua fundação (figura 2.13);

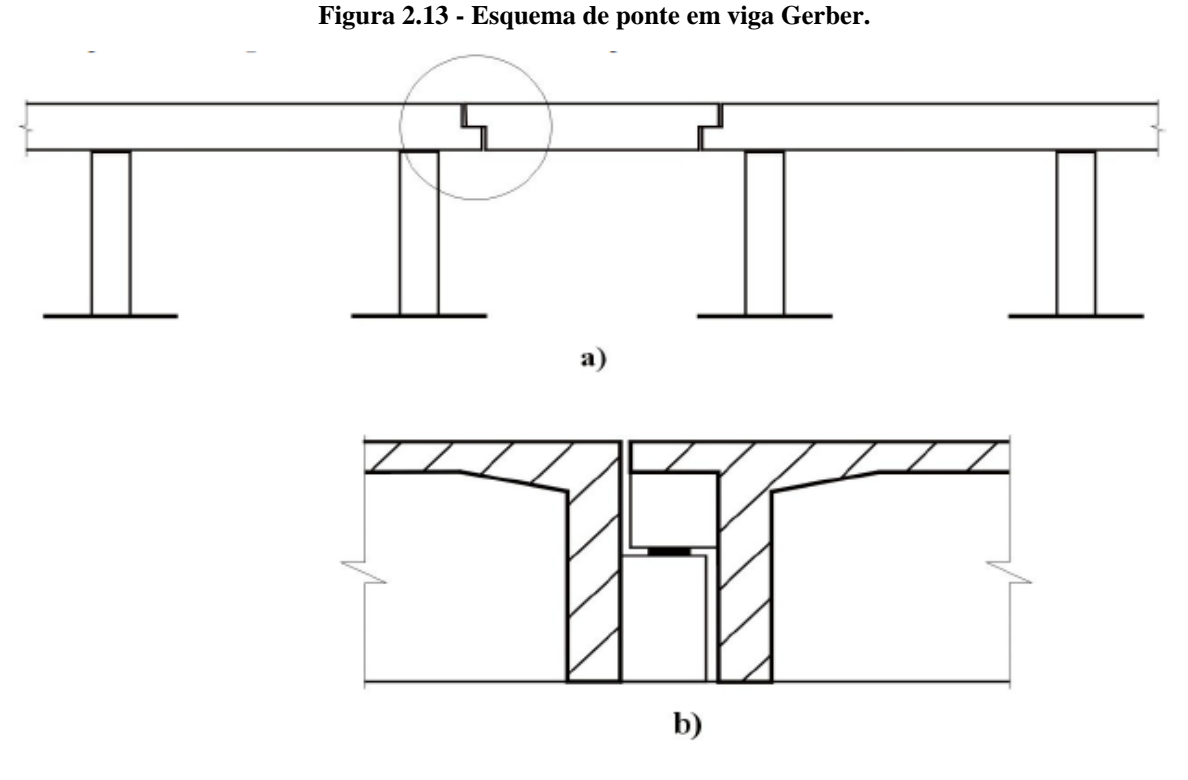

a) Esquema longitudinal. b) Detalhe do dente Gerber Fonte: VITÓRIO, (2002), pág. 15

Ponte em estado celular – A partir VITÓRIO (2002) é uma superestrutura formada por duas lajes, superior e inferior, ligadas por vigas longitudinais e transversais chamando-se celular ou caixão celular como mostra a figura 2.14. Esse sistema tem como benefício a elevada rigidez

à torção, favorecendo o uso em pontes curvas em pilares isolados ou quando se dispões de pequena altura para as vigas principais;

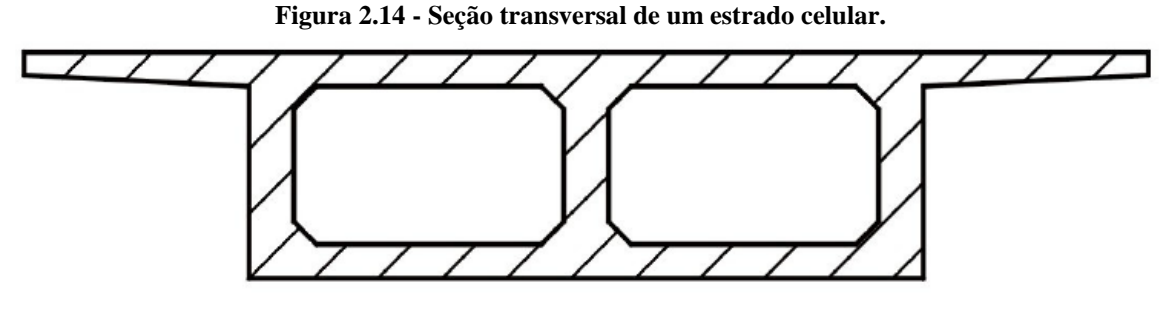

Fonte: VITÓRIO, (2002), pág. 16

Ponte em grelha – Constituídas por no mínimo três vigas, com transversinas e apoio (figura 2.15). As transversinas permitem que as vigas trabalhem juntas, ajustando a disposição dos carregamentos nos meios das vigas;

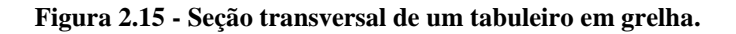

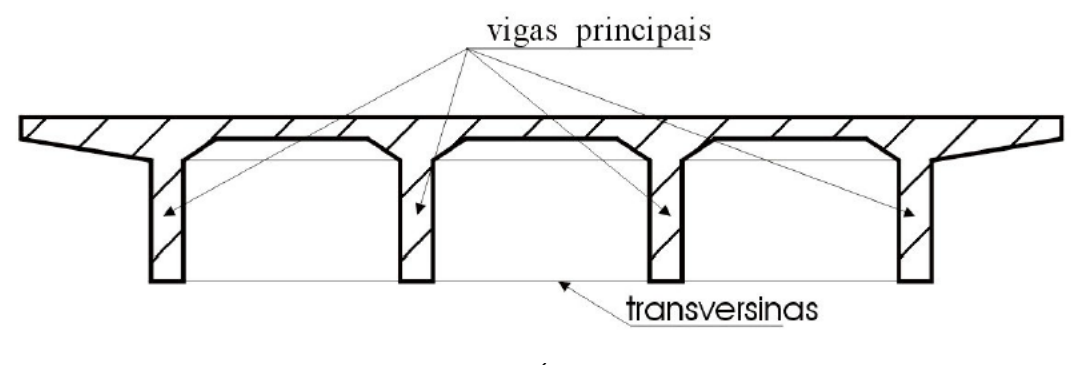

Fonte: VITÓRIO, (2002), pág. 16

Ponte em pórtico – VITÓRIO (2002) descreve que são formadas pelas vigas com as paredes dos encontros, dando a característica de sequência entre esses elementos em troca das articulações. Como as beiradas da viga são engastadas nos encontros, os momentos negativos provocam uma redução dos momentos positivos, permitindo a redução de altura no vão. Os pórticos de concreto armado mais usuais são biengastados e biarticulados (figura2.16);

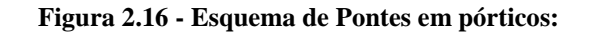

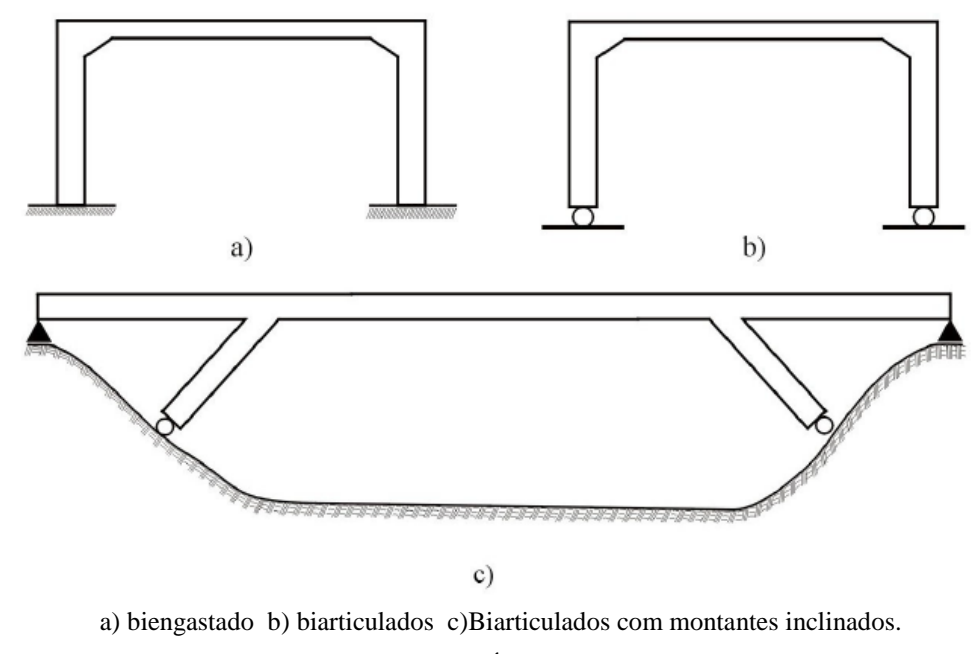

Fonte: VITÓRIO, (2002), pág. 16

Ponte em arco – Esse sistema estrutural foi bastante usado para vencer grandes vãos, especialmente a dificuldade da construção de apoios intermediários e escoramentos sobre cursos de água ou vales profundos como mostra a figura 2.17. Com o aprimoramento do concreto protendido e das técnicas de construção, que permitem eliminar os escoramentos, as pontes em arcos começaram a ser trocadas pelas pontes em vigas retas protendidas;

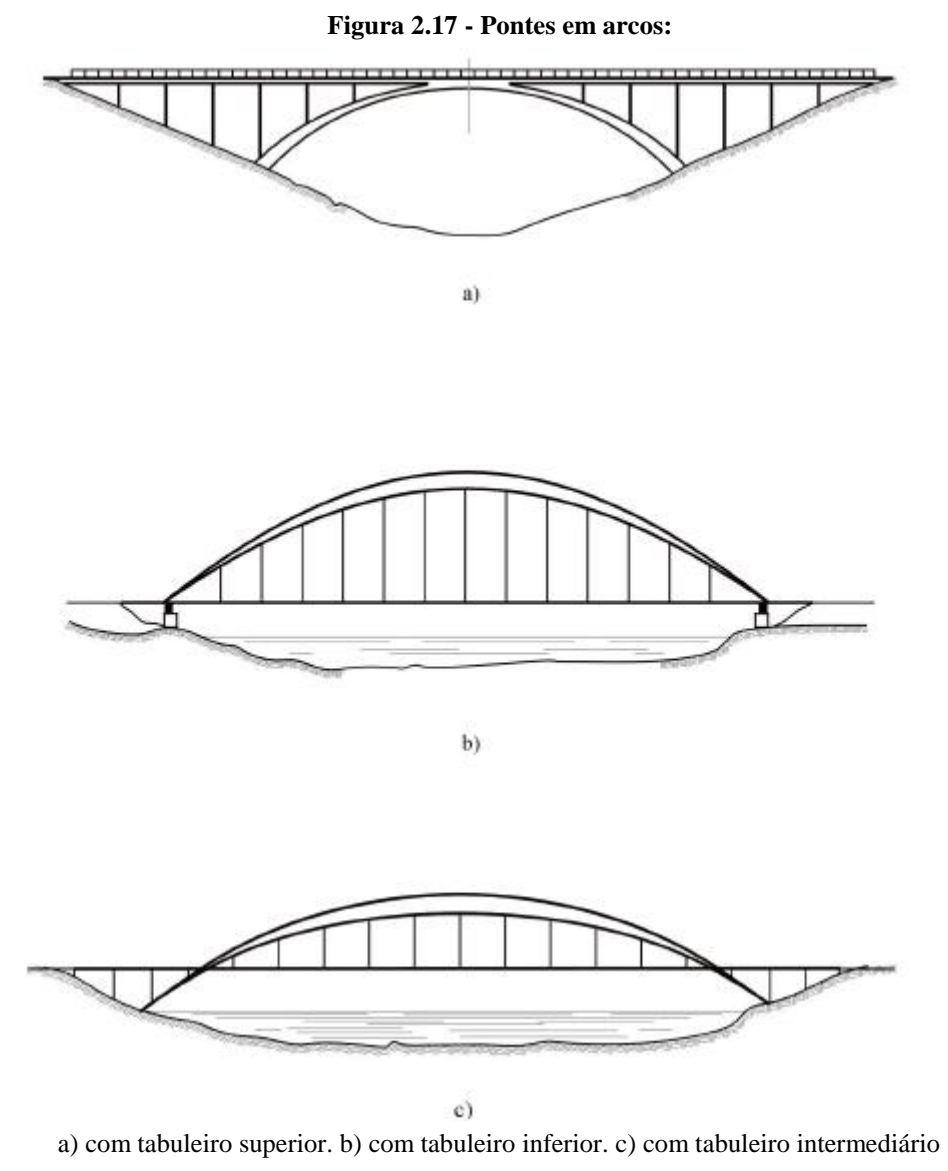

Fonte: VITÓRIO, (2002), pág. 17

Ponto em pênseis – VITÓRIO (2002) descreve que são construídas com cabos distribuídos parabolicamente e pendurais como mostra a figura 2.18. São estruturas usualmente realizadas com vigas metálicas suspensas por cabos de aço, não sendo usual nem apropriadas para construção em concreto. As vigas podem ser de alma cheia ou treliças, devem ter elevada rigidez à flexão e especialmente à torção, de modo a reduzir os efeitos dos movimentos vibratórios transversais.

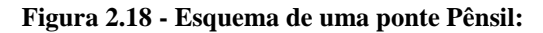

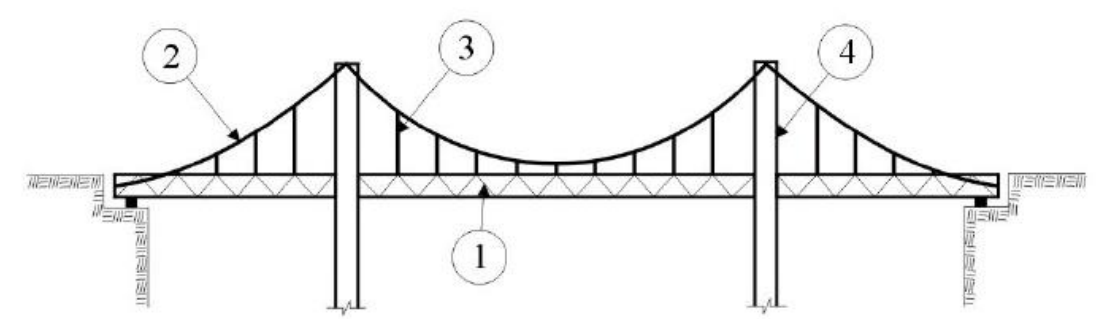

1) viga metálica; 2) cabo portante; 3) suspensão de vigamento por cabo ; 4) torre de apoio do cabo portante. Fonte: VITÓRIO, (2002), pág. 18

Pontes estaiadas – Nesse sistema estrutural o tabuleiro é levantado por cabos inclinados, presos em torres, demonstrados na figura 2.19. O tabuleiro normalmente metálico ou em concreto protendido, tem que possuir elevada rigidez à torção, assim reduzir os deslocamentos vibratórios gerado pela ação transversal do vento. Segundo VITÓRIO (2002).

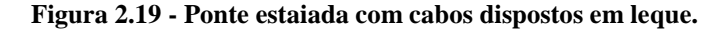

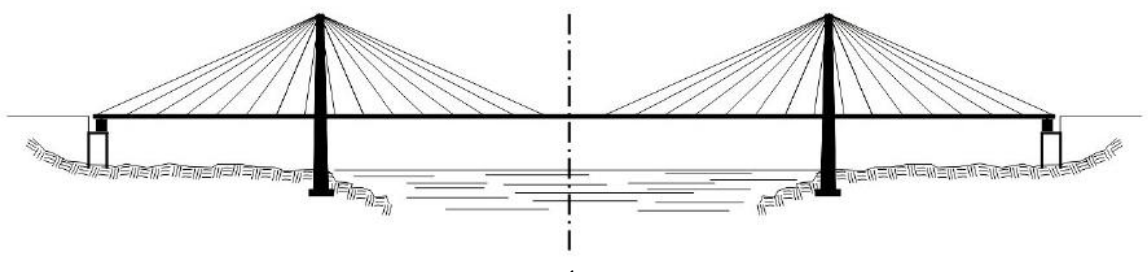

Fonte: VITÓRIO, (2002), pág. 18

### 2.2 ELEMENTOS PARA O DESENVOLVIMENTO DO PROJETO

#### **2.2.1 Elementos determinantes da geometria**

Segundo PFEIL (1979) os elementos obedecem às propriedades da via e do estrado. Os componentes geométricos da via baseiam-se nas obrigatoriedades técnicas, que são determinadas pela jurisdição do órgão público, como, DNIT, DNER, DER, Prefeituras etc. Em todo caso, os elementos geométricos do estrado baseiam-se das características úteis da ponte.

#### **2.2.2 Elementos geométricos**

Segundo PFEIL (1979), o projeto é constituído por vários elementos, representados nas figuras 2.5 e 2.7, como:

Tramo da ponte – é o espaço da sua superestrutura localizada entre dois apoios seguidos da mesoestrutura;

Vão teórico do tramo – é o espaço horizontal entre os centros de dois apoios seguidos da mesoestrutura;

Vão livre do tramo – é o espaço horizontal, entre dois pilares ou de pilares e encontros;

Altura de construção – em uma específica seção, é o espaço vertical, entre os pontos mais alto e mais baixo da superestrutura. É um elemento determinante por delimitar o tipo de estrutura a ser desenvolvida;

Altura livre sob a ponte – em uma especifica seção é o espaço vertical entre a superestrutura e o obstáculo vencido pela ponte. Em relação aos rios, a medição da altura livre é realizada durante a cheia do rio, mas, a altura livre em viaduto é medida do ponto mais alto de trafego da via (gabarito) trilhos;

Esconsidade – quando o eixo da ponte não forma um ângulo reto de 90º com o eixo longitudinal do obstáculo, demonstrado na figura 2.20, assim, denominando-se oblíqua ou esconsa. Uma ponte é esconsa à direita ou à esquerda dependendo de sua inclinação.

#### **Figura 2.20 - Ilustração da esconsidade:**

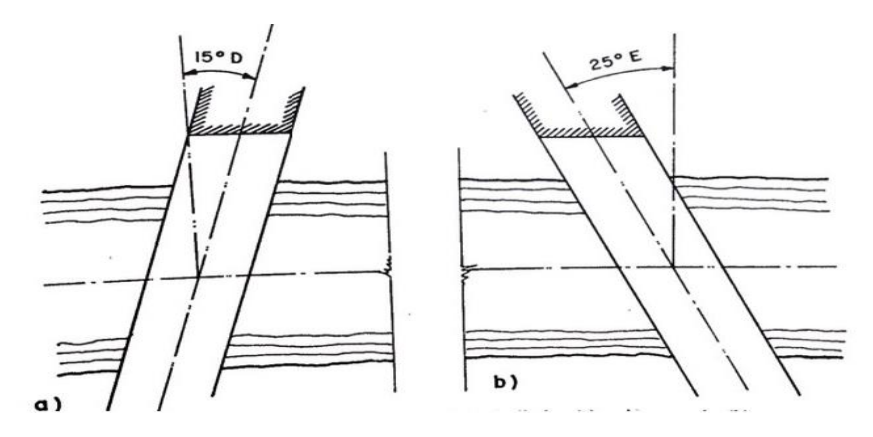

a) à direita b) à esquerda Fonte: Pfeil (1979) pág. 26.

Segundo PFEIL (1979) as pontes têm características distintas quanto à situação geográfica, urbana e rural, demonstrada na figura 2.6. As pontes urbanas possuem a largura

igual a rua ou rodovia que se conecta a mesma. Já as pontes em zona rurais possuem pista de rolamento e acostamento laterais. Vemos assim que as pontes urbanas e rurais devem ter seções transversais iguais as vias, (ruas, avenidas ou estradas), para não reduzir sua capacidade de escoamento.

O desenvolvimento completo do projeto da ponte necessita de elementos geotécnicos, elementos acessórios, elementos topográficos, elementos hidrológicos e elementos normativos.

Segundo PFEIL (1979), os elementos acessórios se referem a elementos agressivos que são dados de características tecnológicas que influenciam no processo construtivo da ponte, normalmente, determinantes para o projeto, como: a agressão da água sobre o concreto; a presença de materiais de ação agressiva ao concreto; condições de acesso ao local da obra; disponibilidade de materiais na região; infraestrutura disponível no local; informações sobre o período chuvoso e o regime do rio; gases tóxicos em terrenos pantanosos, possíveis em cavas de fundação e outras peculiaridades locais que podem facilitar ou dificultar a execução da obra, influenciando no custo e no sistema construtivo adotado.

Os elementos normativos têm a serviço de fornecer critérios comuns de trabalho para os engenheiros. Estimam parâmetros que delimitam valores de segurança e regulam os métodos para os cálculos referentes ao projeto.

A Associação Brasileira de Normas Técnicas (ABNT) é uma entidade oficial encarregada de elaborar e editar os regulamentos técnicos adotados no Brasil. As principais normas a serem consultadas, quando se trata de elaboração de pontes rodoviárias em concreto armado são: NBR 7187 - Projeto e execução de pontes de concreto armado e protendido; NBR 7188 - Carga móvel em ponte rodoviária e passarela de pedestre; NBR 6118 - Projeto e execução de obras de concreto armado.

Ao ligar elementos normativos com a realização da obra, se estabelecem as boas práticas construtivas, com o intuito de assegurar que os cálculos e dimensionamentos em projeto sejam atendidos na obra com os parâmetros de segurança.

### 2.3 SOLICITAÇÕES DA PONTE

#### **2.3.1 Cargas Permanentes**

Segundo MARCHETTI (2008), o carregamento permanente da ponte é o esforço produzido através do peso da estrutura e por peças presas a estrutura, como guarda-rodas, defensas, passeio, pavimento, pontos de luz e etc. As cargas permanentes são divididas em concentradas e distribuídas, alguns desses elementos podem ser observados na figura 2.6.

Conforme a NBR 6120, o cálculo da estrutura de edificações e para as cargas permanentes distribuídas, usa-se o volume referente a extensão do elemento: Sugere para tal cálculo do peso das peças em concreto armado, o peso específico de 25 kN/m<sup>3</sup>; Para cargas relativas à pavimentação utiliza-se o peso específico de 24 kN/m<sup>3</sup>, ainda pode ser adicionado 2kN/m<sup>3</sup> devido aos recapeamentos.

Com base do volume da peça da ponte e o peso específico (ɣ) do material, o peso próprio será obtido através das equações demonstradas abaixo:

Carga permanente distribuída:  $q = y$ . v (kN/m<sup>3</sup>)

Carga permanente concentrada:  $G = Y$ . V (kN)

Com os valores adquiridos da carga permanente é possível determinar os diagramas de esforços normal, cortante, momento fletor e do momento torsor.

### **2.3.2 Carga Móvel**

Carga móvel é constituída pelo peso dos veículos e pessoas (multidão) que transitam por cima da ponte. As cargas dos veículos e multidão são definidas pelas normas e são distribuídas nas disposições mais desvantajosas, para alcançar as solicitações máximas e mínimas na estrutura. O movimento dos veículos e as irregularidades nas pistas produzem acréscimos nas cargas atuantes que são denominados efeitos de impacto. Os veículos também produzem, no tabuleiro, esforços horizontais longitudinais devidos à frenagem e aceleração. Segundo PFEIL (1979) as cargas móveis de cálculo, determinadas nas normas, não condizem com as cargas reais que trafegam nas estradas.

Pela norma NBR – 7188 os trens-tipo são divididos em 3 classes: Classe 45 – na qual a carga do veículo-tipo é de 450kN de peso total; Classe 30 – na qual a carga do veículo-tipo é de 300kN de peso total; Classe 12 – na qual a carga do veículo-tipo é de 120kN de peso total.

De acordo com a norma NBR 7188 do ano de 2013 a carga móvel rodoviária padrão TB-450 é definida por um veículo-tipo de 45tf com 6 rodas P=7,5tf, 3 eixos de carga com espaço entre si de 1,5m. Com área de ocupação de 18 m², envolta por uma carga distribuída constante p=0,5tf/m².

A figura 2.21 abaixo apresenta as dimensões e distancias dos veículos tratado em norma:

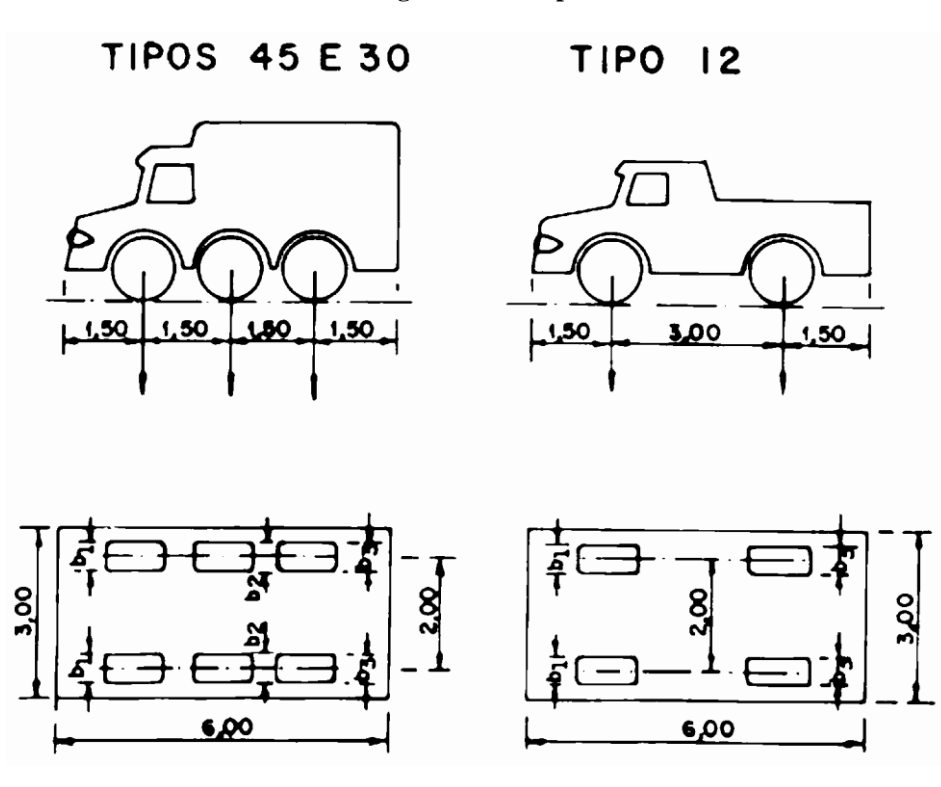

**Figura 2.21 – Tipos de veículos.**

FONTE: NBR 7188/1982

Referente a NBR 7188 o veículo tem 6m de extensão e 3m de largura escolhendo apenas um tipo de veículo, se coloca nas disposições mais desvantajosas para a solicitação estudada.

A tabela 2.1 mostra os tipos de veículos em relação as classes, a carga do veículo e as cargas distribuídas envolta do veículo orientada pela figura 2.21:

|                             | Veículo |            |    | Carga Uniformemente Distribuída |       |          |                    |                 |
|-----------------------------|---------|------------|----|---------------------------------|-------|----------|--------------------|-----------------|
| Classe da                   |         | Peso Total |    |                                 |       |          |                    | Disposição da   |
| Ponte                       | Tipo    | kN         | tf | kN/m <sup>2</sup>               | kgf/m | $kN/m^2$ | kgf/m <sup>2</sup> | Carga           |
|                             |         |            |    |                                 | 2     |          |                    |                 |
| 45                          | 45      | 450        | 45 | 5                               | 500   | 3        | 300                | Carga p em toda |
|                             |         |            |    |                                 |       |          |                    | pista           |
| 30                          | 30      | 300        | 30 | 5                               | 500   | 3        | 300                | Carga p' nos    |
|                             |         |            |    |                                 |       |          |                    | passeios        |
| 12                          | 12      | 120        | 12 | 4                               | 400   | 3        | 300                |                 |
|                             |         |            |    |                                 |       |          |                    |                 |
| $EONITE$ , $NIDD 7100/1002$ |         |            |    |                                 |       |          |                    |                 |

**TABELA 2.1 – Valores de carga dos veículos por tipo.**

FONTE: NBR 7188/1982

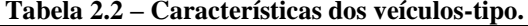

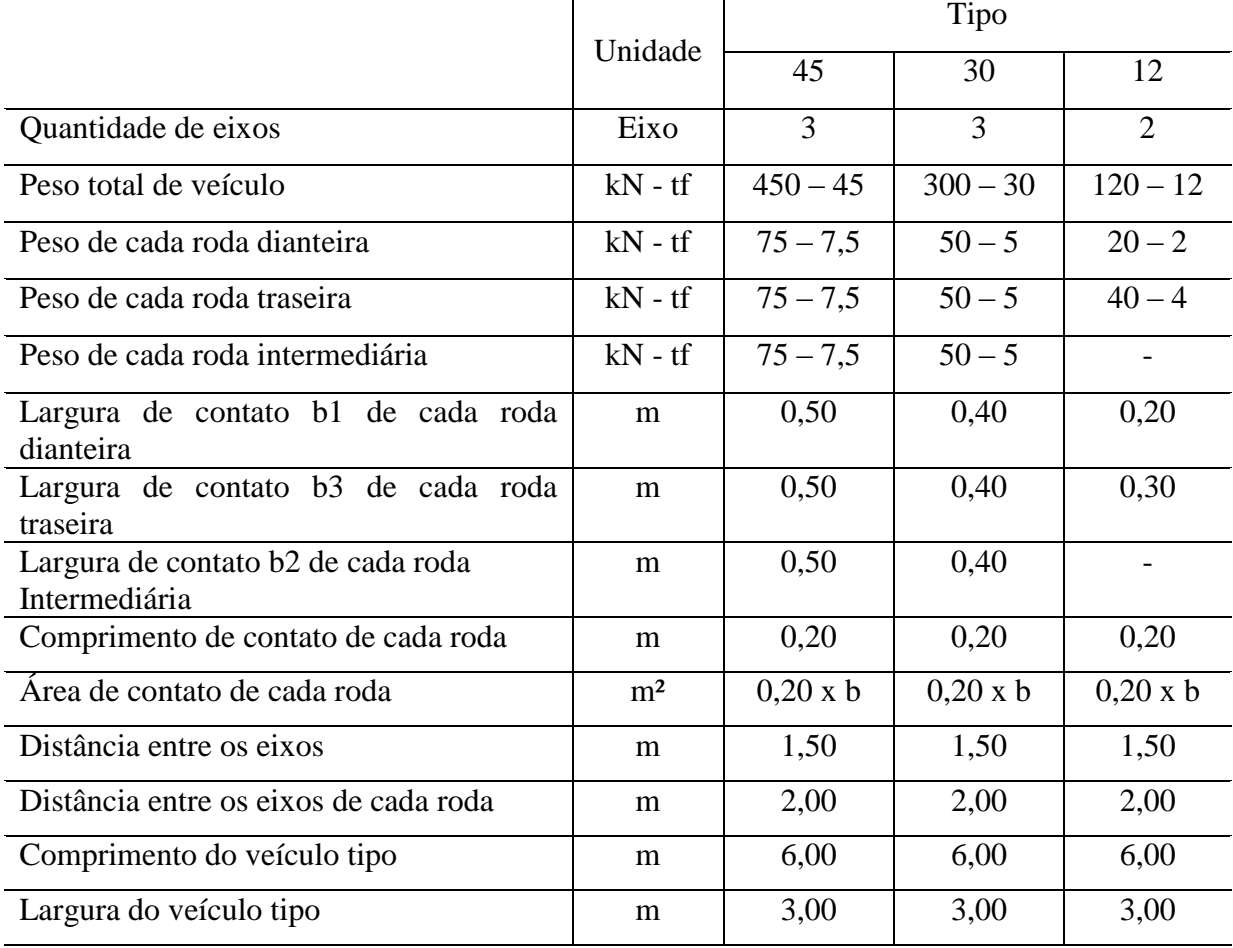

FONTE: NBR 7188/2013

Segundo PFEIL (1979), carga útil se encontra em diversas locais sobre o tabuleiro da ponte. Sendo assim, o veículo é orientado a seguir o sentido do tráfego, com sua localização variando sobre toda a extensão do estrado. Para o dimensionamento, analisa-se todas as posições pelo processo das linhas de influência para obter a combinação de cargas. Além do
peso próprio do veículo, tem as cargas criadas pelo impacto vertical e lateral. O impacto é admitido por um aumento percentual na carga.

No cálculo do trem tipo 45, 30 e 12 o veículo deve ter suas rodas encostadas ao guardarodas, onde gera o esforço mais desfavorável a estrutura.

A figura 2.21 mostra os tipos de veículos e a medidas entre os eixos, para a realização dos cálculos das cargas, aplicadas em cada área, onde as rodas entram em contato com o pavimento.

## 2.4 LINHA DE INFLUÊNCIA

## **2.4.1 Conceitos**

Segundo PFEIL (1979), nomeia-se linha de influência de uma solicitação S num ponto m, uma linha onde as ordenadas geram os valores S<sub>m</sub> para vários lugares de uma carga unitária. A variável S<sup>m</sup> corresponde as ordenadas encontradas para cada solicitação S, nos diferentes pontos aplicados, representando a área do diagrama na linha correspondente.

Na figura 2.22 é uma demonstração de linha de influência, com aplicação de uma carga Q no ponto m:

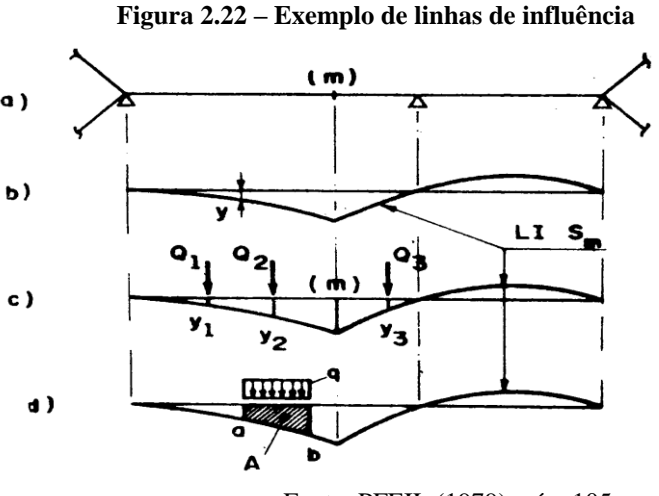

Fonte: PFEIL (1979), pág. 105.

Segundo PFEIL (1979), devido a superposição, a solicitação S<sub>m</sub>, gerada pela carga Q, é obtida pela somatória ΣQxy. Para o carregamento distribuído q colocado entre a e b da estrutura, a solicitação S<sub>m</sub> é obtida através do limite de  $\sum_{\alpha}^{b} qy\Delta x$  que, por resolução se iguala à integral  $\int_a^b$  qydx.

# **2.4.2 Procedimento das Superfícies de Influência**

Para o método das estruturas em barras, as áreas de influência do processo são bastante semelhantes. Segundo MASON (1977), as áreas de influência referem aos efeitos de um carregamento em um específico local da laje (força cortante, momento fletor, etc.), gerado por uma força unitária presente em outro ponto qualquer da laje.

Para o método usual, segundo PFEIL (1979), pode-se definir as linhas de influência desenhando-se os diagramas dos esforços desejados para vários locais de uma carga unitária, realizando-se depois, uma substituição de ordenadas. A figura 2.23 mostra os aspectos entre os métodos de linhas e superfícies de influência:

**Figura 2.23 – Linhas de influência gerada a através da carga aplicada.**

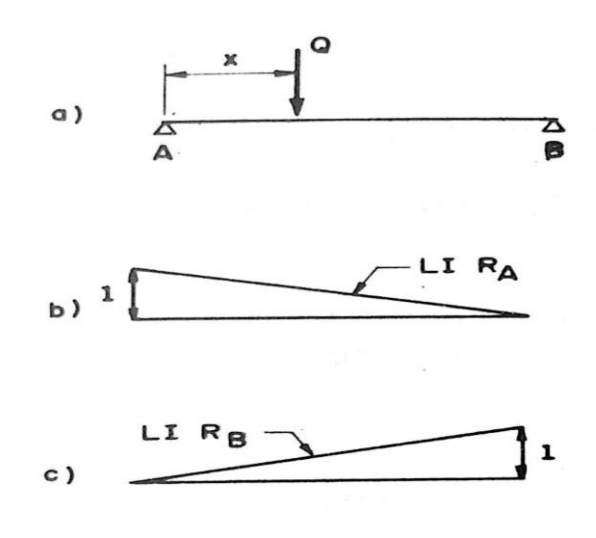

Fonte: PFEIL (1979), pág. 106.

#### 2.5 IMPACTO VERTICAL

Pela norma NBR7188 (2013), as cargas úteis devem ser agravadas, para o dimensionamento seguro, de todos os elementos estruturais através do coeficiente de impacto vertical (CIV), tendo uma carga de maior valor (Q), carga pontual da roda do veículo e (q) carga distribuída.

CIV = 1,35 estruturas com vão menor que 10,00 m.

 $CIV = 1 + 1,06 * ( $\frac{20}{Liv+50}$ ) para estruturas com vão entre 10,00 m e 200,00 m.$ 

Onde: Liv é o vão em metros para o cálculo CIV conforme o tipo da estrutura, sendo: Liv = L é aplicado para estruturas de vão isostático; Liv é a média aritmética dos vãos nos casos de vãos contínuos; Liv é o comprimento do próprio balanço para estruturas em balanço; L é o vão em metros.

## **3 METODOLOGIA DE TRABALHO**

# 3.1 DESCRIÇÕES DA SUPERESTRUTURA

Para a produção desse trabalho, foi utilizada, a literatura ARAÚJO(2013), descreve a ponte sobre o rio Pau Seco como modelo de análise, localizada na TO 373, entre a cidade de Alvorada e a cidade de Araguaçu Tocantins. Ela dispõe das seguintes características, uma ponte rodoviária (Passagem de veículos de passeio, ônibus e caminhões) de concreto armado, classe 45, constituída por três vãos contínuos, um vão central de 20m, dois vão extremos de 18 m e os balanços de 4m, totalizando um comprimento de 64m. A seção transversal é estruturada por meio de duas vigas principais contínuas de altura constante, igual a 1,80m. Na região dos apoios, uma mísula horizontal, garante uma variação gradual de 0,4m no vão e 0,6m nos apoios. As vigas estão ligadas por uma laje e transversinas de apoio e de vão. A ponte possui duas pistas de rolamento de 3,50m, afastadas 0,6m (distância ao obstáculo contínuo) dos guarda-rodas de 0,4m , com uma largura total de 9m. Nas figuras 3.1, 3.2, 3.3 e 3.4 são mostradas as principais dimensões da ponte.

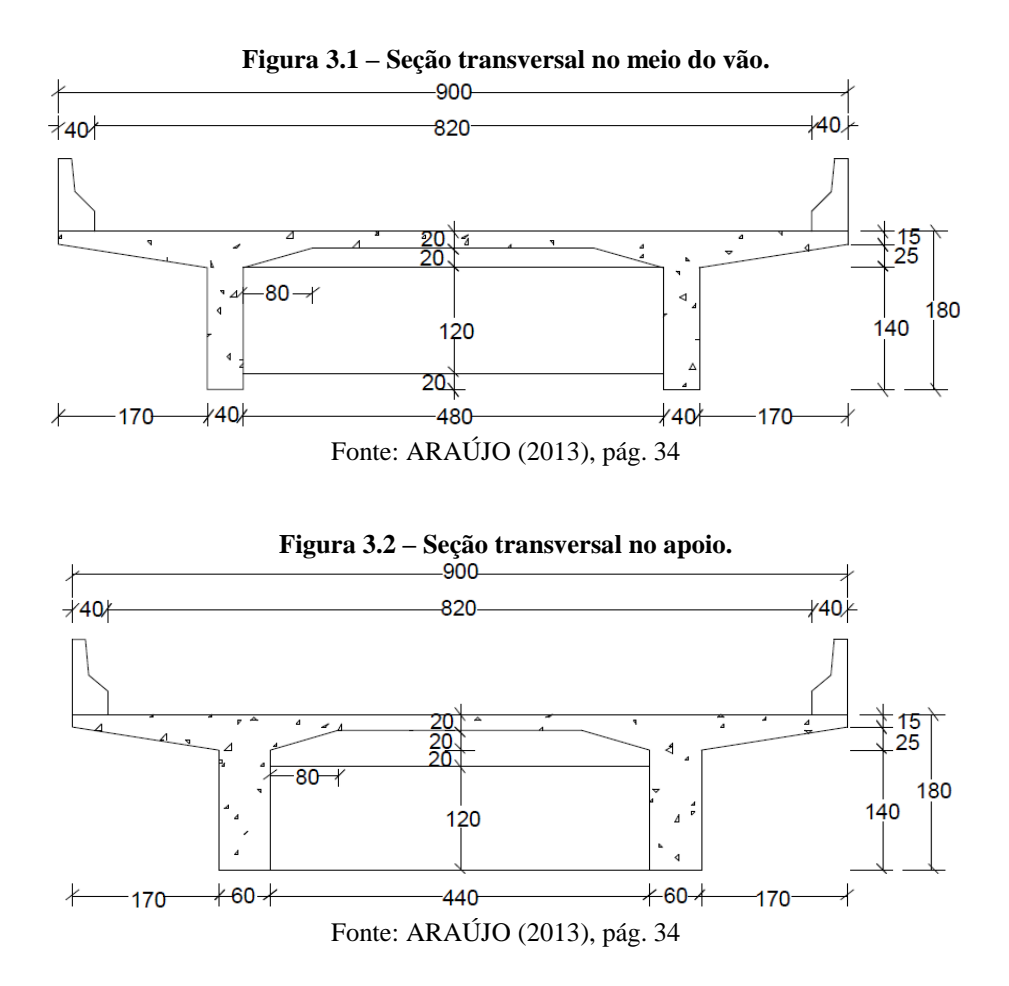

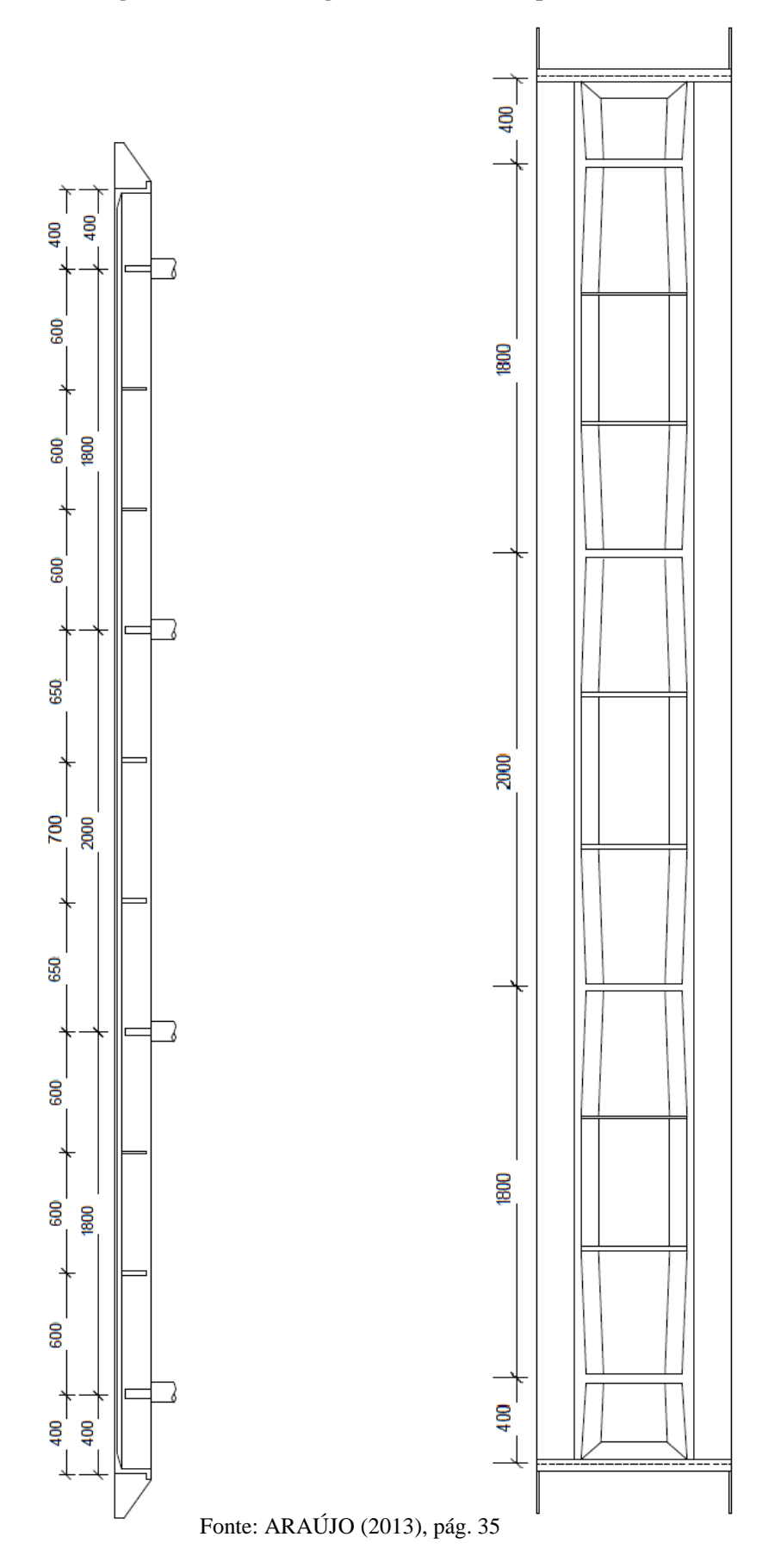

**Figura 3.3 – Corte Longitudinal com vista superior.**

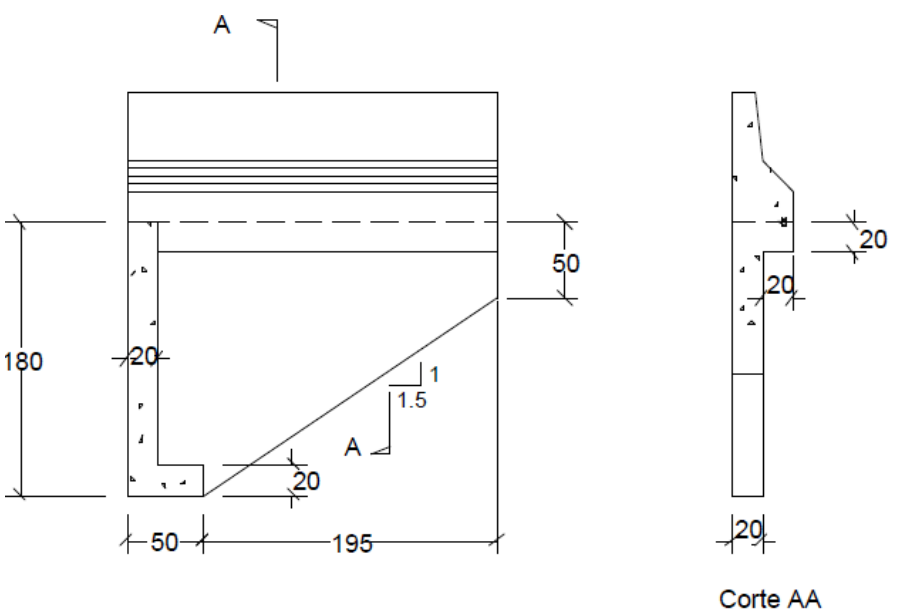

**Figura 3.4 – Ala de Viga e Fechamento.**

Fonte: ARAÚJO (2013), pág. 34

Para a produção desse trabalho calculou-se somente a superestrutura. A mesoestrutura e infraestrutura apontadas são apenas complementos, sem nenhum aprofundamento teórico.

O cálculo do peso próprio da estrutura requisita conhecer tanto as dimensões da seção transversal, quanto as dimensões e pesos dos elementos acessórios sobre a ponte:

- Área da seção transversal no meio do vão: 3,495 m2
- Área da seção transversal no apoio: 4,135 m2
- Área da seção transversal do guarda-rodas: 0,23 m2
- Peso do guarda-corpo: 0,1 kN/m
- Espessura média do pavimento: 0,08 m

# 3.2 IDEALIZAÇÃO PARA CÁLCULO DAS SOLICITAÇÕES

A superestrutura da ponte é formada por partes verticais (vigas) e partes horizontais (laje), ligados de forma monolíticas. Essa decomposição permite a análise e cálculo de modo manual, segundo ARAÚJO (2013).

Os cálculos das cargas móveis, que cada viga comporta, foram feitos por aproximação. Calculou-se as cargas no meio do vão, na posição transversal, que é a mais prejudicial para a viga analisada, e determinou-se o seu trem-tipo. Para as seções próximas aos apoios a carga móvel sofre alterações. Com o intuito de simplificar, adotou-se, que a carga móvel calculada no meio do vão, ponto mais desfavorável, não se modifica ao longo da viga.

As solicitações, em razão do peso próprio, são mais facilmente distribuídas entre as vigas, pois, as dimensões da superestrutura são isométricas no corte transversal, como pode ser visto nas figuras 3.1 e 3.2, podendo dividir metade do peso próprio para cada viga.

Os esforços decorrentes do peso próprio e da carga móvel foram calculados em várias seções por toda a extensão longitudinal da ponte. O número de seções adotados em cada tramo variou com o seu vão, adotou-se de cinco a dez seções de cálculos.

#### **3.2.1 Solicitações decorrentes do peso próprio**

Para a produção dos cálculos das cargas distribuídas na ponte adotou-se o peso específico do concreto armado como  $\gamma_{\text{con}}=25 \text{kN/m}^3$ ,  $\gamma_{\text{pav}}=22 \text{kN/m}^3$  o pavimento asfáltico (NBR 1787 – item 7.1.2, define que o valor mínimo para carga de pavimentação é 24 kN/m³, porém, para seguir o estudo de caso, adotou-se, o valor fornecido pelo autor), e ɣterra=18kN/m³ peso específico da terra sobre a viga de fechamento. Tem-se, como a seção transversal da ponte, as geometrias, demonstradas nas figuras 3.1 e 3.2.

O cálculo do peso próprio da estrutura requisita conhecer tanto as dimensões da seção transversal, quanto as dimensões e pesos dos elementos acessórios sobre a ponte:

A fórmula para a resolução da carga permanente é a seguinte:

Onde:

$$
Ca = \gamma * A
$$

 $γ = Peso$  específico  $A = \hat{A}$ rea

a) Para calcular o carregamento uniformemente distribuído:

i. calcule a área da seção transversal no meio do vão e multiplique pelo peso especifico do concreto armado;

ii. calcule a área da seção transversal do guarda-rodas e multiplique pelo peso especifico do concreto armado;

iii. calcule a área do guarda-corpo e multiplique pelo peso especifico do concreto armado;

iv. calcule a espessura média do pavimento e multiplique pelo peso especifico do pavimento asfáltico;

Possuindo os carregamentos do peso próprio dos elementos anteriores somados, adquire-se o carregamento uniformemente distribuído segundo ARAÚJO (2013).

b) Para calcular o peso próprio do alargamento da alma das longarinas, transversinas, alas e vigas de fechamento adotou-se como carga concentrada.

i. O peso próprio do alargamento da alma das longarinas próximo aos apoios, como mostra na figura 3.5 e 3.6, pode ser um carregamento triangular, que se refere aos acréscimos da espessura da alma da viga. Pode-se substituir o carregamento por uma força concentrada aplicada no centro de gravidade da área triangular que no caso seria um terço do comprimento do vão. Após determinar o volume variável triangular da longarina analisada, multiplique pelo peso especifico do concreto. Para o ponto de aplicação da carga, divida o vão da longarina analisada por três.

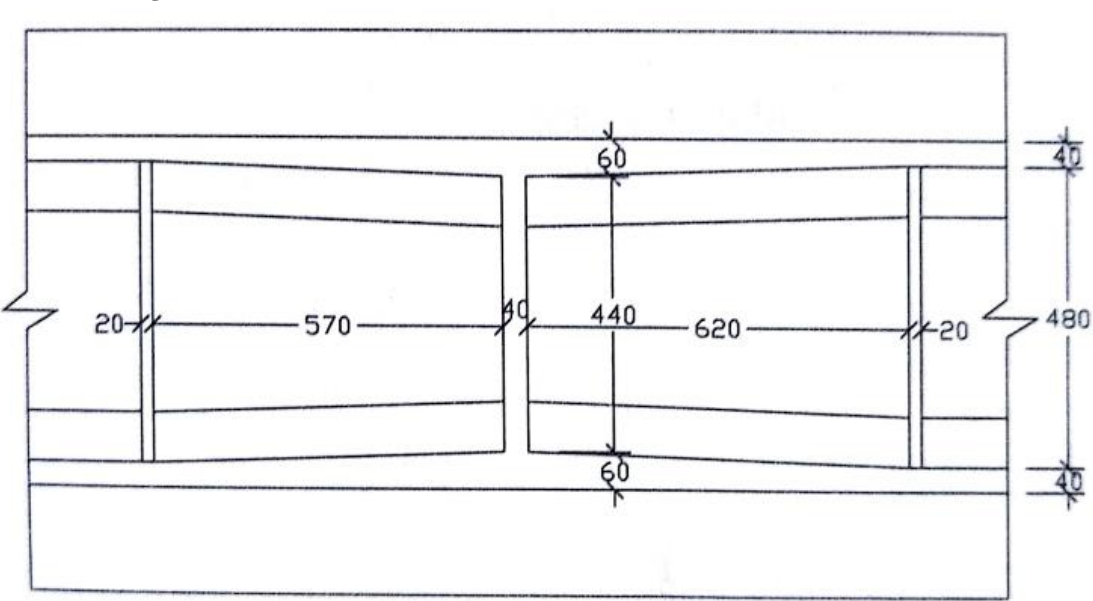

**Figura 3.5 – Vista inferior com detalhe da mísula horizontal (cm).**

Fonte: ARAÚJO (2013), pág. 37

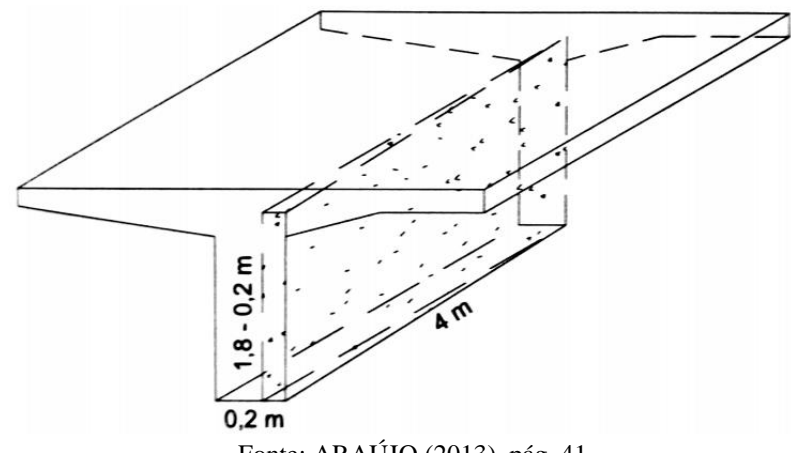

**Figura 3.6 – Dimensões do alargamento da alma da longarina.**

Fonte: ARAÚJO (2013), pág. 41

ii. para as transversinas de vão e apoios, se calcula o volume da peça, multiplicando-a pelo peso especifico do concreto. Assim obtém-se a carga concentrada de cada peça.

iii. para as vigas de fechamento, calcula-se o volume da peça multiplicando pelo peso específico do concreto. Assim obtém-se a carga concentrada de cada peça.

iv. para o peso de cada ala, inclui-se nos cálculos o peso do guarda roda e guarda corpo, calcula-se o volume da peça multiplicando pelo peso especifico do concreto. Assim obtém-se a carga concentrada de cada peça.

v. para fechar as cargas no balanço calcula-se o peso da terra sobre a viga de fechamento na ponta do balanço.

Ao determinar as cargas sobre o balanço, logo, a força total é a soma das cargas da viga de fechamento, alas e a terro sobre a viga de fechamento.

Segundo PFEIL (1979), pode-se calcular os carregamentos nas seções e o peso próprio na longarina. Os momentos fletores, os esforços cortantes resultantes dos carregamentos e as reações de apoio da superestrutura sobre a mesoestrutura.

## **3.2.2 Solicitações decorrentes da carga móvel**

#### 3.3.2.1 Determinação do trem-tipo

Segundo Araújo (2013) a disposição das cargas móvel pode ser em qualquer local do estrado da ponte. Deste moto deve-se posicionar as cargas nas disposições mais desvantajosas, assim obter o máximo de solicitação do carregamento em cada seção calculada. Não sendo viável calcular de forma manual. Assim adota se o conceito de trem-tipo, o qual facilita o carregamento sobre a viga e torna o desenvolvimento dos cálculos de esforços mais simplificado.

Segundo Perfil (1979), trem-tipo de uma viga principal e o quinhão de carga produzido, devido pelo carregamento móvel, dispostas nas posições mais desvantajosas para a viga em analise, gerando a maior solicitação de esforço possível. O trem-tipo é o carregamento de cálculo de uma viga tendo-se em observação a geometria da seção transversal da ponte, como, quantidade de intervalo nas vigas e a posicionamento da laje do tabuleiro em relação às vigas.

O trem tipo pode ter diversas posições sobre a viga, seguinte descrição de PFEIL (1979). Deste modo deve ser determinar a posição do trem-tipo para cada posição na viga, buscando encontrar a que produza o valor máximo de solicitação. Em casos gerais, emprega se linhas de influência, diagramas que demostra os locais mais desfavorável do trem-tipo e calcular as solicitações. Obtendo os valores máximos das solicitações, calculados nas várias seções da viga em estudo, possibilita-se traçar o diagrama da envoltória de solicitações da carga móvel. A envoltórias delimita os valores máximo, positivo e negativo, de solicitação de carregamento produzido pela carga móvel e permanente qualquer outro posicionamento das cargas não obterá os valores máximos possíveis. Desse modo, se a viga for dimensionada com os valores da envoltória, fica assegurada para qualquer disposição da carga móvel

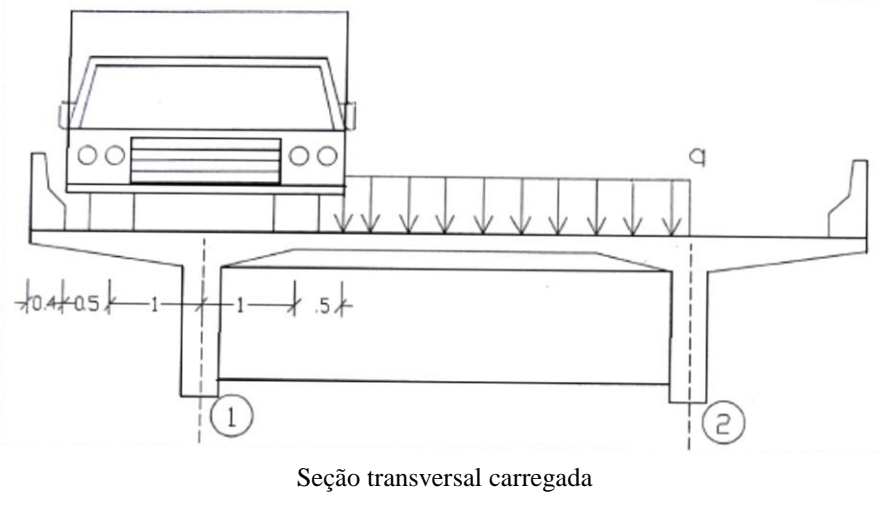

**Figura 3.7 – Posicionamento do veículo-tipo para cálculo do trem-tipo da longarina**

Fonte: ARAÚJO (2013), pág. 44

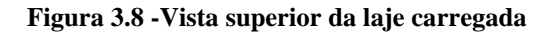

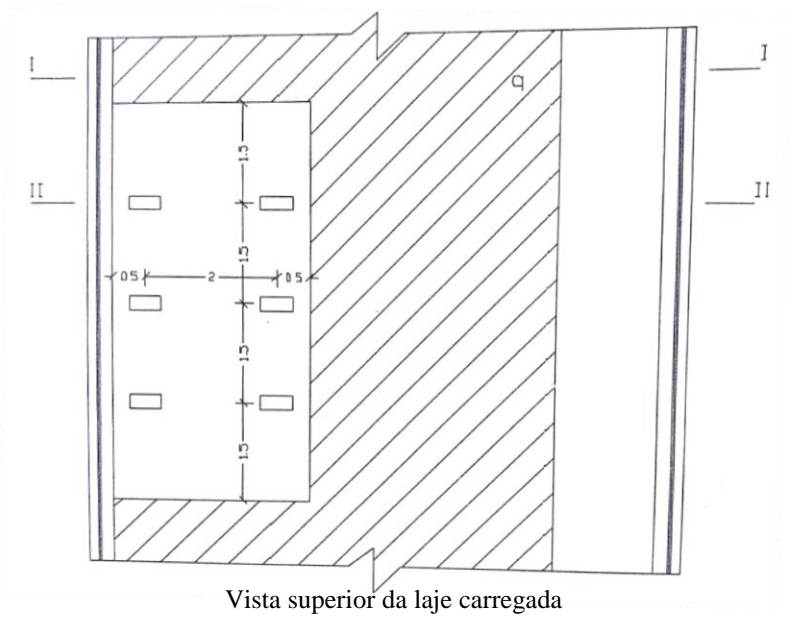

Fonte: ARAÚJO (2013), pág. 44

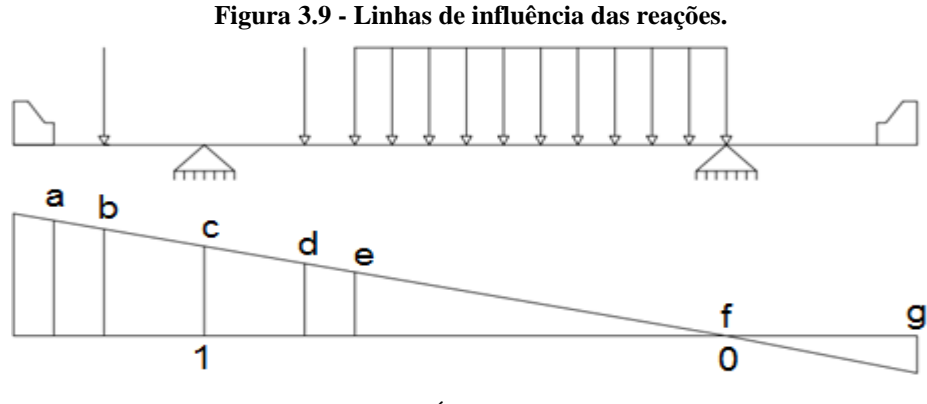

Fonte: ARAÚJO (2013), pág. 46

Como descreve na literatura de ARAÚJO (2013), a ponte localizada sobre o rio Pau Seco é da classe 45, portanto, a NBR-7188 especifica o veículo tipo com 450 kN de peso total, sendo 75 kN aplicado em cada roda do veículo, para cálculo do trem-tipo. A disposição da carga móvel no meio das vigas procede da rigidez transversal do tabuleiro. A localização mais desvantajosa para as solicitações é quando o veículo-tipo está disposto na extremidade da pista, tocando no guarda-rodas, mostrado na Figura 3.7 e 3.8, pois a ponte em questão é composta por apenas duas vigas. A reação na viga 1 pode ser atingida considerando a laje sustentada por cima das duas vigas, na direção transversal, e traçando a linha de influência da reação de apoio desta viga. Foi observado que o balanço do lado direito do tabuleiro não foi carregado, pois o carregamento nesse ponto tende a diminuir a reação dos esforços na longarina em estudo. Em consequência da simetria da seção transversal, o trem-tipo na viga 2 é igual ao calculado para a viga 1.

A reação de apoio na viga 1, na região da pista que é carregada apenas com carga de multidão 5kN/m² refere-se à seção I-I, e a superfície carregada com o peso do veículo-tipo classe 45 (NBR7188) e com multidão 5kN/m² refere-se à seção II-II. Portanto, o trem-tipo das vigas 1 e 2 tem seu valor determinado pela multiplicação das áreas da linha de influência pelo carregamento.

De acordo com a NBR 7187:2003 o trem-tipo é multiplicado pelo coeficiente de impacto. Deste modo, as solicitações estarão majoradas em razão do caráter dinâmico do carregamento móvel.

O coeficiente de impacto é determinado pela expressão:

$$
\varphi = 1.4 - 0.007 l \ge 1
$$

Onde: l é o comprimento de todo vão teórico do elemento carregado em metros.

Sendo que os vãos não são muito desiguais entre si, em que os menores vão ≥70% do maior vão permitindo considerar um vão ideal equivalente à média aritmética dos vãos teóricos.

Ressalta-se que nessa situação, multiplica-se todo o trem-tipo, obtido pela disposição do veículo tipo na seção transversal, pelo coeficiente de impacto, pois, não há pista de passeio. Quando há contribuição no cálculo do trem-tipo de carregamento no passeio, essa fração do carregamento não pode ser multiplicada pelo coeficiente de impacto, visto que o carregamento resultante de pedestres não causa efeitos dinâmicos sobre a ponte.

### 3.3.2.2 Método de cálculo para determinar os esforços

Emprega-se as descrições das linhas de influência, como são diagramas que indicam as disposições mais desvantajosas, na posição que causa os maiores esforços do trem-tipo na longarina analisada e calcula-se as solicitações correspondentes, como mostra a figura 3.10. Obtido esses resultados calculados em várias seções da viga, é capaz de definir as envoltórias de solicitações da carga móvel. Já que estes resultados são estipulados para as mais graves situações da viga, conclui-se que, seja qual for a outra posição os esforços encontrados serão minorados, reduzindo sua eficiência. Desse modo as vigas são dimensionadas em relação ao maior valor obtido, assim garantindo sua segurança.

Para os cálculos dos esforços de carga móvel (Mq e Vq), carrega-se as linhas de influência de momentos fletores e de esforços cortantes com o trem-tipo calculado. As cargas concentradas são dispostas ao longo dos pontos mais desvantajosos das linhas de influência. Aplica-se o seguinte cálculo para se definir Mq e Vq:

$$
Mq = P (x1 + x2 + x3) + pA
$$
  

$$
Vq = P (x1 + x2 + x3) + pA
$$

onde, x1, x2, x3 = ordenadas das LI's onde localiza-se as cargas concentradas P  $A = \text{area delimitada pela LI's (linha de influência)}.$ 

Como exemplos, na figura 3.10 são ilustradas as linhas de influência das seções 4, 10 e 15 das longarinas da ponte sobre o rio Pau Seco, bem como as disposições mais desvantajosas do trem-tipo a cada seção.

**Figura 3.10 – Linha de influência das longarinas da ponte sobre o rio Pau Seco**

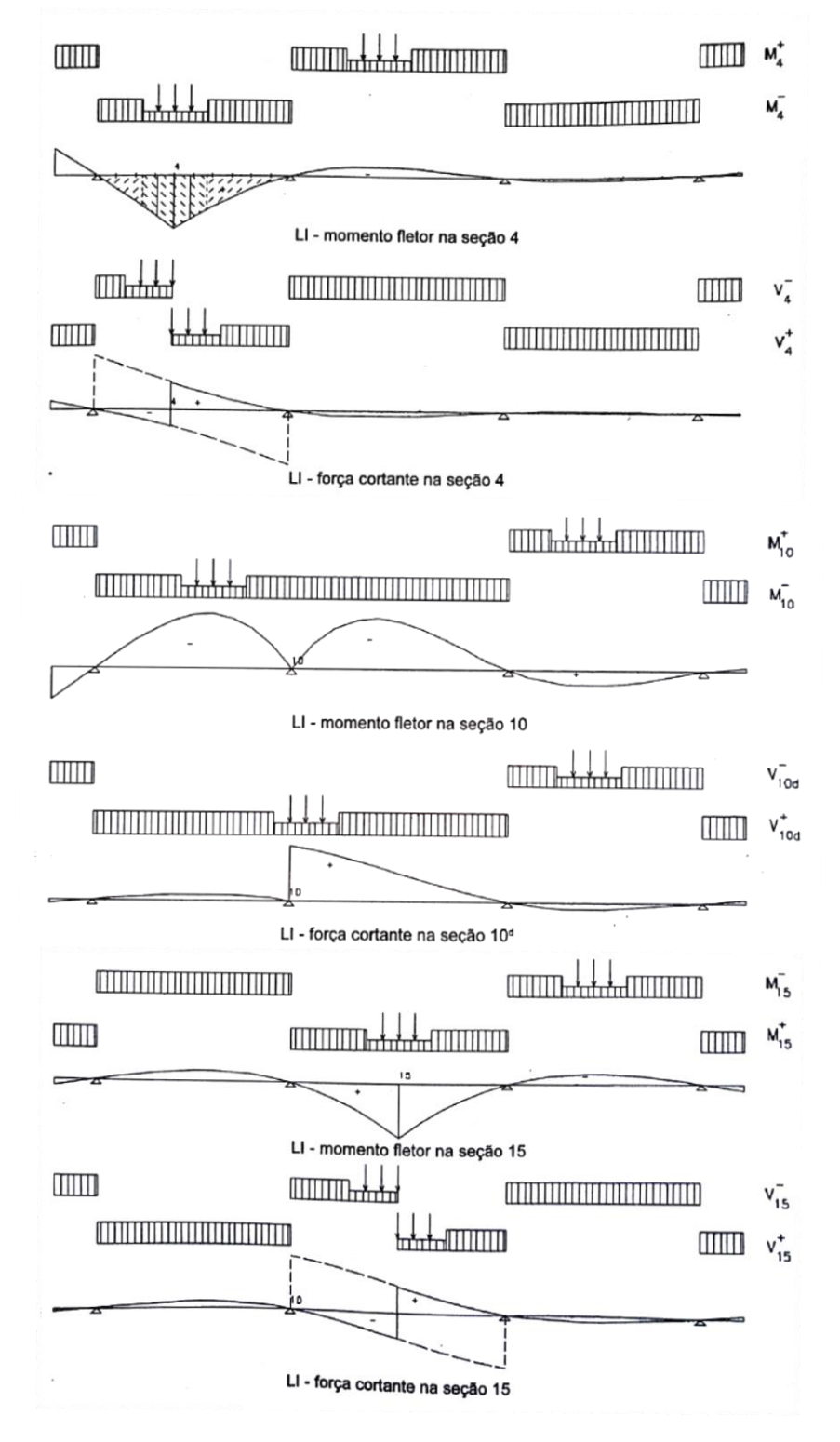

Fonte: ARAÚJO (2013), pág. 49

As reações de apoio provocadas pela carga móvel são determinadas com as linhas de influência da reação de apoio, realizando-se de forma semelhante demonstrada no cálculo dos momentos fletores e esforços cortantes. Na Figura 3.11é mostrada a linha de influência no apoio 2 e as disposições mais desvantajosas do trem-tipo.

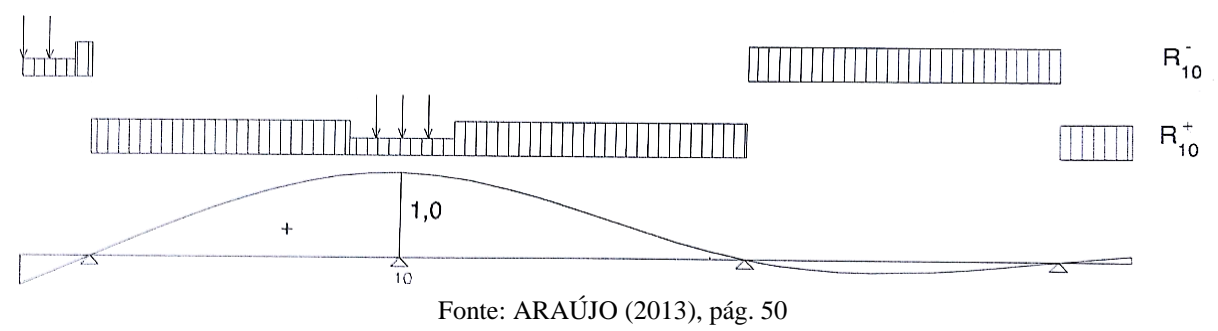

**Figura 3.11 – Linha de influência da reação de apoio na seção 10**

# 3.3 ENVOLTÓRIA DE SOLICITAÇÃO EM SERVIÇO

Ao somar as solicitações, em virtude do peso próprio, com as provocadas pela carga móvel, já acrescidas do efeito de impacto, obtêm-se os valores das envoltórias de solicitações, as quais são utilizadas no dimensionamento das armaduras nas diversas seções da longarina. Essas solicitações são denominadas em serviço, visto que, elas representam as solicitações efetivas nas vigas principais da superestrutura.

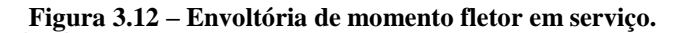

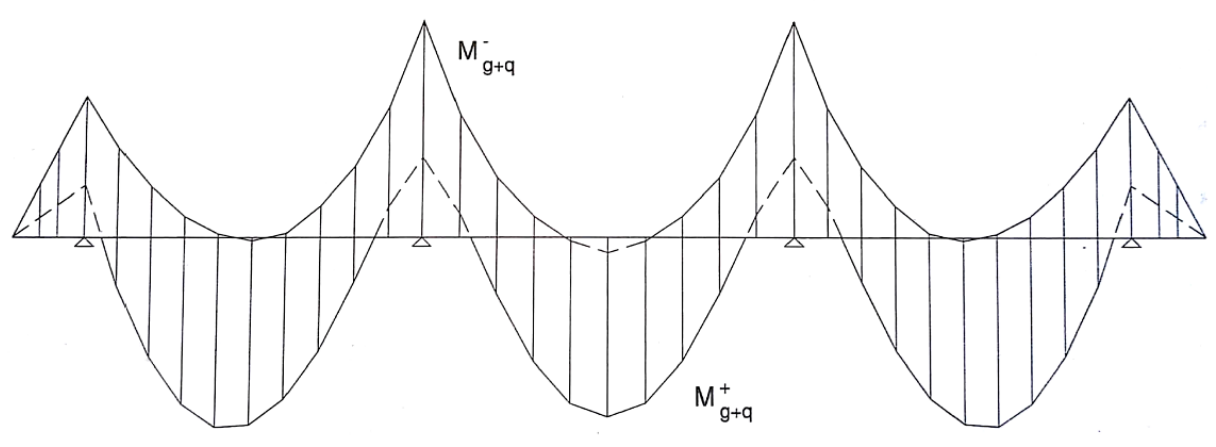

Fonte: ARAÚJO (2013), pág. 51

# **4 APRESENTAÇÃO E ANÁLISE DOS RESULTADOS**

#### 4.1 SOLICITAÇÃO DECORRENTE DO PESO PRÓPRIO

Para a realização dos cálculos das cargas distribuídas na ponte adotou-se o peso específico do concreto armado como ɣcon=25kN/m³, ɣpav=22kN/m³ o pavimento asfáltico (NBR 1787 – item 7.1.2 define que o valor mínimo para carga de pavimentação é 24 kN/m<sup>3</sup>, porém para seguir o estudo de caso adotou-se o valor fornecido pelo autor) e yerra=18kN/m<sup>3</sup> peso especifico da terra sobre a viga de fechamento. Tem-se, como a seção transversal da ponte, as geometrias das figuras 3.1 e 3.2. O cálculo do peso próprio da estrutura requisita conhecer, tanto as dimensões da seção transversal quanto as dimensões e pesos dos elementos acessórios que vão estar sobre a ponte:

- c) Para calcular o carregamento uniformemente distribuído:
	- i. cálculo da seção transversal no meio do vão;

$$
q1 = \frac{3,495}{2}x25 = 43,69kN/m^3
$$

ii. cálculo da seção transversal do guarda-rodas vão;

$$
q2 = 0.23x25 = 5.75kN/m^3
$$

iii. carregamento do guarda-corpo;

$$
q3 = 0.10kN/m^3
$$

iv. cálculo do pavimento;

$$
q4 = \frac{8,20}{2}x0,08x22 = 7,216kN/m^3
$$

Possuindo os carregamentos do peso próprio dos elementos anteriores somados, adquire-se o carregamento uniformemente distribuído.

$$
q_{total} = 56.8/m^3
$$

d) Para calcular o peso próprio do alargamento da alma das longarinas, transversinas, alas e vigas de fechamento adotou-se como carga concentrada.

i. O peso próprio do alargamento da alma das longarinas junto aos apoios pode ser um carregamento triangular. Esse carregamento pode ser substituído por uma força concentrada aplicada no centro de gravidade da área triangular. Determinou-se o volume variável da longarina analisada nas figuras 3.5 e 3.6, multiplicou-se pelo peso especifico do concreto. Para o ponto de aplicação da carga dividiu-se o vão da longarina analisada por três.

ii. balanço:

$$
P = \frac{0.2x4}{2}x(1.8 - 0.2)x25 = 16kN
$$

ii.i vão 1 e 3 ( $l = 18$  m):

$$
P = \frac{0.2x6}{2}x(1.8 - 0.2)x25 = 24kN
$$

ii.ii. vão 2 ( $l = 20$  m):

$$
P = \frac{0.2 \times 6.5}{2} x (1.8 - 0.2) x 25 = 26kN
$$

ii.iii. carregamento para as transversinas: Vão com 20 cm de largura e 120 de altura:

$$
P = (0,2x1,2)x\frac{4,8}{2}x25 = 14,4kN
$$

Apoio com 40 cm de largura e 120 de altura:

$$
P = (0.4x1,2)x\frac{4,8}{2}x25 = 26,4kN
$$

ii.iv. para as vigas de fechamento, se calcula o carregamento para a ponta do balanço:

$$
P = (0,2x1,8+0,2x0,3)x\frac{9}{2}x25 = 47,25kN
$$

ii.v. para o peso de cada ala:

$$
P1 = \left(2,25 \times 0.5 + \frac{(2,25 + 0,3) \times 1,3}{2} - 0,3 \times 0,2\right) \times 0,2 \times 25 = 13,61kN
$$
  

$$
P2 = (0,23 + 0,2 \times 0,2) \times 2,25 \times 25 = 15,19kN
$$
  

$$
P3 = 0,1 \times 2,25 = 0,225kN
$$
  

$$
P_{total} = 29,025kN
$$

ii.vi. cargas do aterro sobre o balanço:

$$
P = (0,3x1,6)x\frac{8,6}{2}x18 = 37,2kN
$$

Força total aplicada na ponta do balanço:

$$
P = 47,25 + 29,025 + 37,2 = 113,50kN
$$

#### **4.1.1 Distribuição de cargas permanentes**

Após a realização dos cálculos de cada parte da superestrutura, obteve-se as seguintes distribuições pelo software FTOOL. Desenhou-se a viga no FTOOL e colocou-se as cargas previamente calculadas em seus locais de aplicação. Já na planilha de EXCEL, montou-se de forma ordenada as cargas com as distancias das seções de cálculo. Com isso obteve-se as seguintes representações na figura 4.1.

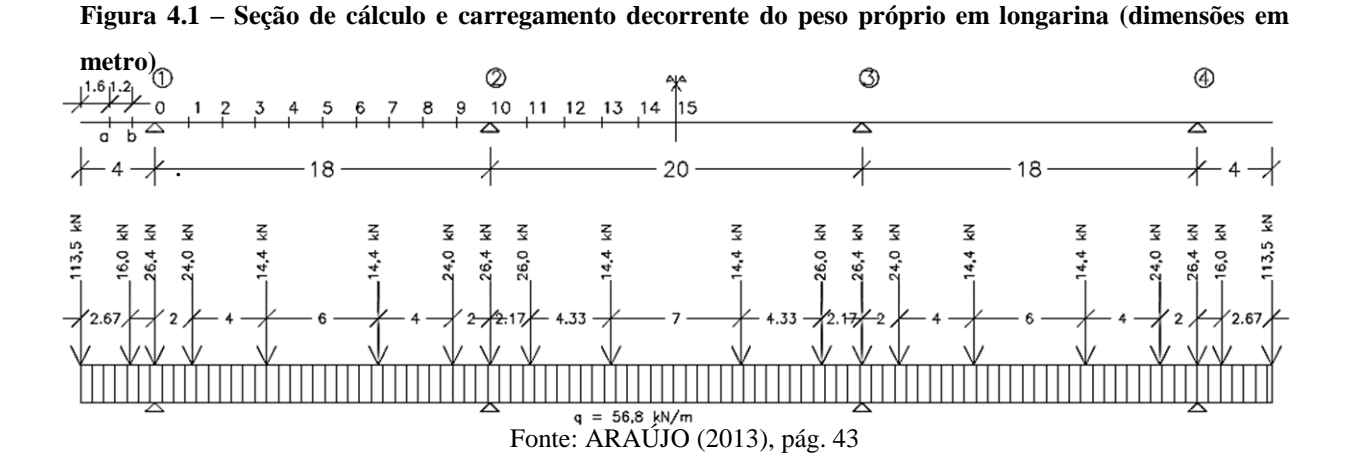

Para o cálculo das forças aplicadas nas vigas não há necessidade de realizar esses cálculos separadamente, por isso, para os esforços seccionais utilizou-se as cargas permanentes.

#### **4.1.2 Seções de Cálculo das cargas permanentes**

Nas seções de cálculo, cada vão foi dividido em 10 seções e ainda é conveniente o cálculo correspondente ao balanço. Assim, têm-se 20 seções de cálculo, como mostra a figura 4.1, uma vez que a ponte é simétrica e só se analisou as seções até o eixo de simetria.

Com as seções definidas e com os cálculos das cargas aplicadas, conseguiu-se traçar os gráficos de esforço cortante figura 4.2 e de momento fletor figura 4.3, obtidos através do software Ftool. Já através do software Excel com os cálculos das cargas, conseguiu-se determinar os esforços cortantes quadro 4.6 e de momento fletor quadro 4.7.

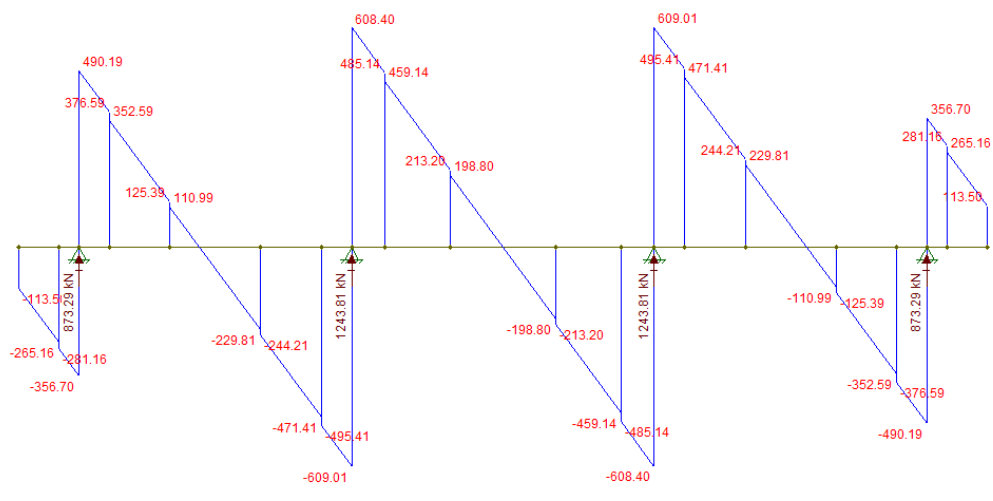

**Figura 4.2 - Diagrama de esforços cortantes (FTOOL).**

Fonte: Autor, 2017.

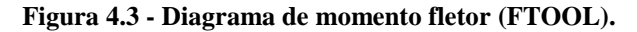

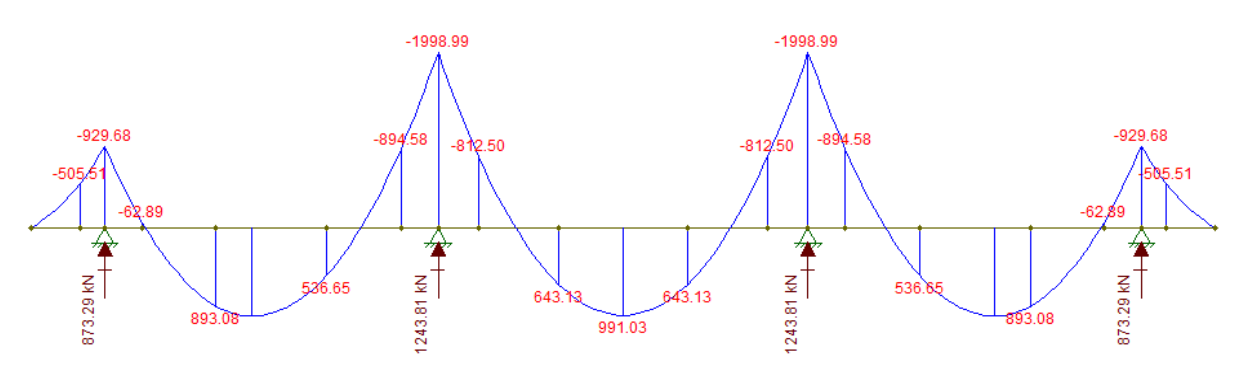

Fonte: Autor, 2017.

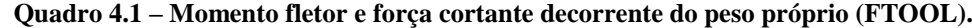

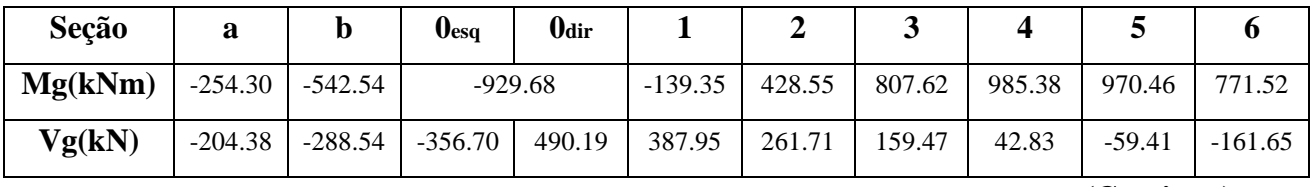

**(Continua)**

# **(Continuação)**

| Seção   |           | 8         | $\mathbf o$ | 10 <sub>esq</sub> | 10 <sub>dir</sub> |           | 12       |        |        | 15     |
|---------|-----------|-----------|-------------|-------------------|-------------------|-----------|----------|--------|--------|--------|
| Mg(kNm) | 379.90    | $-213.03$ | -994.80     | $-1998.99$        |                   | $-895.75$ | $-67.37$ | 529.43 | 877.43 | 991.03 |
| Vg(kN)  | $-278.29$ | $-380.53$ | $-506.77$   | $-609.01$         | 608.40            | 494.80    | 355.20   | 241.60 | 113.60 |        |

Fonte: Autor, 2017.

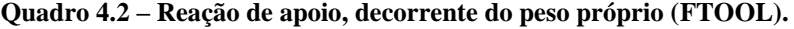

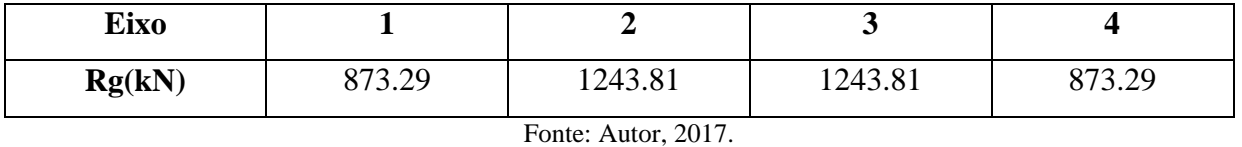

Os quadros 4.3 e 4.4 mostram as cargas de momento fletor e de esforço cortante decorrente do peso próprio, obtidas da literatura de ARAÚJO (2013).

**Quadro 4.3 – Momento fletor e força cortante decorrente do peso próprio (ARAÚJO).**

| Seção   | a      | IJ     | $0_{\rm esq}$ | <b>O</b> dir |        |     |     |     | ັ     |      |
|---------|--------|--------|---------------|--------------|--------|-----|-----|-----|-------|------|
| Mg(kNm) | $-254$ | $-542$ | $-929$        |              | $-136$ | 435 | 817 | 995 | 979   | 779  |
| Vg(kN)  | $-204$ | $-288$ | $-356$        | 492          | 390    | 263 | 161 | 42  | $-60$ | -162 |

**(Continua)**

**(Continuação)**

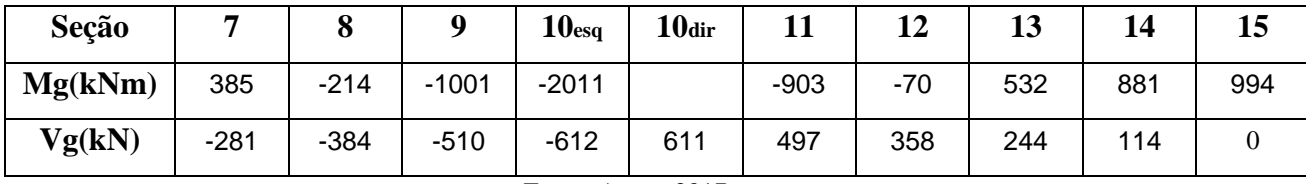

Fonte: Autor, 2017.

**Quadro 4.4 – Reação de apoio, decorrente do peso próprio (ARAÚJO).**

| <b>Eixo</b> |     |      |      |     |
|-------------|-----|------|------|-----|
| Rg(kN)      | 875 | 1249 | 1249 | 875 |

Fonte: Autor, 2017.

O quadro 4.5 demonstra as variações dos esforços cortantes e de momento fletor, em porcentagem, a partir dos quadros 4.1 e 4.3. Pode-se analisar em qual seção houve a maior variação de esforço.

|                |         | <b>ARAÚJO</b> (2013) |           | <b>FTOOL</b>     | VARIAÇÃO (%) |          |
|----------------|---------|----------------------|-----------|------------------|--------------|----------|
| Seção          | Mg(kNm) | Vg(kN)               | Mg(kNm)   | Vg(kN)           | Mg(kNm)      | Vg(kN)   |
| a              | $-254$  | $-204$               | $-254,3$  | $-204,38$        | 0,12%        | 0,19%    |
| $\mathbf b$    | $-542$  | $-288$               | $-542,54$ | $-288,54$        | 0,10%        | 0,19%    |
| 0esq           | $-929$  | $-356$               | $-929,68$ | $-356,7$         | 0,07%        | 0,20%    |
| 0dir           |         | 492                  |           | 490,19           |              | $-0,37%$ |
| 1              | $-136$  | 390                  | $-139,35$ | 387,95           | 2,40%        | $-0,53%$ |
| 2              | 435     | 263                  | 428,55    | 261,71           | $-1,51%$     | $-0,49%$ |
| 3              | 817     | 161                  | 807,62    | 159,47           | $-1,16%$     | $-0,96%$ |
| $\overline{4}$ | 995     | 42                   | 985,38    | 42,83            | $-0,98%$     | 1,94%    |
| 5              | 979     | $-60$                | 970,46    | $-59,41$         | $-0,88%$     | $-0,99%$ |
| 6              | 779     | $-162$               | 771,52    | $-161,65$        | $-0,97%$     | $-0,22%$ |
| $\overline{7}$ | 385     | $-281$               | 379,9     | $-278,29$        | $-1,34%$     | $-0,97%$ |
| 8              | $-214$  | $-384$               | $-213,03$ | $-380,53$        | $-0,46%$     | $-0.91%$ |
| 9              | $-1001$ | $-510$               | $-994,8$  | $-506,77$        | $-0,62%$     | $-0,64%$ |
| 10esq          | $-2011$ | $-612$               | -1998,99  | $-609,01$        |              | $-0,49%$ |
| 10dir          |         | 611                  |           | 608,4            | $-0,60%$     | $-0,43%$ |
| 11             | $-903$  | 497                  | $-895,75$ | 494,8            | $-0,81%$     | $-0,44%$ |
| 12             | $-70$   | 358                  | $-67,37$  | 355,2            | $-3,90%$     | $-0.79%$ |
| 13             | 532     | 244                  | 529,43    | 241,6            | $-0,49%$     | $-0,99%$ |
| 14             | 881     | 114                  | 877,43    | 113,6            | $-0,41%$     | $-0,35%$ |
| 15             | 994     | $\boldsymbol{0}$     | 991,03    | $\boldsymbol{0}$ | $-0,30%$     | 0,00%    |

**Quadro 4.5 – Comparativo de cargas dos quadros 4.1 e 4.3.**

Fonte: Autor, 2017.

Comparou-se com os valores obtidos no software FTOOL, quadro 4.1, em relação ao quadro 4.3 da literatura de ARAÚJO (2013), e analisou-se os resultados mostrados no quadro 4.5 os valores de maior variação:

- Seção "12" com a maior variação de -3,90% no momento fletor de 2,63kNm em relação as demais;
- Seção "4" com a maior variação de 1,94% na força cortante de 0,83kN em relação as demais seções;
- Após verificar todas as seções foi determinado que a seção "12" teve a maior variação em relação aos esforços decorrentes da carga permanente.

O quadro 4.6 demonstra a planilha de cálculos, previamente calculados pelo software EXCEL, dos esforços cortantes decorrentes do peso próprio da ponte. Seguiu-se o procedimento do somatório das cargas pontuais e distribuídas, subtraídas pela carga de apoio. A partir desses dados, foi possível analisar em qual seção teve a maior variação de esforço.

| Seção            |       |                |                  |                |      | Cargas Pontuais |                |      |    |      | Cargas      | Compriment | Força<br>Cortante na                |
|------------------|-------|----------------|------------------|----------------|------|-----------------|----------------|------|----|------|-------------|------------|-------------------------------------|
|                  | 1     | $\overline{2}$ | 3                | $\overline{4}$ | 5    | 6               | $\overline{7}$ | 8    | 9  | 10   | Permanentes | o da seção | seção                               |
| a                | 113,5 |                |                  |                |      |                 |                |      |    |      | 56,8        | 1,60       | 204,380<br>$\blacksquare$           |
| b                | 113,5 | 16             |                  |                |      |                 |                |      |    |      | 56,8        | 2,80       | 288,540<br>$\overline{\phantom{a}}$ |
| $\boldsymbol{0}$ | 113,5 | 16             |                  |                |      |                 |                |      |    |      | 56,8        | 4,00       | 356,694<br>$\overline{\phantom{0}}$ |
| $\boldsymbol{0}$ | 113,5 | 16             | 26,4             |                |      |                 |                |      |    |      | 56,8        | 4,00       | 490,184                             |
| 1                | 113,5 | 16             | 26,4             |                |      |                 |                |      |    |      | 56,8        | 5,80       | 387,950                             |
| $\overline{2}$   | 113,5 | 16             | 26,4             | 24             |      |                 |                |      |    |      | 56,8        | 7,60       | 261,710                             |
| 3                | 113,5 | 16             | 26,4             | 24             |      |                 |                |      |    |      | 56,8        | 9,40       | 159,470                             |
| $\overline{4}$   | 113,5 | 16             | 26,4             | 24             | 14,4 |                 |                |      |    |      | 56,8        | 11,20      | 42,830                              |
| 5                | 113,5 | 16             | 26,4             | 24             | 14,4 |                 |                |      |    |      | 56,8        | 13,00      | 59,410<br>$\blacksquare$            |
| 6                | 113,5 | 16             | 26,4             | 24             | 14,4 |                 |                |      |    |      | 56,8        | 14,80      | 161,650<br>$\blacksquare$           |
| $\overline{7}$   | 113,5 | 16             | 26,4             | 24             | 14,4 | 14,4            |                |      |    |      | 56,8        | 16,60      | 278,290<br>$\overline{\phantom{a}}$ |
| 8                | 113,5 | 16             | 26,4             | 24             | 14,4 | 14,4            |                |      |    |      | 56,8        | 18,40      | 380,530<br>$\overline{\phantom{a}}$ |
| 9                | 113,5 | 16             | 26,4             | 24             | 14,4 | 14,4            | 24             |      |    |      | 56,8        | 20,20      | 506,770<br>$\overline{\phantom{a}}$ |
| 10               | 113,5 | 16             | 26,4             | 24             | 14,4 | 14,4            | 24             |      |    |      | 56,8        | 22,00      | 609,004<br>$\overline{\phantom{a}}$ |
| 10               | 113,5 | 16             | 26,4             | 24             | 14,4 | 14,4            | 24             | 26,4 |    |      | 56,8        | 22,00      | 608,394                             |
| 11               | 113,5 | 16             | 26,4             | 24             | 14,4 | 14,4            | 24             | 26,4 |    |      | 56,8        | 24,00      | 494,800                             |
| 12               | 113,5 | 16             | 26,4             | 24             | 14,4 | 14,4            | 24             | 26,4 | 26 |      | 56,8        | 26,00      | 355,200                             |
| 13               | 113,5 | 16             | 26,4             | 24             | 14,4 | 14,4            | 24             | 26,4 | 26 |      | 56,8        | 28,00      | 241,600                             |
| 14               | 113,5 | 16             | 26,4             | 24             | 14,4 | 14,4            | 24             | 26,4 | 26 | 14,4 | 56,8        | 30,00      | 113,600                             |
| 15               | 113,5 | 16             | 26,4             | 24             | 14,4 | 14,4            | 24             | 26,4 | 26 | 14,4 | 56,8        | 32,00      | 0,00                                |
|                  |       |                | Reações de apoio |                |      |                 |                |      |    |      |             |            |                                     |

**Quadro 4.6 – Força cortante decorrente do peso próprio (EXCEL).**

Fonte: Autor, 2017.

Ra Rb 873,3 1243,81

O quadro 4.7 demonstra a planilha de cálculos, previamente calculados pelo software EXCEL, dos momentos fletores decorrentes do peso próprio da ponte. Com isso, foi possível analisar em qual seção teve a maior variação de esforço.

Onde: Fi – Carga pontual; Ds – Distancia da força pontual a seção; Mf – Momento fletor; Rx – Reação de apoio.

|                 |        |                           |         |             |               |                                  |       |                           |                                                      |       | Cargas Pontuais           |        |       |                           |                    |       |               |        |       |                              |
|-----------------|--------|---------------------------|---------|-------------|---------------|----------------------------------|-------|---------------------------|------------------------------------------------------|-------|---------------------------|--------|-------|---------------------------|--------------------|-------|---------------|--------|-------|------------------------------|
| Seção           | $E_1$  | $\overline{\mathsf{D}}$ s | I JM    | E2          | $\mathbf{D}s$ | Mf <sub>2</sub>                  | E3    | $\overline{\mathsf{D}}$ s | <b>NIE3</b>                                          | E4    | $\overline{\mathsf{D}}$ s | Mf4    | 55    | $\overline{\mathsf{D}}$ s | <b>NIf5</b>        | F6    | $\mathbf{D}s$ |        | Mf 6  | E                            |
| B               | 113,50 | 1,60                      | 181,60  |             |               | 0.00                             |       |                           | 0.00                                                 |       |                           | 0.00   |       |                           | 0.00               |       |               |        | 0.00  |                              |
| q               | 113,50 | $2,80$                    | 317,80  | 16,00       | 0,13          | 2,08                             |       |                           | 0.00                                                 |       |                           | 0.00   |       |                           | 0.00               |       |               |        | 0.00  |                              |
| $\circ$         | 113,50 | 4,00                      | 454,00  | 16,00       | 1,20          | 19,20                            |       |                           | 0.00                                                 |       |                           | 0.00   |       |                           | 0.00               |       |               |        | 0.00  |                              |
|                 | 113,50 | 28,00                     | 3178,00 |             |               | $16,00$ 28,00 448,00 26,40       |       | $1,80$                    | 47,52                                                |       |                           | 0.00   |       |                           | 0.00               |       |               |        | 0.00  |                              |
| Z               | 113,50 | 26,20                     | 2973,70 |             |               | 16,00 26,20 419,20 26,40 26,20   |       |                           | 891,68                                               | 24,00 | 1,60                      | 38,40  |       |                           | $0.00$             |       |               |        | 0.00  |                              |
| $\epsilon$      | 113,50 | 24,40                     | 2769,40 | 16,00 24,40 |               | 390,40 26,40 24,40               |       |                           | 644,16                                               | 24,00 | 24,40                     | 585,60 |       |                           | 0.00               |       |               |        | 0.00  |                              |
| 4               | 113,50 | 22,60                     | 2565,10 |             |               | $16,00$ 22,60 361,60 26,40 22,60 |       |                           | 596,64                                               | 24,00 | 22,60                     | 542,40 | 14,40 | 1,20                      | 17,28              |       |               |        | 0.00  |                              |
| S               | 113,50 | 20,80                     | 2360,80 |             |               |                                  |       |                           | 16,00 20,80 332,80 26,40 20,80 549,12                | 24,00 | 20,80                     | 499,20 | 14,40 | 20,80                     | 299,52             |       |               |        | 0.00  |                              |
| C               | 113,50 | 19,00                     | 2156,50 |             |               | 16,00 19,00 304,00 26,40 19,00   |       |                           | 501,60 24,00                                         |       | 19,00                     | 456,00 | 14,40 | 19,00                     | 273,60             |       |               |        | 0.00  |                              |
| ┙               | 113,50 | 17,20                     | 1952,20 |             |               | 16,00 17,20 275,20 26,40 17,20   |       |                           | 454,08                                               | 24,00 | 17,20                     | 412,80 | 14,40 | 17,20                     | 247,68             | 14,40 | 0.60          | 8,64   |       |                              |
| $\infty$        | 113,50 | 15,40                     | 1747,90 | 16,00       |               | $15,40$ 246,40 26,40 15,40       |       |                           | 406,56                                               | 24,00 | 15,40                     | 369,60 | 14,40 | 15,40                     | 221,76             | 14,40 | 15,40         | 221,76 |       |                              |
| 6               | 113,50 | 13,60                     | 1543,60 |             |               |                                  |       |                           | $ 16,00 13,60 217,60 26,40 13,60 359,04 24,00 13,60$ |       |                           | 326,40 | 14,40 | 13,60                     | $195,84$   $14,40$ |       | 13,60         |        |       | $195,84$ $24,00$<br> 0,20    |
| $\overline{0}$  | 113,50 | 11,80                     | 1339,30 | 16,00       | 11,80         | 188,80 26,40 11,80               |       |                           | 311,52                                               | 24,00 | 11,80                     | 283,20 | 14,40 | $11,80$                   | 169,92             | 14,40 | 11,80         |        |       | 169,92 24,00<br>11,80 283,20 |
| $\equiv$        | 113,50 | 10,00                     | 1135,00 | 16,00       |               | $ 10,00 $ 160,00 $ 26,40 $ 10,00 |       |                           | 264,00                                               | 24,00 | 10,00                     | 240,00 | 14,40 | 10,00                     | 144,00             | 14,40 | 10,00         | 144,00 |       | 24,00<br>10,00 240,00        |
| $\overline{5}$  | 113,50 | $8,00$                    | 008,00  | 16,00       | 8,00          | 128,00 26,40                     |       | $8,00$                    | 211,20                                               | 24,00 | 8,00                      | 192,00 | 14,40 | 8,00                      | $115,20$ $14,40$   |       | 8,00          |        |       | 115,20 24,00                 |
| $\tilde{3}$     | 113,50 | 6,00                      | 00'189  | 16,00       | 6,00          | 96,00                            | 26,40 | 6,00                      | 158,40 24,00                                         |       | 6,00                      | 144,00 | 14,40 | 6,00                      | 86,40              | 14,40 | 6,00          |        | 86,40 | 24,00<br>6,00                |
| $\overline{14}$ | 113,50 | $4,00$                    | 454,00  | 16,00       | 4,00          | 64,00                            | 26,40 | 4,00                      | 105,60                                               | 24,00 | 4,00                      | 96,00  | 14,40 | 4,00                      | 57,60              | 14,40 | 4,00          |        | 57,60 | 24,00                        |
| 51              | 113,50 | $2,00$                    | 227,00  | 16,00       | 2,00          | 32,00                            | 26,40 | $2,00$                    | 52,80                                                | 24,00 | $2,00$                    | 48,00  | 14,40 | 2,00                      | 28,80              | 14,40 | $2,00$        |        | 28,80 | 24,00<br>1,2,00              |

**Quadro 4.7 – Momento fletor decorrente do peso próprio (EXCEL).**

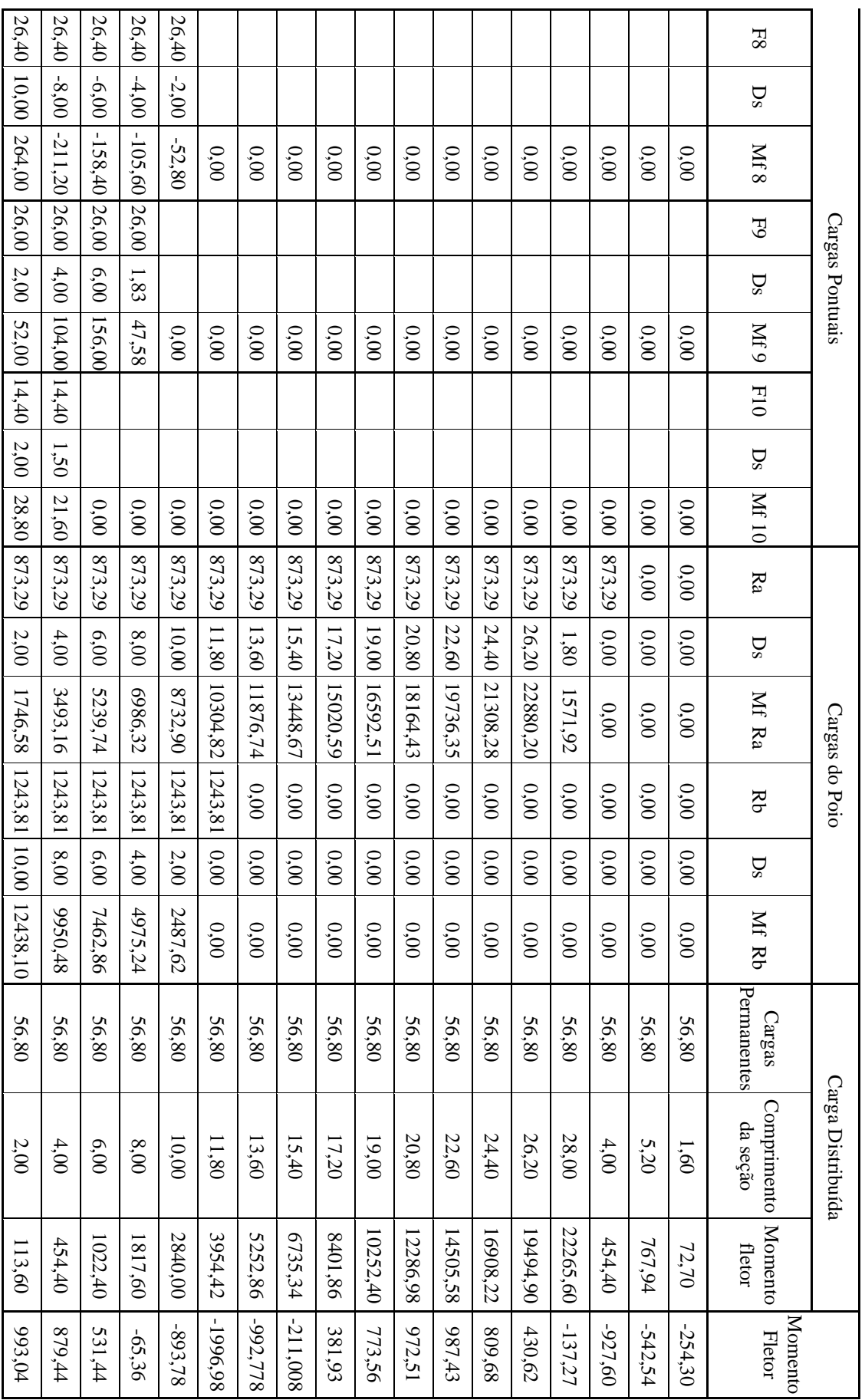

**r** 

O quadro 4.8 apresenta os resultados calculados pelo software EXCEL, a partir dos quadros 4.6 e 4.7, dos esforços cortantes e momentos fletores decorrentes do peso próprio.

**Quadro 4.8 – Momento fletor e força cortante decorrente do peso próprio (EXCEL).**

| Seção   | a         |           | $\mathbf{0}_{\text{esq}}$ | <b>O</b> dir |           |        | ັ      |        | ັ        |           |
|---------|-----------|-----------|---------------------------|--------------|-----------|--------|--------|--------|----------|-----------|
| Mg(kNm) | $-254,30$ | -542.54   |                           | $-927,60$    | $-137,27$ | 430.62 | 809,68 | 987.43 | 972.56   | 773,56    |
| Vg(kN)  | $-204.38$ | $-288,54$ | $-356,69$                 | 490,18       | 387,95    | 261,71 | 159,47 | 42.83  | $-59.41$ | $-161,65$ |

**(Continua)**

**(Continuação)**

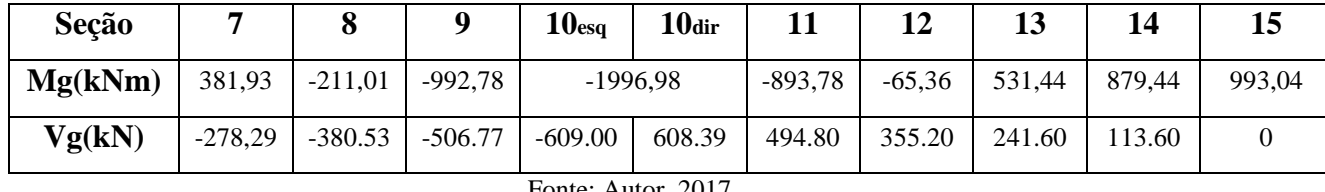

Fonte: Autor, 2017.

O quadro 4.9 apresenta os resultados calculados pelo software EXCEL, a partir dos quadros 4.6 e 4.7, dos esforços de apoio decorrentes do peso próprio.

**Quadro 4.9 – Reação de apoio, decorrente do peso próprio (EXCEL).**

| Eixo   |        |                                       |         |        |
|--------|--------|---------------------------------------|---------|--------|
| Rg(kN) | 873.30 | 1243.81                               | 1243.81 | 873.30 |
|        |        | $\Gamma$ $\Lambda$ $\Lambda$ $\Omega$ |         |        |

Fonte: Autor, 2017.

O quadro 4.10 demonstra as variações, dos esforços cortantes e de momento fletor, em porcentagem, a partir dos quadros 4.8 e 4.3. A partir desses dados, foi possível analisar em qual seção teve a maior variação de esforço.

|              |         | <b>ARAÚJO</b> (2013) |            | <b>EXCEL</b>     | VARIAÇÃO (%) |          |
|--------------|---------|----------------------|------------|------------------|--------------|----------|
| Seção        | Mg(kNm) | Vg(kN)               | Mg(kNm)    | Vg(kN)           | Mg(kNm)      | Vg(kN)   |
| a            | $-254$  | $-204$               | $-254,304$ | $-204,38$        | 0,12%        | 0,19%    |
| b            | $-542$  | $-288$               | $-542,536$ | $-288,54$        | 0,10%        | 0,19%    |
| 0esq         | $-929$  | $-356$               | $-927,6$   | $-356,694$       | $-0,15%$     | 0,19%    |
| 0dir         |         | 492                  |            | 490,184          |              | $-0,37%$ |
| 1            | $-136$  | 390                  | $-137,274$ | 387,95           | 0,93%        | $-0,53%$ |
| $\mathbf{2}$ | 435     | 263                  | 430,62     | 261,71           | $-1,02%$     | $-0,49%$ |
| 3            | 817     | 161                  | 809,682    | 159,47           | $-0,90%$     | $-0,96%$ |
| 4            | 995     | 42                   | 987,432    | 42,83            | $-0,77%$     | 1,94%    |
| 5            | 979     | $-60$                | 972,51     | $-59,41$         | $-0,67%$     | $-0,99%$ |
| 6            | 779     | $-162$               | 773,556    | $-161,65$        | $-0,70%$     | $-0,22%$ |
| 7            | 385     | $-281$               | 381,93     | $-278,29$        | $-0,80%$     | $-0,97%$ |
| 8            | $-214$  | $-384$               | $-211,008$ | $-380,53$        | $-1,42%$     | $-0.91%$ |
| 9            | $-1001$ | $-510$               | $-992,778$ | $-506,77$        | $-0,83%$     | $-0,64%$ |
| 10esq        | $-2011$ | $-612$               | $-1996,98$ | $-609,004$       | $-0,70%$     | $-0,49%$ |
| 10dir        |         | 611                  |            | 608,394          |              | $-0,43%$ |
| 11           | $-903$  | 497                  | $-893,78$  | 494,8            | $-1,03%$     | $-0,44%$ |
| 12           | $-70$   | 358                  | $-65,36$   | 355,2            | $-7,10%$     | $-0,79%$ |
| 13           | 532     | 244                  | 531,44     | 241,6            | $-0.11%$     | $-0,99%$ |
| 14           | 881     | 114                  | 879,44     | 113,6            | $-0,18%$     | $-0,35%$ |
| 15           | 994     | $\boldsymbol{0}$     | 993,04     | $\boldsymbol{0}$ | $-0,10%$     | 0,00%    |

**Quadro 4.10 – Comparativo de cargas dos quadros 4.8 e 4.3.**

Fonte: Autor, 2017.

Comparou-se os valores obtidos no software EXCEL do quadro 4.8, em relação aos valores do quadro 4.3 da literatura de ARAÚJO (2013). A partir dos resultados apresentados no quadro 4.10, foram analisados os valores de maior variação:

- Seção "12" com a maior variação de -7,10% no momento fletor de 4,64kNm em relação as demais;
- Seção "4" com a maior variação de 1,94% na força cortante de 0,83kN em relação as demais seções;
- Após verificar todas seções foi determinado que a seção "12" teve à maior variação em relação aos esforços decorrente da carga permanente.

O quadro 4.11 mostra as variações dos esforços cortantes e de momento fletor, em porcentagem, a partir dos quadros 4.8 (EXCEL) e 4.1 (FTOOL). Foi possível analisar em qual seção teve a maior variação dos esforços.

|                |           | <b>FTOOL</b>     |            | <b>EXCEL</b>     | VARIAÇÃO (%) |        |
|----------------|-----------|------------------|------------|------------------|--------------|--------|
| Seção          | Mg(kNm)   | Vg(kN)           | Mg(kNm)    | Vg(kN)           | Mg(kNm)      | Vg(kN) |
| a              | $-254,3$  | $-204,38$        | $-254,304$ | $-204,38$        | 0,00%        | 0,00%  |
| b              | $-542,54$ | $-288,54$        | $-542,536$ | $-288,54$        | 0,00%        | 0,00%  |
| 0esq           | $-929,68$ | $-356,7$         | $-927,6$   | $-356,694$       | $-0,22%$     | 0,00%  |
| 0dir           |           | 490,19           |            | 490,184          |              | 0,00%  |
| $\mathbf{1}$   | $-139,35$ | 387,95           | $-137,274$ | 387,95           | $-1,51%$     | 0,00%  |
| $\overline{2}$ | 428,55    | 261,71           | 430,62     | 261,71           | 0,48%        | 0,00%  |
| 3              | 807,62    | 159,47           | 809,682    | 159,47           | 0,25%        | 0,00%  |
| $\overline{4}$ | 985,38    | 42,83            | 987,432    | 42,83            | 0,21%        | 0,00%  |
| 5              | 970,46    | $-59,41$         | 972,51     | $-59,41$         | 0,21%        | 0,00%  |
| 6              | 771,52    | $-161,65$        | 773,556    | $-161,65$        | 0,26%        | 0,00%  |
| $\tau$         | 379,9     | $-278,29$        | 381,93     | $-278,29$        | 0,53%        | 0,00%  |
| $\,8\,$        | $-213,03$ | $-380,53$        | $-211,008$ | $-380,53$        | $-0,96%$     | 0,00%  |
| 9              | $-994,8$  | $-506,77$        | $-992,778$ | $-506,77$        | $-0,20%$     | 0,00%  |
| 10esq          | -1998,99  | $-609,01$        | $-1996,98$ | $-609,004$       | $-0,10%$     | 0,00%  |
| 10dir          |           | 608,4            |            | 608,394          |              | 0,00%  |
| 11             | $-895,75$ | 494,8            | $-893,78$  | 494,8            | $-0,22%$     | 0,00%  |
| 12             | $-67,37$  | 355,2            | $-65,36$   | 355,2            | $-3,08%$     | 0,00%  |
| 13             | 529,43    | 241,6            | 531,44     | 241,6            | 0,38%        | 0,00%  |
| 14             | 877,43    | 113,6            | 879,44     | 113,6            | 0,23%        | 0,00%  |
| 15             | 991,03    | $\boldsymbol{0}$ | 993,04     | $\boldsymbol{0}$ | 0,20%        | 0,00%  |

**Quadro 4.11 – Comparativo de cargas dos quadros 4.8 e 4.1.**

Fonte: Autor, 2017.

Comparou-se os valores obtidos no software EXCEL, contidos no quadro 4.8, em relação aos valores do quadro 4.1 da literatura de ARAÚJO (2013). Com os resultados apresentados no quadro 4.11, foram analisados os valores de maior variação:

- Seção "12" com a maior variação de -3,08% no momento fletor de 2,01kNm em relação as demais;
- Em relação a variação do esforço cortante, não houve alteração nas seções;

Após verificar todas as seções através de dois métodos de cálculo e realizar três combinações de comparação foi determinado que a seção "12" teve a maior variação em relação aos esforços decorrentes da carga permanente em relação aos valores obtido da literatura do autor ARAÚJO (2013).

## **4.2.1 Linhas de influência**

A figura 4.4 demonstra que para cada carga aplicada sobre a ponte determina-se uma linha de influência:

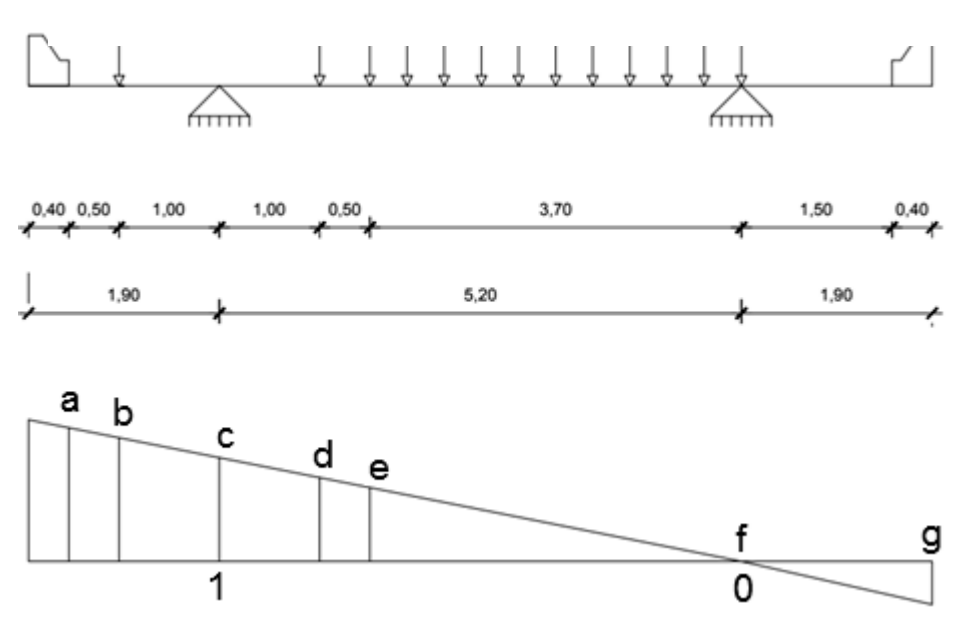

Figura 4.4 – Linhas de influência do Trem-tipo.

Fonte: Autor, 2017.

Cálculo das coordenadas na linha de influência por semelhança de triangulo:

$$
a = \frac{1 \times 6.7}{5.2} = 1,289 \qquad b = \frac{1 \times 6.2}{5.2} = 1,192 \qquad d = \frac{1 \times 4.2}{5.2} = 0,808
$$

$$
e = \frac{1 \times 3.7}{5.2} = 0.712
$$
  $g = \frac{1 \times (-1.9)}{5.2} = -0.365$ 

### **4.2.2 Coeficiente de Impacto**

O coeficiente de impacto é determinado pela expressão:

$$
\varphi = 1.4 - 0.007 l \ge 1
$$

Onde:  $l = 6$  o comprimento de cada vão teórico do elemento carregado, em metros.

A ponte de estudo possui três vãos, sendo dois de 18 metros e um de 20 metros. Utilizouse o critério média aritmética, já que os vãos não são muito desiguais entre si, em que os menores vão ≥70% do maior vão permitindo esse método.

$$
\varphi = 1,4 - 0,007x \left(\frac{18 + 20 + 18}{2}\right)
$$

$$
\varphi = 1,269
$$

Para o balanço, adotou-se um coeficiente de impacto diferente por razão do comprimento ser ≤70%. Nesse caso, o valor de l é duas vezes o comprimento do balanço.

$$
\varphi = 1,4 - 0,007x(4x2)
$$

$$
\varphi = 1,344
$$

## **4.2.3 Carregamento do trem-tipo**

• Carga concentradas (P):

As cargas concentradas aplicadas pelo veículo são aplicadas pela roda, como descrito anteriormente, o peso considerado para cada roda é de 75 kN, portanto:

$$
P = 75x(1,192 + 0,808)x1,269 = 190,4kN
$$

$$
P = 75x(1,192 + 0,808)x1,344 = 201,6N
$$

Carga lateral (multidão) (Cl):

Conforme a NBR 7187:2003 a carga de multidão (q) considerada para os veículos tipo de classe 45 é de 5kN/m².

A carga lateral (Cl) corresponde à carga de multidão subtraída dá carga do veículo:

$$
Cl = \varphi * Carga \, de \, multidão * \, \lambda rea \, de \, multidão (Exceto a \, área do veículo)
$$
\n
$$
Cl = 1,269x5x \left(\frac{0,712x3,7}{2}\right) = 8,4 \, \text{kN}
$$
\n
$$
Cl = 1,344x5x \left(\frac{0,712x3,7}{2}\right) = 8,9 \, \text{kN}
$$

Carga à frente (multidão) (Cf):

A carga à frente (Cf) corresponde à região da pista que está carregada apenas pela carga de multidão:

$$
Cf = \varphi * Carga \, de \, multidão * \text{Àrea de multidão}
$$
\n
$$
Cf = 1,269x5x \left(\frac{1,26x6,7}{2}\right) = 27,4kN
$$
\n
$$
Cf = 1,344x5x \left(\frac{1,26x6,7}{2}\right) = 29kN
$$

O trem-tipo adotado é o ilustrado na figura 4.5.

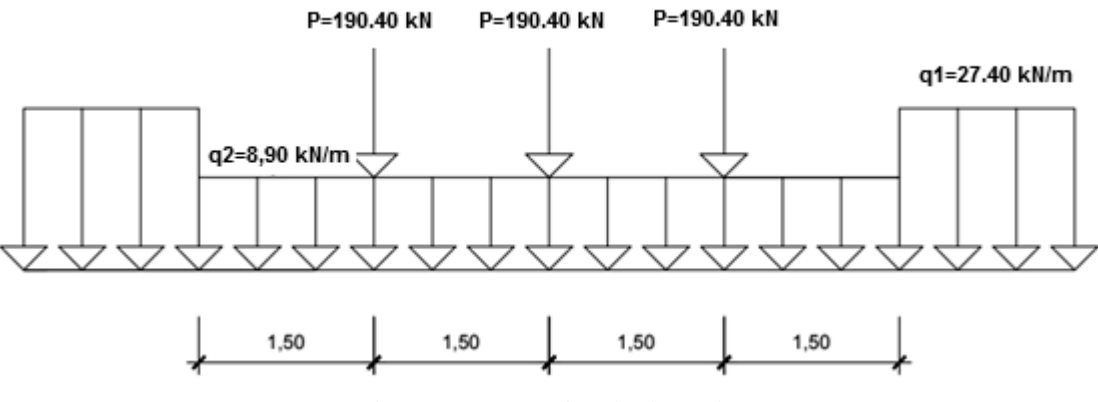

Figura 4.5 - Trem-tipo das longarinas

## **4.2.4 Cálculo para determinar os esforços.**

Empregou-se as resoluções das linhas de influência, diagramas que através do mesmo se definir as disposições mais desvantajosas, as figuras 4.6 - 4.12 representam os diagramas das seções 4, 10 e 15.

Os diagramas demonstrados são das seções 4, 10 e 15 que foram calculados para a análise comparação dos valores máximos e mínimos de momento fletor e do esforço cortante. A fim de obter as áreas da linha de influência empregou-se o meio de aproximação, por meio dos diagramas de esforços, por causa da atuação de uma carga igualmente distribuída, ao longo de cada intervalo da viga.

As ordenadas do diagrama (valor do esforço na seção), condiz com a área da linha de influência dos esforços correspondentes.

Carregamento da LI do momento fletor e cortante figuras 4.6 - 4.12:

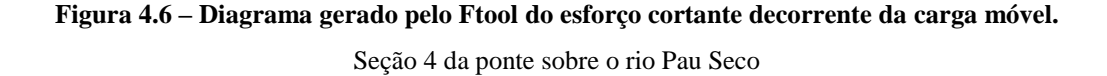

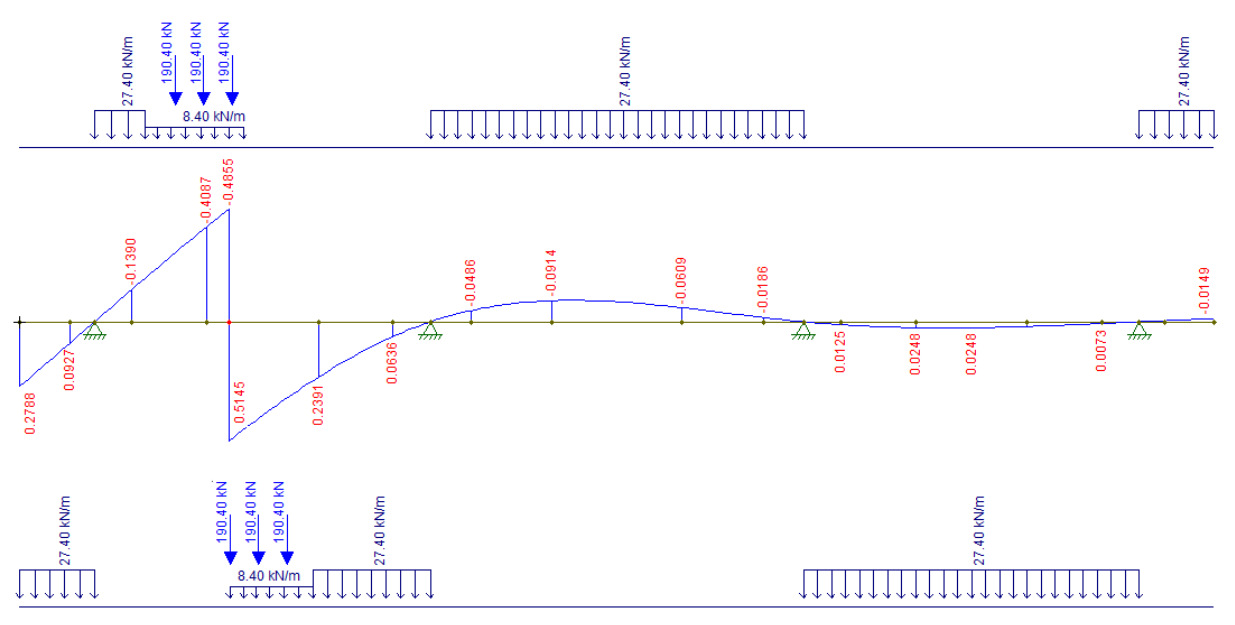

Esforço cortante decorrente da carga móvel seção 4: máx. 299.91kN e mín-273.92kN.

Fonte: Autor, 2017.

#### **Figura 4.7 – Diagrama gerado pelo Ftool do momento fletor decorrente da carga móvel.**

Seção 4 da ponte sobre o rio Pau Seco

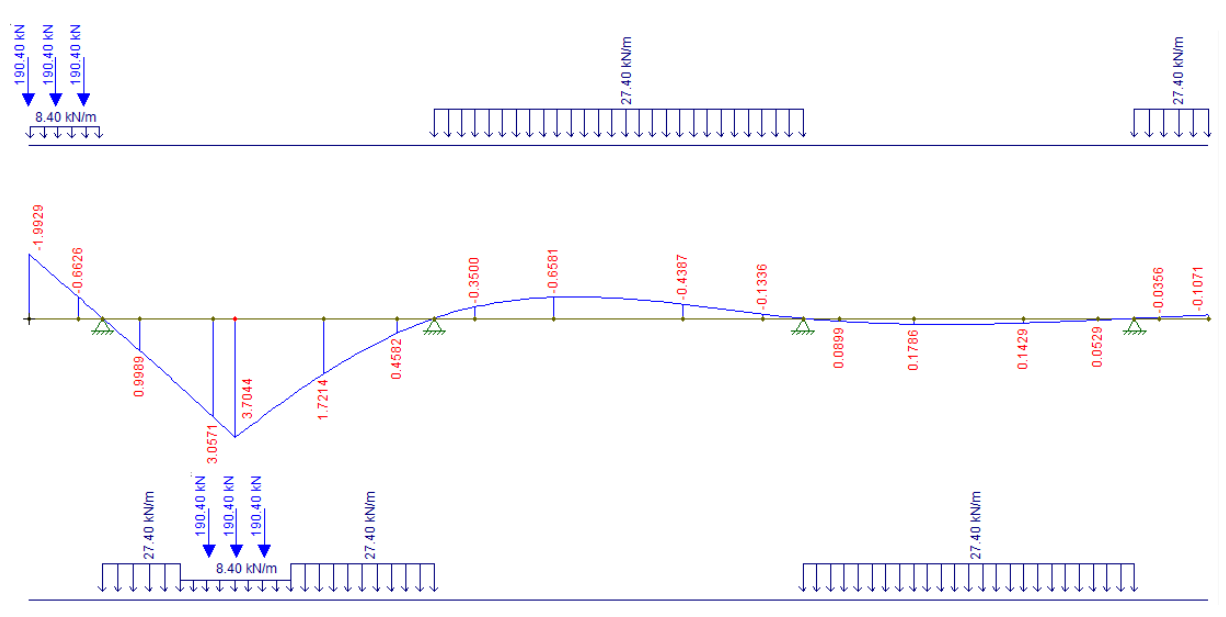

Momento fletor decorrente da carga móvel seção 4: máx. 2395,93kNm e mín. -979,08kNm.

Fonte: Autor, 2017.

# **Figura 4.8 – Diagrama gerado pelo Ftool do esforço cortante decorrente da carga móvel, análise a direita do apoio.**

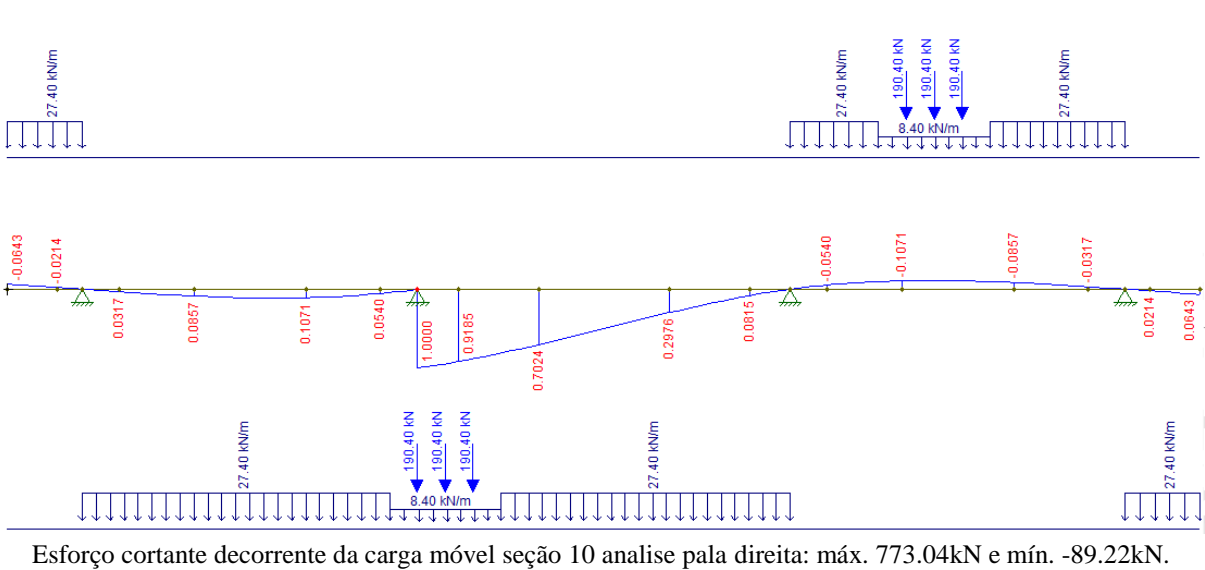

Seção 10 da ponte sobre o rio Pau Seco

Fonte: Autor, 2017.

# **Figura 4.9 – Diagrama gerado pelo Ftool do esforço cortante decorrente da carga móvel, análise a esquerda do apoio.**

Seção 10 da ponte sobre o rio Pau Seco

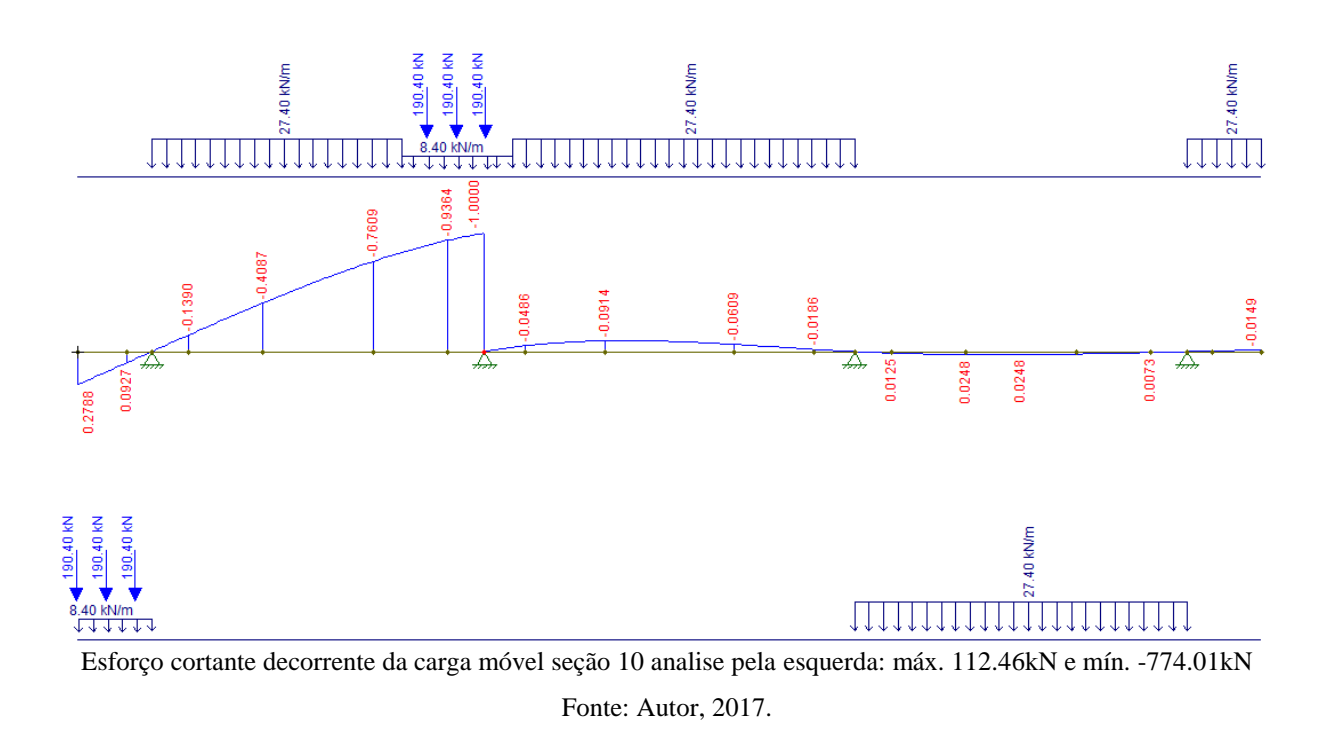

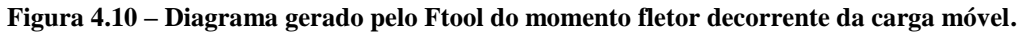

Seção 10 da ponte sobre o rio Pau Seco

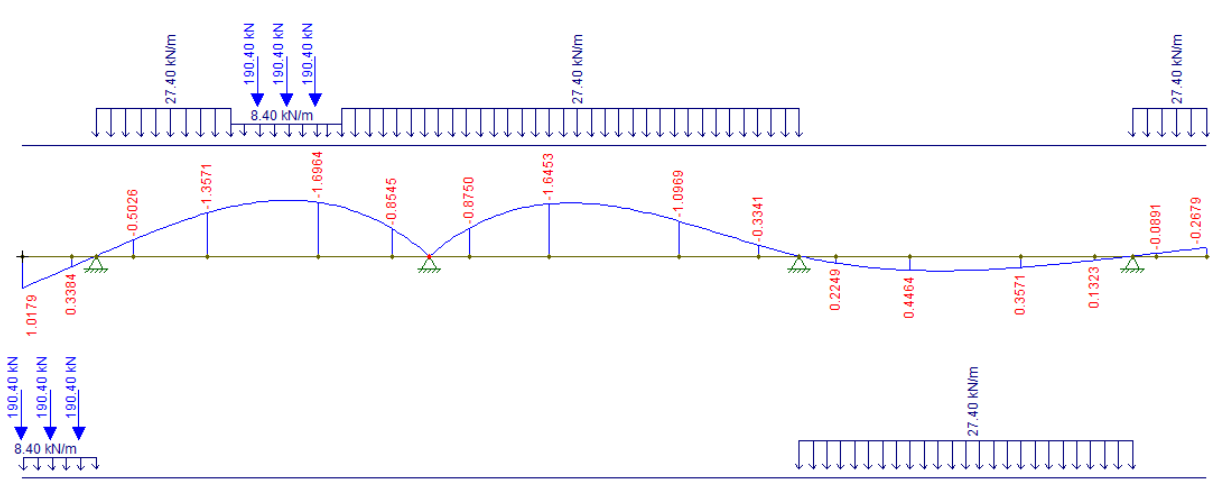

Momento fletor decorrente da carga móvel seção 10: máx. 529.04kNm e mín. -1943.25kNm. Fonte: Autor, 2017.

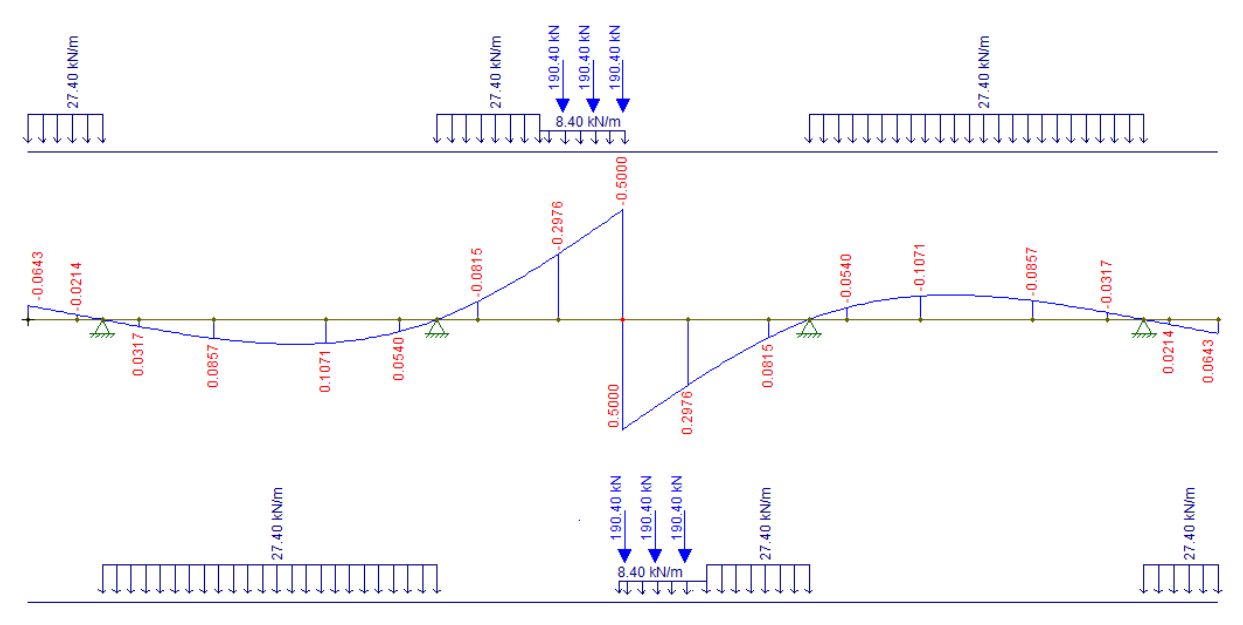

### **Figura 4.11 – Diagrama gerado pelo Ftool do esforço cortante decorrente da carga móvel.**

Seção 15 da ponte sobre o rio Pau Seco

Esforço cortante decorrente da carga móvel seção 15: máx. 305.62kN e mín. -305.62kN.

Fonte: Autor, 2017.

**Figura 4.12 – Diagrama gerado pelo Ftool do momento fletor decorrente da carga móvel**

Seção 15 da ponte sobre o rio Pau Seco

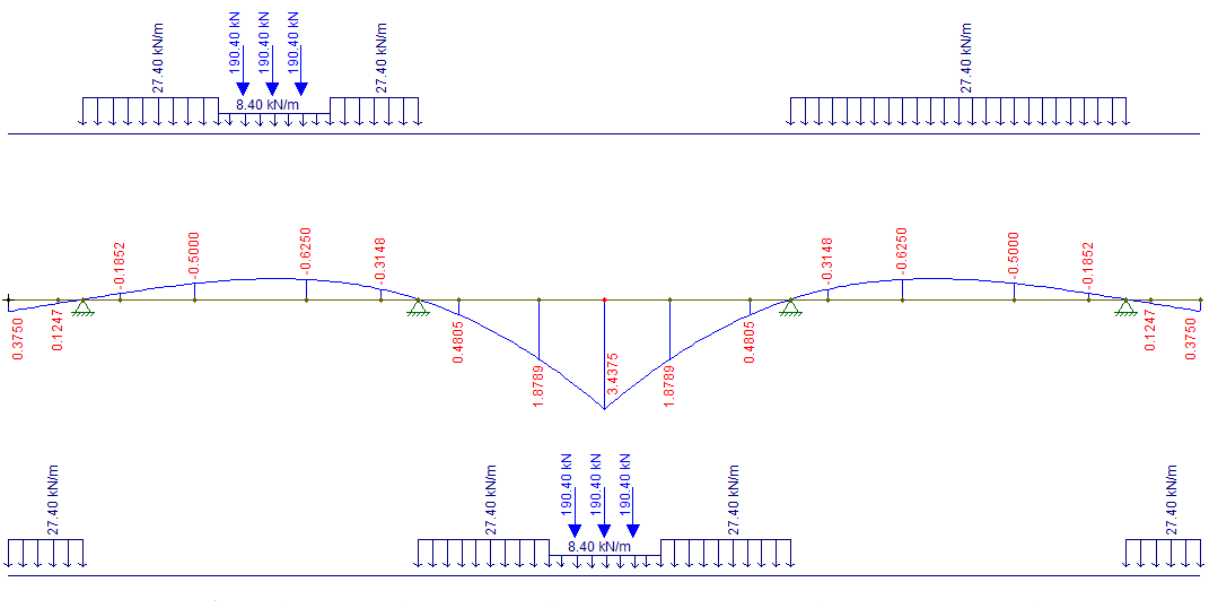

Momento fletor decorrente da carga móvel seção 15: máx. 2220.10kNm e mín. -708.27kNm. Fonte: Autor, 2017.

Os resultados obtidos pelo FTOOL das demais secções estão apresentados nos quadros 4.12 e 4.13.

| Secão         | a         | Ŋ         | <b>Uesq</b> | 0 <sub>dir</sub> |            |            |            |           |           |           |
|---------------|-----------|-----------|-------------|------------------|------------|------------|------------|-----------|-----------|-----------|
| $Mg^{+}(kNm)$ |           |           |             |                  | 1014.64    | 1720.04    | 2165.90    | 2395,93   | 2371.77   | 2116.04   |
| Mg(kNm)       | $-334.43$ | $-813.57$ |             | $-1495.20$       | $-1366.17$ | $-1237.14$ | $-1108.11$ | $-979.08$ | $-850.05$ | $-857.95$ |
| $Vg^+(kN)$    |           |           | $\theta$    | 676.85           | 571.94     | 473.00     | 382.14     | 299.91    | 226.79    | 163.18    |
| Vg(kN)        | $-394.24$ | $-404.32$ | $-604.79$   | $-74.42$         | $-77.51$   | $-119.43$  | $-194.85$  | $-273.92$ | $-356.16$ | $-440.49$ |

**Quadro 4.12 – Momento fletor e força cortante decorrente da carga móvel (Ftool).**

**(Continua)**

# **(Continuação)**

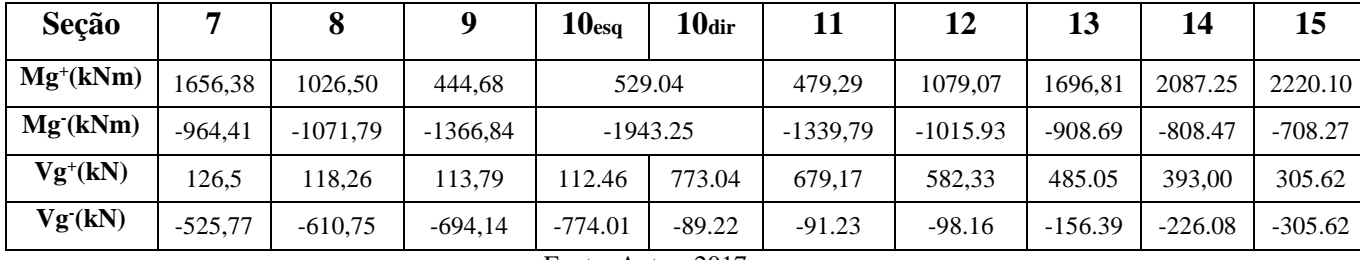

Fonte: Autor, 2017.

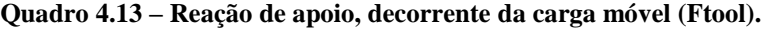

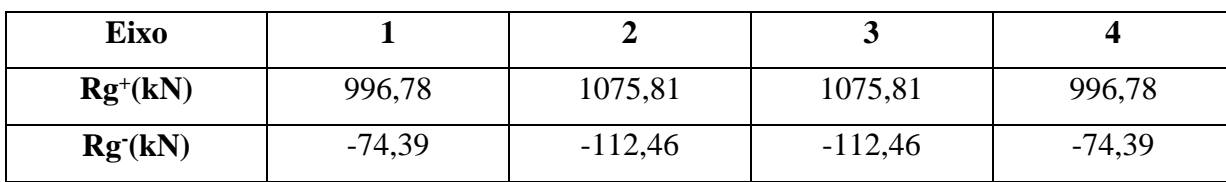

Fonte: Autor, 2017.

| Seção           | a      | b      | $\mathbf{0}_{\text{esa}}$ | 0 <sub>dir</sub> |         |         |         |         | 5      | o      |
|-----------------|--------|--------|---------------------------|------------------|---------|---------|---------|---------|--------|--------|
| $Mg^{(k)}(kNm)$ |        |        |                           |                  | 1015    | 1721    | 2167    | 2398    | 2375   | 2120   |
| Mg(kNm)         | $-361$ | $-879$ |                           | $-1615$          | $-1475$ | $-1335$ | $-1195$ | $-1055$ | $-915$ | $-851$ |
| $Vg^+(kN)$      |        |        | 0                         | 677              | 572     | 473     | 382     | 300     | 227    | 164    |
| Vg(kN)          | $-426$ | $-437$ | $-653$                    | -74              | $-63$   | $-119$  | $-194$  | $-273$  | $-356$ | $-440$ |

**Quadro 4.14 – Momento fletor e força cortante decorrente da carga móvel (ARAÚJO).**

**(Continua)**

## **(Continuação)**

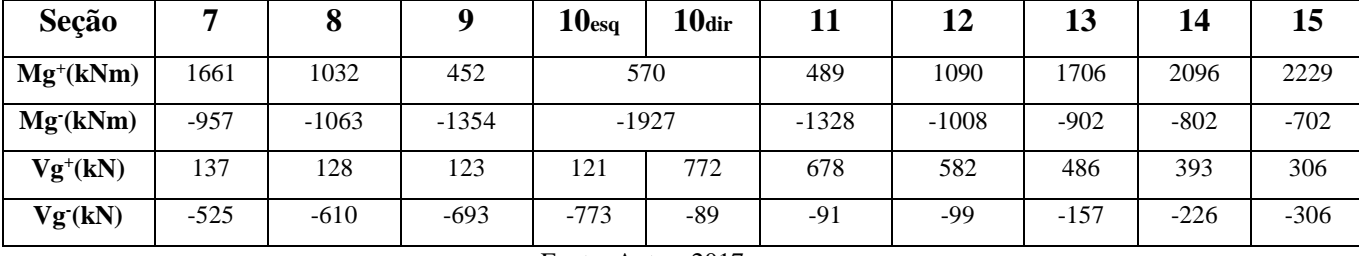

Fonte: Autor, 2017.

**Quadro 4.15 – Reação de apoio, decorrente da carga móvel (ARAÚJO).**

| Eixo       |           |        |        |       |
|------------|-----------|--------|--------|-------|
| $Rg^+(kN)$ | 997       | 1077   | 1077   | 997   |
| Rg(kN)     | 4<br>$-1$ | $-185$ | $-185$ | $-14$ |

Fonte: Autor, 2017.

O quadro 4.16 apresenta as variações, em porcentagem, dos esforços cortantes e de momento fletor, tanto em máximo quanto em mínimo, a partir dos valores obtidos pelo software FTOOL, quadro 4.12, e os valores coletados da literatura de ARAÚJO (2013), quadro 4.14. Com esses dados foi possível analisar em qual seção teve a maior variação dos esforços.
|                           |                 | <b>FTOOL</b> |                |                         |                  | ARAÚJO (2013) |                |                         | VARIAÇÃO (%)   |             |                |            |
|---------------------------|-----------------|--------------|----------------|-------------------------|------------------|---------------|----------------|-------------------------|----------------|-------------|----------------|------------|
| Seção                     | $Mg^+$<br>(kNm) | Mg<br>(kNm)  | $Vg^+$<br>(kN) | Vg <sup>-</sup><br>(kN) | $Mg^+$<br>(kNm)  | Mg<br>(kNm)   | $Vg^+$<br>(kN) | Vg <sup>-</sup><br>(kN) | $Mg+$<br>(kNm) | Mg<br>(kNm) | $Vg^+$<br>(kN) | Vg<br>(kN) |
| a                         | 0.00            | $-334,43$    | 0,00           | $-394,24$               | $\mathbf{0}$     | $-361$        | $\overline{0}$ | $-426$                  | 0.00%          | $-7,94%$    | 0.00%          | $-8,06%$   |
| $\mathbf b$               | 0,00            | $-813,57$    | 0,00           | $-404,32$               | $\mathbf{0}$     | $-879$        | $\overline{0}$ | $-437$                  | 0,00%          | $-8,04%$    | 0,00%          | $-8,08%$   |
| $\mathbf{0}_{\text{esq}}$ | 0,00            | $-1495,20$   | 0,00           | $-604,79$               | $\boldsymbol{0}$ | $-1615$       | $\overline{0}$ | $-653$                  | 0,00%          | $-8,01%$    | 0,00%          | $-7,97%$   |
| 0 <sub>dir</sub>          |                 |              | 676,85         | $-74,42$                |                  |               | 677            | $-74$                   |                |             | $-0,02%$       | 0,56%      |
| 1                         | 1014,64         | $-1366,17$   | 571,94         | $-77,51$                | 1015             | $-1475$       | 572            | $-63$                   | $-0,04%$       | $-7,97%$    | $-0.01%$       | 18,72%     |
| $\overline{2}$            | 1720,04         | $-1237,14$   | 473,00         | $-119,43$               | 1721             | $-1335$       | 473            | $-119$                  | $-0,06%$       | $-7,91%$    | 0,00%          | 0,36%      |
| 3                         | 2165,90         | $-1108,11$   | 382,14         | $-194,85$               | 2167             | $-1195$       | 382            | $-194$                  | $-0,05%$       | $-7,84%$    | 0,04%          | 0,44%      |
| $\overline{\mathbf{4}}$   | 2395,93         | $-979,08$    | 299,91         | $-273,92$               | 2398             | $-1055$       | 300            | $-273$                  | $-0,09%$       | $-7,75%$    | $-0,03%$       | 0,34%      |
| 5                         | 2371,77         | $-850,05$    | 226,79         | $-356,16$               | 2375             | $-915$        | 227            | $-356$                  | $-0,14%$       | $-7,64%$    | $-0,09%$       | 0,04%      |
| 6                         | 2116,04         | $-857,95$    | 163,18         | $-440,49$               | 2120             | $-851$        | 164            | $-440$                  | $-0,19%$       | 0,81%       | $-0,50%$       | 0,11%      |
| 7                         | 1656,38         | $-964,41$    | 126,50         | $-525,77$               | 1661             | $-957$        | 137            | $-525$                  | $-0,28%$       | 0,77%       | $-8,30%$       | 0,15%      |
| 8                         | 1026,50         | $-1071,79$   | 118,26         | $-610,75$               | 1032             | $-1063$       | 128            | $-610$                  | $-0,54%$       | 0,82%       | $-8,24%$       | 0,12%      |
| 9                         | 444,68          | $-1366,84$   | 113,79         | $-694,14$               | 452              | $-1354$       | 123            | $-693$                  | $-1,65%$       | 0,94%       | $-8,09%$       | 0,16%      |
| 10 <sub>esq</sub>         | 529,04          | $-1943,25$   | 112,46         | $-774,01$               | 570              | $-1927$       | 121            | $-773$                  | $-7,74%$       | 0,84%       | $-7,59%$       | 0,13%      |
| 10 <sub>dir</sub>         |                 |              | 773,04         | $-89,22$                |                  |               | 772            | $-89$                   |                |             | 0,13%          | 0,25%      |
| 11                        | 479,29          | $-1339,79$   | 679,17         | $-91,23$                | 489              | $-1328$       | 678            | $-91$                   | $-2,03%$       | 0,88%       | 0,17%          | 0,25%      |
| 12                        | 1079,07         | $-1015,93$   | 582,33         | $-98,16$                | 1090             | $-1008$       | 582            | $-99$                   | $-1,01%$       | 0,78%       | 0,06%          | $-0,86%$   |
| 13                        | 1696,81         | $-908,69$    | 485,05         | $-156,39$               | 1706             | $-902$        | 486            | $-157$                  | $-0,54%$       | 0,74%       | $-0,20%$       | $-0,39%$   |
| 14                        | 2087,25         | $-808,47$    | 393,00         | $-226,08$               | 2096             | $-802$        | 393            | $-226$                  | $-0,42%$       | 0,80%       | 0,00%          | 0,04%      |
| 15                        | 2220,10         | $-708,27$    | 305,62         | $-305,62$               | 2229             | $-702$        | 306            | $-306$                  | $-0,40%$       | 0,89%       | $-0,12%$       | $-0,12%$   |

**Quadro 4.16 – Comparativo de cargas dos quadros 4.12 e 4.14.**

Fonte: Autor, 2017.

Analisou-se os resultados mostrados no quadro 4.12 e comparou-se com o quadro 4.14, foi identificado:

- Seção "7" com a maior variação de -8,30% na força cortante positivo de 10,54kN em relação as demais;
- Seção "1" com a maior variação de 18,72% na força cortante negativo de 14,51kN em relação as demais seções;
- Seção "10" com a maior variação de -7,74% no momento fletor positivo de 40,96kNm em relação as demais seções;
- Seção "b" com a maior variação de -8,04% no momento fletor negativo de 65,43kNm em relação as demais seções;
- Após verificar todas seções foi determinado que a seção "1" teve à maior variação em relação aos esforços decorrentes da carga móvel.

## 4.3 CALCULO DA ENVOLTÓRIA

As figuram a seguir mostram os diagramas das envoltórias de serviço dos esforços cortantes e de momento fletores.

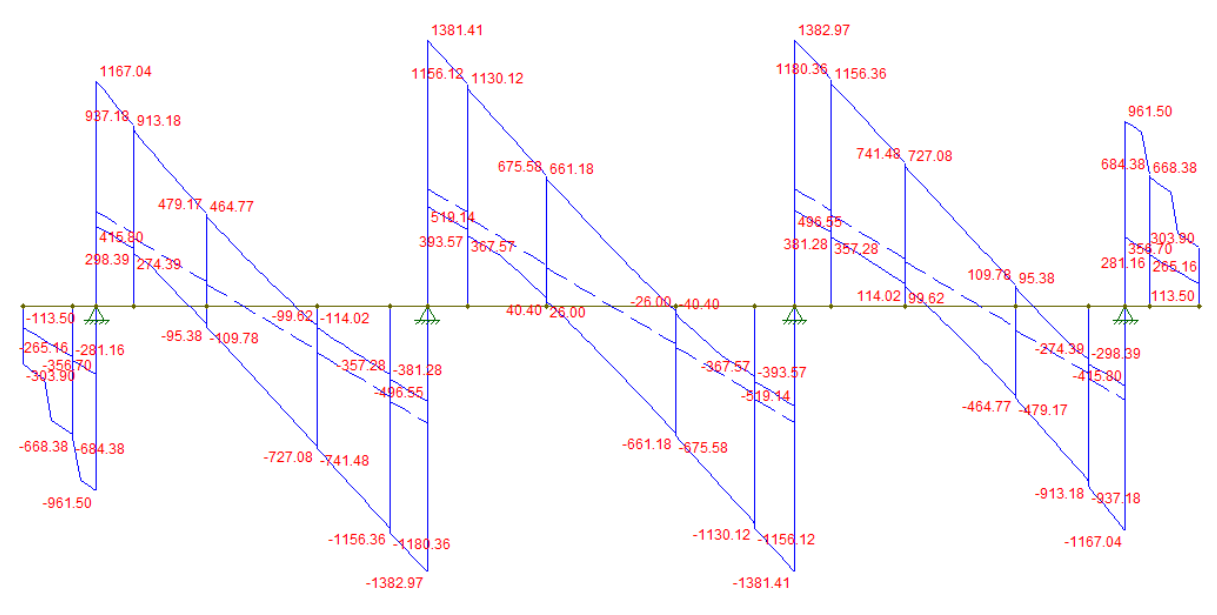

**Figura 4.13 – Diagrama gerado pelo Ftool do esforço cortante das cargas em serviço.**

Fonte: Autor, 2017.

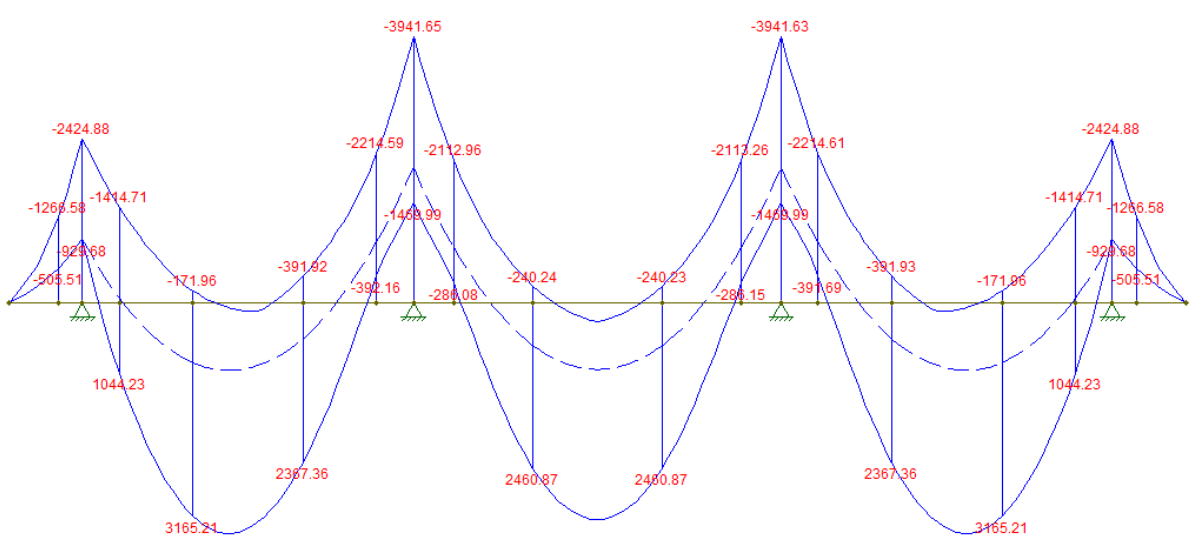

**Figura 4.14 – Diagrama gerado pelo Ftool do momento fletor das cargas em serviço** 

Fonte: Autor, 2017.

Os resultados dos cálculos da envoltória estão apresentados no quadro 4.11. Esse quadro foi obtido a partir da soma dos valores do quadro 4.1 e 4.12.

| Seção       | a          | $\mathbf b$ | $\mathbf{0}_{\text{esa}}$ | <b>O</b> dir |            | $\mathbf 2$ | 3         | 4         | 5         | 6         |  |
|-------------|------------|-------------|---------------------------|--------------|------------|-------------|-----------|-----------|-----------|-----------|--|
| $Mg^+(kNm)$ | $-254,03$  | $-542,54$   | $-929,68$                 |              | 875,30     | 2148.60     | 2973,53   | 3381,31   | 3342,24   | 2887,56   |  |
| $Mg$ (kNm)  | $-588,74$  | $-1356,10$  | $-2424,88$                |              | $-1505,52$ | $-808,59$   | $-300.49$ | $-6,60$   | 120,42    | $-86,43$  |  |
| $Vg^+(kN)$  | $-204,38$  | $-288,54$   | $-356.70$                 | 1167,03      | 913.17     | 734,72      | 541,62    | 342,75    | 167,38    | 1,53      |  |
| Vg(kN)      | $-598.62$  | $-692.86$   | $-961,50$                 | 415.77       | 274,36     | 142,29      | $-35.38$  | $-231.08$ | $-415.56$ | $-602,14$ |  |
|             | (Continua) |             |                           |              |            |             |           |           |           |           |  |

**Quadro 4.17 – Envoltórias de momento fletor e esforço cortante em uma longarina. (Ftool).**

**(Continuação)**

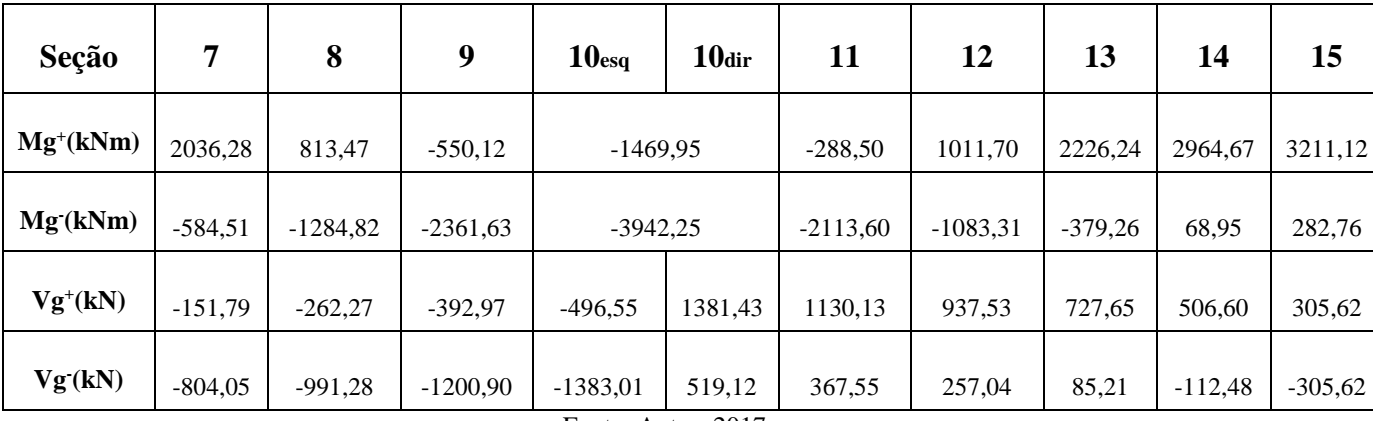

Fonte: Autor, 2017.

| Seção       | a          | $\mathbf b$ | $\mathbf{0}_{\text{esq}}$ | <b>O</b> dir | 1       | $\boldsymbol{2}$ | 3      | 4      | 5      | 6              |  |  |
|-------------|------------|-------------|---------------------------|--------------|---------|------------------|--------|--------|--------|----------------|--|--|
| $Mg^+(kNm)$ | $-254$     | $-542$      | $-929$                    |              | 879     | 2156             | 2984   | 3393   | 3354   | 2899           |  |  |
| $Mg$ (kNm)  | $-615$     | $-1421$     | $-2544$                   |              | $-1611$ | $-900$           | $-378$ | $-60$  | 64     | $-72$          |  |  |
| $Vg^+(kN)$  | $-204$     | $-288$      | $-356$                    | 1169         | 962     | 736              | 543    | 342    | 167    | $\overline{2}$ |  |  |
| Vg(kN)      | $-630$     | $-725$      | $-1009$                   | 418          | 327     | 144              | $-33$  | $-231$ | $-416$ | $-602$         |  |  |
|             | (Continua) |             |                           |              |         |                  |        |        |        |                |  |  |

**Quadro 4.18 – Envoltórias de momento fletor e esforço cortante em uma longarina. (ARAÚJO).**

**(Continuação)**

| Seção         | 7      | 8       | 9       | 10 <sub>esq</sub> | 10 <sub>dir</sub>           | 11      | 12      | 13     | 14     | 15     |
|---------------|--------|---------|---------|-------------------|-----------------------------|---------|---------|--------|--------|--------|
| $Mg^{+}(kNm)$ | 2046   | 818     | $-549$  | $-1441$           |                             | $-414$  | 1020    | 2238   | 2977   | 3223   |
| $Mg$ (kNm)    | $-572$ | $-1277$ | $-2355$ | $-3938$           |                             | $-2231$ | $-1078$ | $-370$ | 79     | 292    |
| $Vg^+(kN)$    | $-144$ | $-256$  | $-387$  | $-491$            | 1383                        | 1175    | 940     | 730    | 507    | 306    |
| Vg(kN)        | $-806$ | $-994$  | $-1203$ | $-1385$           | 522<br>$\sim$ $\sim$ $\sim$ | 406     | 259     | 87     | $-112$ | $-306$ |

Fonte: Autor, 2017.

O quadro 4.19 apresenta as variações, em porcentagem, dos esforços cortantes e de momento fletor, tanto em máximo quanto em mínimo, a partir dos valores obtidos pelo software FTOOL, quadro 4.17 e dos valores coletados da literatura de ARAÚJO (2013), quadro 4.18. Com esses resultados foi possível analisar em qual seção teve a maior variação dos esforços.

|                           |                 | <b>FTOOL</b> |                |            |                 | ARAÚJO (2013)            |                |                                        | VARIAÇÃO (%)    |             |                |            |
|---------------------------|-----------------|--------------|----------------|------------|-----------------|--------------------------|----------------|----------------------------------------|-----------------|-------------|----------------|------------|
| Seção                     | $Mg^+$<br>(kNm) | Mg<br>(kNm)  | $Vg^+$<br>(kN) | Vg<br>(kN) | $Mg^+$<br>(kNm) | Mg <sup>-</sup><br>(kNm) | $Vg^+$<br>(kN) | ${\bf V} {\bf g}^{\centerdot}$<br>(kN) | $Mg^+$<br>(kNm) | Mg<br>(kNm) | $Vg^+$<br>(kN) | Vg<br>(kN) |
| a                         | $-254,03$       | $-588,74$    | $-204,38$      | $-598,62$  | $-254$          | $-615$                   | $-204$         | $-630$                                 | 0,00%           | $-4,46%$    | 0,00%          | $-5,24%$   |
| $\mathbf b$               | $-542,54$       | $-1356,10$   | $-288,54$      | $-692,86$  | $-542$          | $-1421$                  | $-288$         | $-725$                                 | 0,00%           | $-4,79%$    | 0,00%          | $-4,64%$   |
| $\mathbf{0}_{\text{esq}}$ | $-929,68$       | $-2424,88$   | $-356,70$      | $-961,50$  | $-929$          | $-2544$                  | $-356$         | $-1009$                                | 0,00%           | $-4,91%$    | $0.00\%$       | $-4,94%$   |
| 0 <sub>dir</sub>          |                 |              | 1167,03        | 415,77     |                 |                          | 1169           | 418                                    |                 |             | $-0,17%$       | $-0.54%$   |
| 1                         | 875,30          | $-1505,52$   | 913,17         | 274,36     | 879             | $-1611$                  | 962            | 327                                    | $-0,42%$        | $-7,01%$    | $-5,35%$       | $-19,19%$  |
| $\overline{2}$            | 2148,60         | $-808,59$    | 734,72         | 142,29     | 2156            | $-900$                   | 736            | 144                                    | $-0,34%$        | $-11,30%$   | $-0,17%$       | $-1,20%$   |
| $\overline{\mathbf{3}}$   | 2973,53         | $-300,49$    | 541,62         | $-35,38$   | 2984            | $-378$                   | 543            | $-33$                                  | $-0,35%$        | $-25,79%$   | $-0,25%$       | 6,73%      |
| $\overline{\mathbf{4}}$   | 3381,31         | $-6,60$      | 342,75         | $-231,08$  | 3393            | $-60$                    | 342            | $-231$                                 | $-0,35%$        | $-809,09\%$ | 0,22%          | 0,03%      |
| 5                         | 3342,24         | 120,42       | 167,38         | $-415,56$  | 3354            | 64                       | 167            | $-416$                                 | $-0,35%$        | 46,85%      | 0,23%          | $-0,11%$   |
| 6                         | 2887,56         | $-86,43$     | 1,53           | $-602,14$  | 2899            | $-72$                    | 2              | $-602$                                 | $-0,40%$        | 16,70%      | $-30,72%$      | 0,02%      |
| 7                         | 2036,28         | $-584,51$    | $-151,79$      | $-804,05$  | 2046            | $-572$                   | $-144$         | $-806$                                 | $-0,48%$        | 2,14%       | 5,13%          | $-0,24%$   |
| 8                         | 813,47          | $-1284,82$   | $-262,27$      | $-991,28$  | 818             | $-1277$                  | $-256$         | $-994$                                 | $-0,56%$        | 0,61%       | 2,39%          | $-0,27%$   |
| 9                         | $-550,12$       | $-2361,63$   | $-392,97$      | $-1200,90$ | $-549$          | $-2355$                  | $-387$         | $-1203$                                | 0,20%           | 0,28%       | 1,52%          | $-0,17%$   |
| 10 <sub>esq</sub>         | $-1469.95$      | $-3942,25$   | $-496,55$      | $-1383,01$ | $-1441$         | $-3938$                  | $-491$         | $-1385$                                | 1.97%           | 0,11%       | 1,12%          | $-0,14%$   |
| 10 <sub>dir</sub>         |                 |              | 1381,43        | 519,12     |                 |                          | 1383           | 522                                    |                 |             | $-0.11%$       | $-0,55%$   |
| 11                        | $-288,50$       | $-2113,60$   | 1130,13        | 367,55     | $-414$          | $-2231$                  | 1175           | 406                                    | $-43,50%$       | $-5,55%$    | $-3,97%$       | $-10,46%$  |
| 12                        | 1011,70         | $-1083,31$   | 937,53         | 257,04     | 1020            | $-1078$                  | 940            | 259                                    | $-0,82%$        | 0,49%       | $-0,26%$       | $-0,76%$   |
| 13                        | 2226,24         | $-379,26$    | 727,65         | 85,21      | 2238            | $-370$                   | 730            | 87                                     | $-0,53%$        | 2,44%       | $-0,32%$       | $-2,10%$   |
| 14                        | 2964,67         | 68,95        | 506,60         | $-112,48$  | 2977            | 79                       | 507            | $-112$                                 | $-0,42%$        | $-14,58%$   | $-0,08%$       | 0,43%      |
| 15                        | 3211,12         | 282,76       | 305,62         | $-305,62$  | 3223            | 292                      | 306            | $-306$                                 | $-0,37%$        | $-3,27%$    | $-0,12%$       | $-0,12%$   |

**Quadro 4.19 – Comparativo de cargas dos quadros 4.17 e 4.18.**

Fonte: Autor, 2017.

Analisou-se os resultados da envoltória apresentados no quadro 4.17 e comparou-se com os do quadro 4.18, foi identificado:

- Seção "6"com a maior variação de -30,72%% na força cortante positivo de 0,47kN em relação as demais;
- Seção "1"com a maior variação de -19,19% na força cortante negativo de 52,64kN em relação aos demais seções;
- Seção "11" com a maior variação de -43,50% no momento fletor positivo de 125kNm em relação as demais seções;
- Seção "4" com a maior variação de -809,09% no momento fletor negativo de 53,4kNm em relação as demais seções.

Após verificar todas seções foi determinado que a seção "4" obteve a maior variação em relação aos esforços decorrentes da carga móvel.

## **5 CONCLUSÃO E SUGESTÕES**

O projeto de pontes de concreto armado exige um enorme trabalho, porém, a análise de comportamento de estruturas se tornou muito mais clara com as aplicações em problemas reais, como o dimensionamento de uma estrutura real. A ajuda de softwares também auxilia na análise estrutural.

O desenvolvimento de um projeto estrutural possui uma complexidade bastante elevada e de grande importância, já que ele determina a segurança da obra. Deve ser realizado com calma e bastante atenção em todas as etapas do processo.

Na parte de softwares o campo de desenvolvimento é amplo, portanto, buscando como novas pesquisas de estudos, outros programas computacionais, almejando, uma maior precisão da aplicação dos cálculos e análise comportamental das obras.

A partir dos cálculos da envoltória foi identificado uma força cortante positiva de 1381,41 kN, força cortante negativa de 1383,01kN, momento fletor positivo 3381,31kNm e momento fletor negativo de 3942,25kNm. Esses resultados devem ser utilizados para o dimensionamento seguro da longarina.

Com base nos cálculos e esforços obtidos, foi elaborada uma análise comparativa e conclui-se que, a seção 4 é a região que possui a maior variação de esforços, apresentando a porcentagem de 809,09%, sendo o ponto crítico encontrado. Entretanto, isso se deve as limitações encontradas no software FTOOL, utilizado para calcular os esforços solicitantes decorrentes da carga móvel. Ele calcula apenas um trem tipo, enquanto que a ponte sofre mais de um.

Para realização de trabalhos futuros, seria necessário, a partir dos resultados limitados obtidos pelo software utilizado, o emprego de softwares especializados que não contenham essas limitações, possibilitando o cálculo preciso das cargas móveis e a identificação da seção de maior solicitação para dimensionamento seguro da obra.

Ainda, para o desenvolvimento de trabalhos futuros, podem ser realizados os cálculos para os pilares, o estudo das fundações e até o cálculo para uma ponte ferroviária modificando o trem-tipo utilizado.

## **REFERÊNCIAS**

ABNT – Associação Brasileira de Normas Técnicas. **NBR 6118. Projeto de estruturas de concreto - Procedimento.** Rio de Janeiro, 2014.

ABNT – Associação Brasileira de Normas Técnicas. **NBR 6120. Cargas para o cálculo de estruturas de edificações.** Rio de Janeiro, 2013.

ABNT – Associação Brasileira de Normas Técnicas. **NBR 7187. Projeto de pontes de concreto armado e de concreto protendido - Procedimento.** Rio de Janeiro, 2003.

ABNT – Associação Brasileira de Normas Técnicas. **NBR 7188**. **Carga móvel em ponte rodoviária e passarela de pedestre.** Rio de Janeiro, 2013.

ARAÚJO, Daniel de lima – **PROJETO DE PONTE EM CONCRETO ARMADO COM DUAS LONGARINAS**. Goiânia: FUNAPE, Editora UFG, 2013.

EL DEBS, Mounir Khalil; TAKEYA, Toshiaki - **PONTES DE CONCRETO** – notas de aula. Fascículos 1-4,6-7. Escola de Engenharia de São Carlos. São Paulo, 2000.

MARCHETTI, Osvaldemar – **PONTES DE CONCRETO ARMADO.**  1°Reimpressão, Editora BLUCHER, São Paulo, 2008.

MASON, Jayme – **PONTES EM CONCRETO ARMADO E PROTENDIDO**. Rio de Janeiro, Livros Técnicos e Científicos Editora S. A, 1977.

PFEIL, W. **PONTES EM CONCRETO ARMADO**. Rio de Janeiro, Livros Técnicos e Científicos Editora S. A, 1979.

VITÓRIO, José Afonso Pereira - **PONTES RODOVIÁRIAS: FUNDAMENTOS, CONSERVAÇÃO E GESTÃO**. Publicação -Conselho Regional de Engenharia Arquitetura e Agronomia de Pernambuco – CREA-PE - 1ª Edição 2002